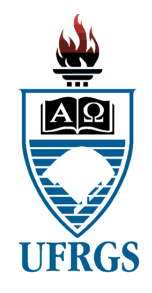

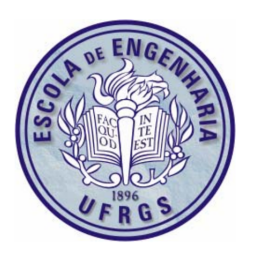

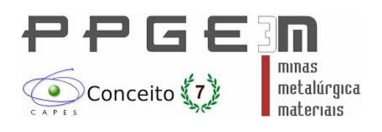

Filipe Schmitz Beretta

# **Novas Técnicas para Mapeamento Geológico em Planejamento de Lavra a Céu Aberto com Sensores Aerotransportados**

Porto Alegre

11 de Dezembro de 2019

Filipe Schmitz Beretta

### **Novas Técnicas para Mapeamento Geológico em Planejamento de Lavra a Céu Aberto com Sensores Aerotransportados**

Tese defendida junto ao Programa de Pós-Graduação em Engenharia de Minas, Materiais e Metalúrgica da Escola de Engenharia da Universidade Federal do Rio Grande do Sul para obtenção do título de Doutor em Engenharia.

Universidade Federal do Rio Grande do Sul – UFRGS

Escola de Engenharia

Programa de Pós-Graduação em Engenharia de Minas, Metalúrgica e de Materiais – PPGE3M

Orientador: Prof. Dr. Rodrigo de Lemos Peroni

Porto Alegre

11 de Dezembro de 2019

#### Beretta, Filipe Schmitz

Novas Técnicas para Mapeamento Geológico em Planejamento de Lavra a Céu Aberto com Sensores Aerotransportados/ Filipe Schmitz Beretta. – Porto Alegre, 11 de Dezembro de 2019.

[134](#page-135-0) p. : il. (algumas color.) ; 30 cm. Orientador: Prof. Dr. Rodrigo de Lemos Peroni

Tese (Doutorado) – Universidade Federal do Rio Grande do Sul – UFRGS Escola de Engenharia

Programa de Pós-Graduação em Engenharia de Minas, Metalúrgica e de Materiais – PPGE3M, 11 de Dezembro de 2019.

1. Mapeamento geológico. 2. Planejamento de lavra a céu aberto. 3. Aprendizado de máquina. 4. Veículo aéreo não tripulado. I. Prof. Dr. Rodrigo de Lemos Peroni. II. Universidade Federal do Rio Grande do Sul. III. Escola de Engenharia. IV. Novas Técnicas para Mapeamento Geológico em Planejamento de Lavra a Céu Aberto com Sensores Aerotransportados.

Filipe Schmitz Beretta

#### **Novas Técnicas para Mapeamento Geológico em Planejamento de Lavra a Céu Aberto com Sensores Aerotransportados**

Tese defendida junto ao Programa de Pós-Graduação em Engenharia de Minas, Materiais e Metalúrgica da Escola de Engenharia da Universidade Federal do Rio Grande do Sul para obtenção do título de Doutor em Engenharia.

Trabalho aprovado pelo orientador e pela banca examinadora:

**Prof. Dr. Rodrigo de Lemos Peroni** Orientador

**Prof. Dr. Carlos Otávio Petter** PPGE3M - UFRGS

**Prof. Dr. Jorge Dariano Gavronski** DEMIN - UFRGS

**Prof. Dr. Ítalo Gomes Gonçalves** Unipampa

Porto Alegre

11 de Dezembro de 2019

*Este trabalho é dedicado às vítimas dos desastres provocados pela indústria da mineração nos últimos anos.*

### Agradecimentos

Qualquer agradecimento feito aos que contribuíram para a conclusão deste título de doutor seria incompatível com a grandeza do benefícios por eles ofertados.

Entretanto, agradecimentos especiais soam como inevitáveis. Portanto, o autor agradece imensamente ao seu orientador, que não apenas possibilitou esta tese, mas que o acolheu de todas as maneiras que um amigo possa fazer. Os professores e colegas de laboratório, que colaboraram fortemente para este aprendizado, não podem ser esquecidos. Dr. Áttila Leães Rodrigues ensinou, acompanhou e contribuiu intensamente para o desenvolvimento dos artigos incluídos neste estudo. Aline Mendonça e Bruno Kuckartz deram total apoio nos momentos de mais profunda complexidade.

Agradecimento ao coorientador e à banca são mesmamente registrados. Família e amigos foram apoiadores deste crescimento.

*"Se a única ferramenta que conhecemos for um martelo, creio ser tentador encararmos todos os problemas como se fossem pregos." Abraham Maslow*

### Resumo

O planejamento de lavra depende diretamente de um processo eficiente e preciso de controle de teores e mapeamento de contatos entre litologias nas frentes de operação. Identificadas pelo processo de mapeamento geológico, as classes podem ser definidas por agrupamentos de materiais geológicos com base em seus atributos físicos, químicos e econômicos. Quanto mais acurado for o modelo, maior é o controle do planejamento sobre aspectos como diluição, recuperação, volumetria e consequentemente a assertividade no processo de reconciliação de massas e teores. Tradicionalmente, o geólogo responsável pelo mapeamento constrói o modelo com base em observações de frente de lavra, mas limitado pelas dimensões do corpo humano e pelos riscos atrelados aos perigos em campo. Com o crescente desenvolvimento de tecnologias de automação, baseadas em inteligência artificial, a classificação litológica pode ser aperfeiçoada por meio de ferramentas de aprendizado de máquina para treinamento computacional supervisionado. Os dados são classificados por meio de comparação estatística contra as porções de treinamento, onde as classes são previamente fornecidas por um profissional experiente e tomadas como verdadeiras. A partir de imagens adquiridas por veículos aéreos não tripulados de baixo custo, é feito um processamento fotogramétrico, o qual resulta em uma nuvem densa de pontos. Cada ponto apresenta, além das coordenadas cartesianas, as respectivas componentes de reflectância. Estes dados servem como porções de treinamento e validação de modelos de classificação automática. Por meio de algoritmos de aprendizado de máquina aplicados em nuvens de pontos, foi determinado que é possível criar um modelo de classificação automática de litologia em frentes de lavra de minas a céu aberto. Como aplicação prática, os parâmetros de lavra podem ser refinados em uma reconciliação proativa.

**Palavras-chave**: Mapeamento geológico; Planejamento de lavra a céu aberto; Aprendizado de máquina; Veículo aéreo não tripulado.

### Abstract

Mining planning depends directly on an efficient and accurate process of grade control and mapping of contacts between lithologies on a mining face. Identified through geological mapping procedures, the classes might be defined by the grouping of geological materials, based on their physical, chemical and economical attributes. The more accurate is the model, the higher is the mine planning control on technical aspects, such as dilution, recovery, volume measurement and consequent assertiveness for the process of tonnes and grades reconciliation. Traditionally, the geologist responsible for mapping builds the model using observation data from the mining face, but limited by human body physical dimensions and by the risks associated to the field exposition. With the increase in automation technologies, based on artificial intelligence, lithological classification can benefit through the use of machine learning tools applied with supervised computational training. The data are classified by statistical comparison against training portions, onto which the classes are previously provided by an experienced professional and taken as real. Using images acquired by low cost unmanned aerial vehicles, a photogrammetric processing is performed, resulting on a dense point cloud. Each point presents the cartesian location coordinates and the respective reflectance components. These data are taken as training and validating portions for the automatic classification models. Using machine learning algorithms applied on point cloud information, it was determined that it is possible to create an automatic lithological classification model on open pit mining face. For practical planning application, the mining parameters may be refined as a proactive reconciliation.

**Keywords**: Geological mapping; Open pit mine planning; Machine learning; Unmanned aerial vehicle.

# Lista de figuras

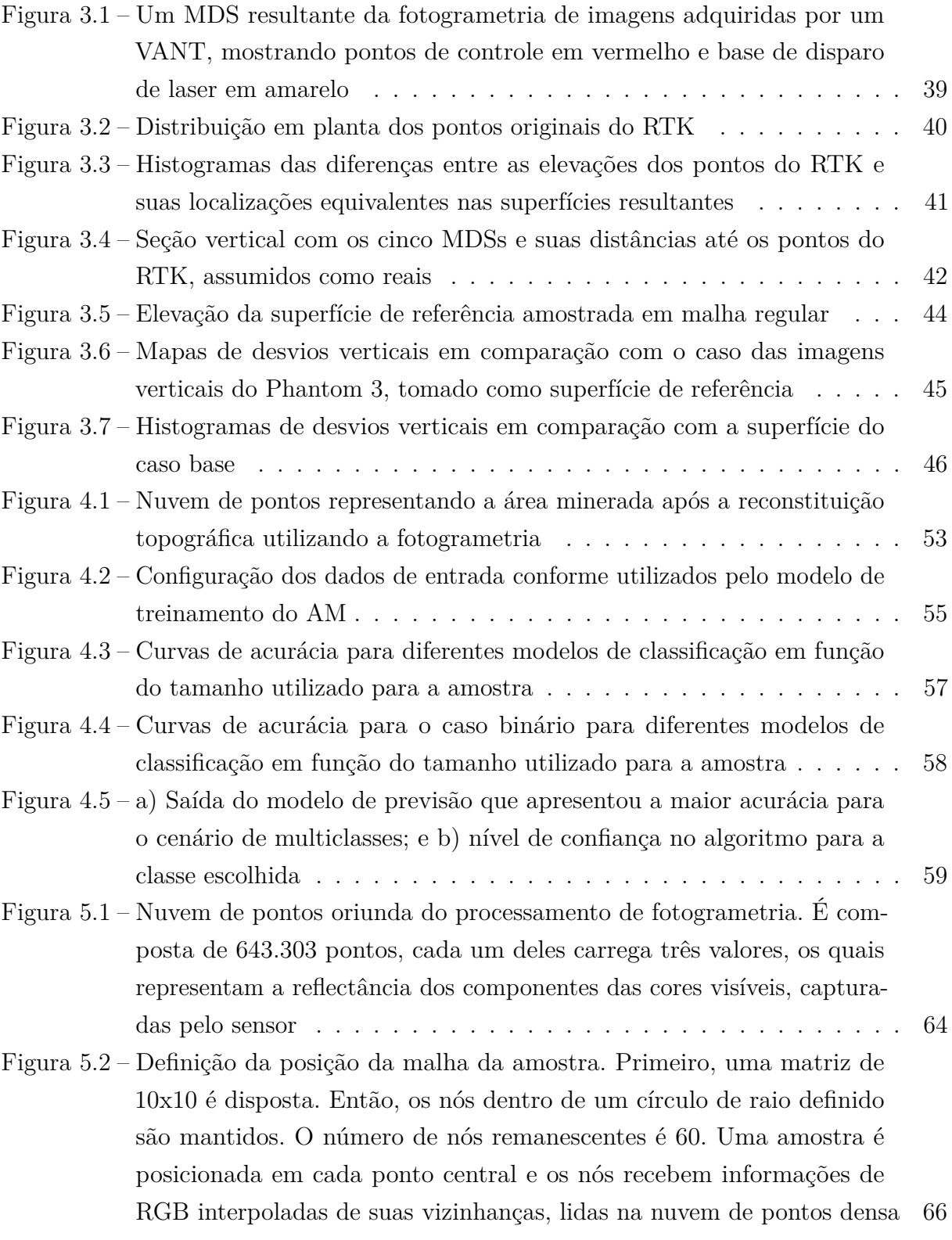

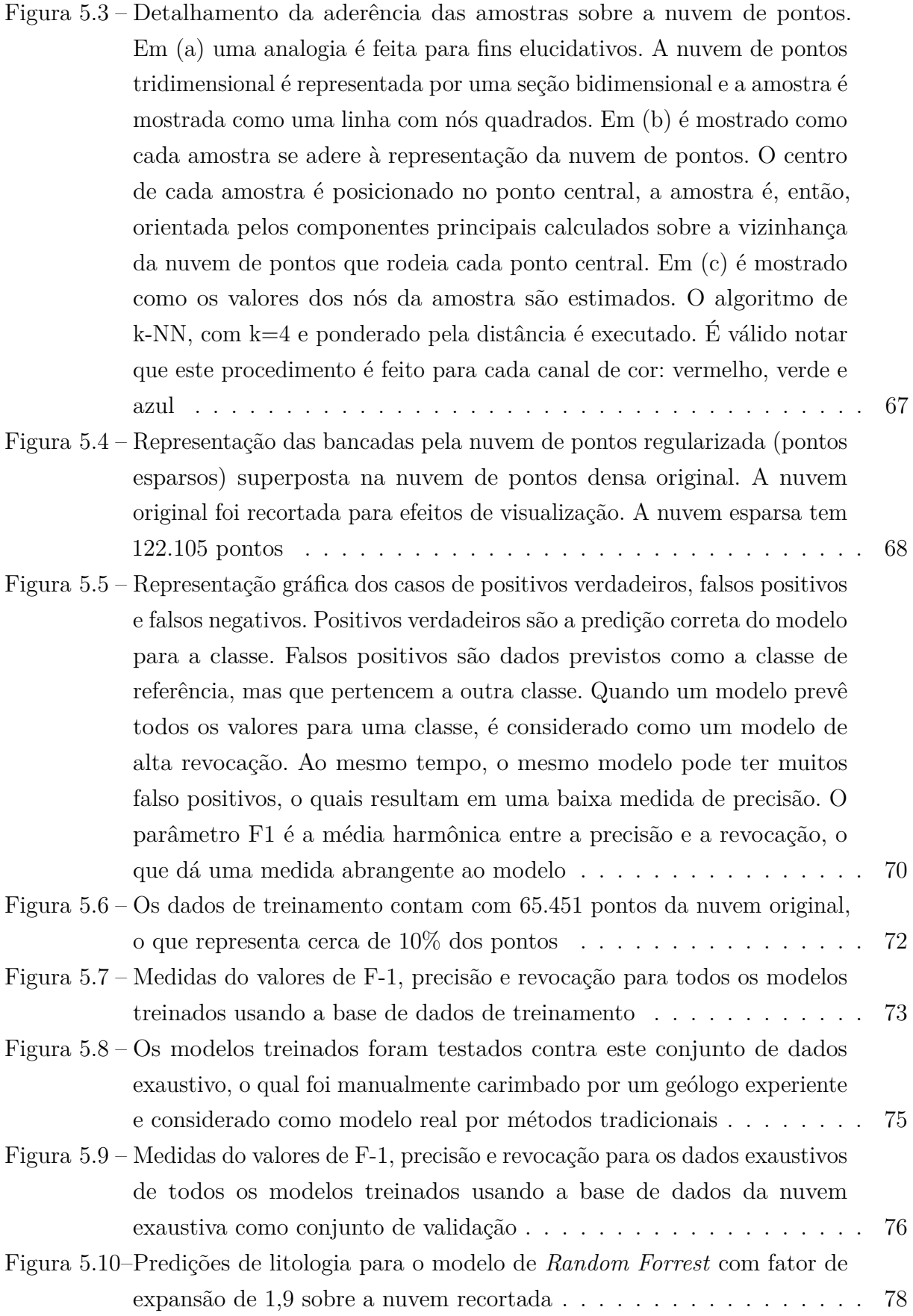

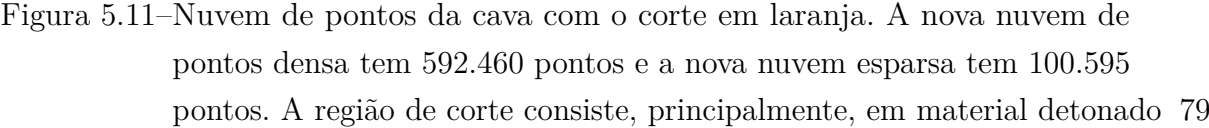

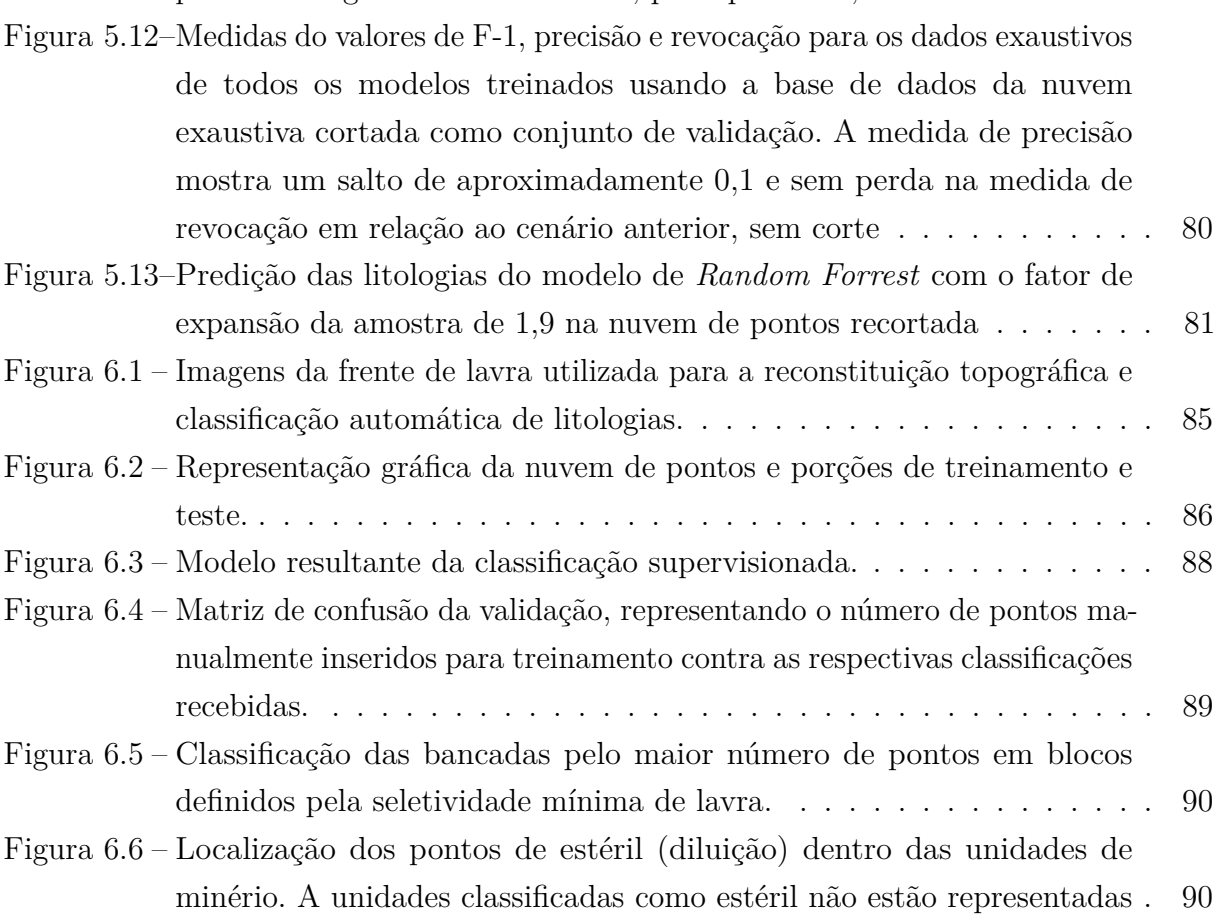

## Lista de tabelas

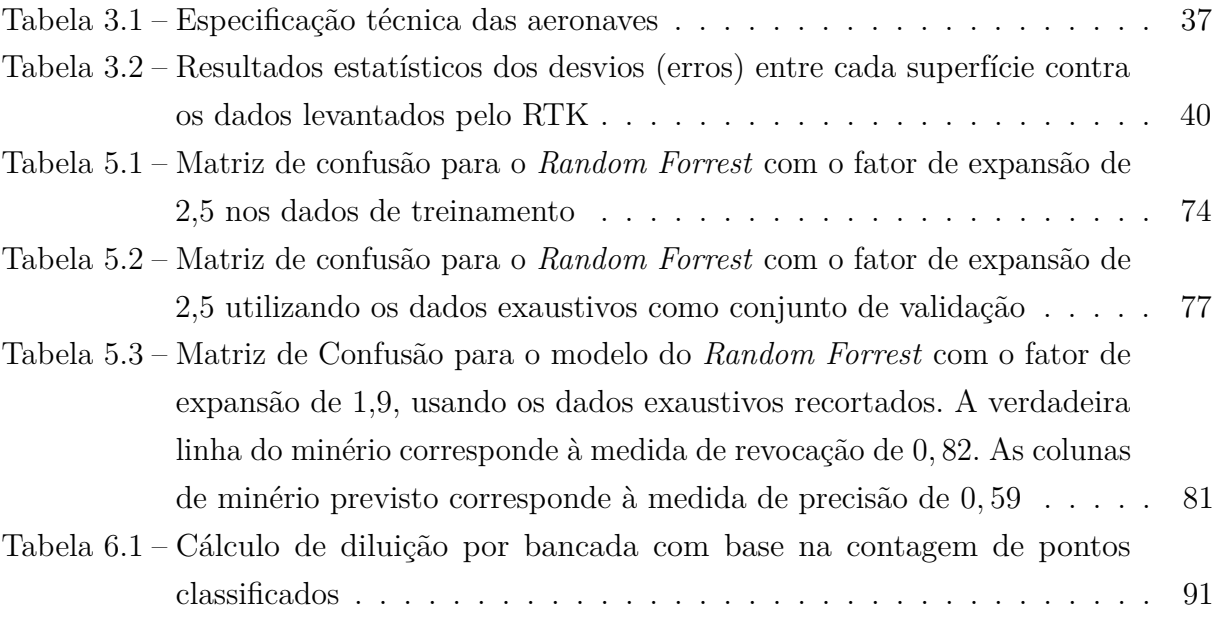

## Sumário

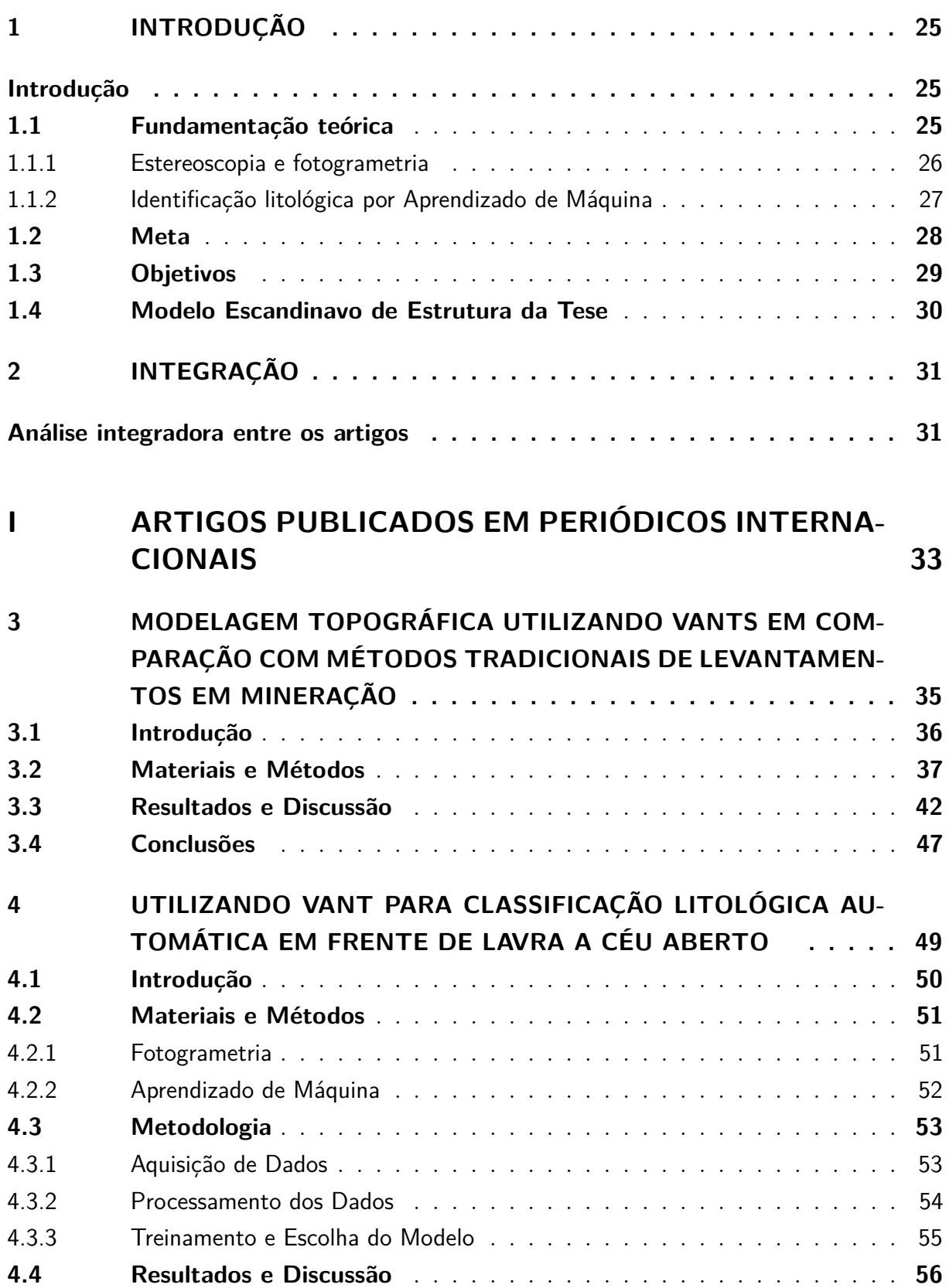

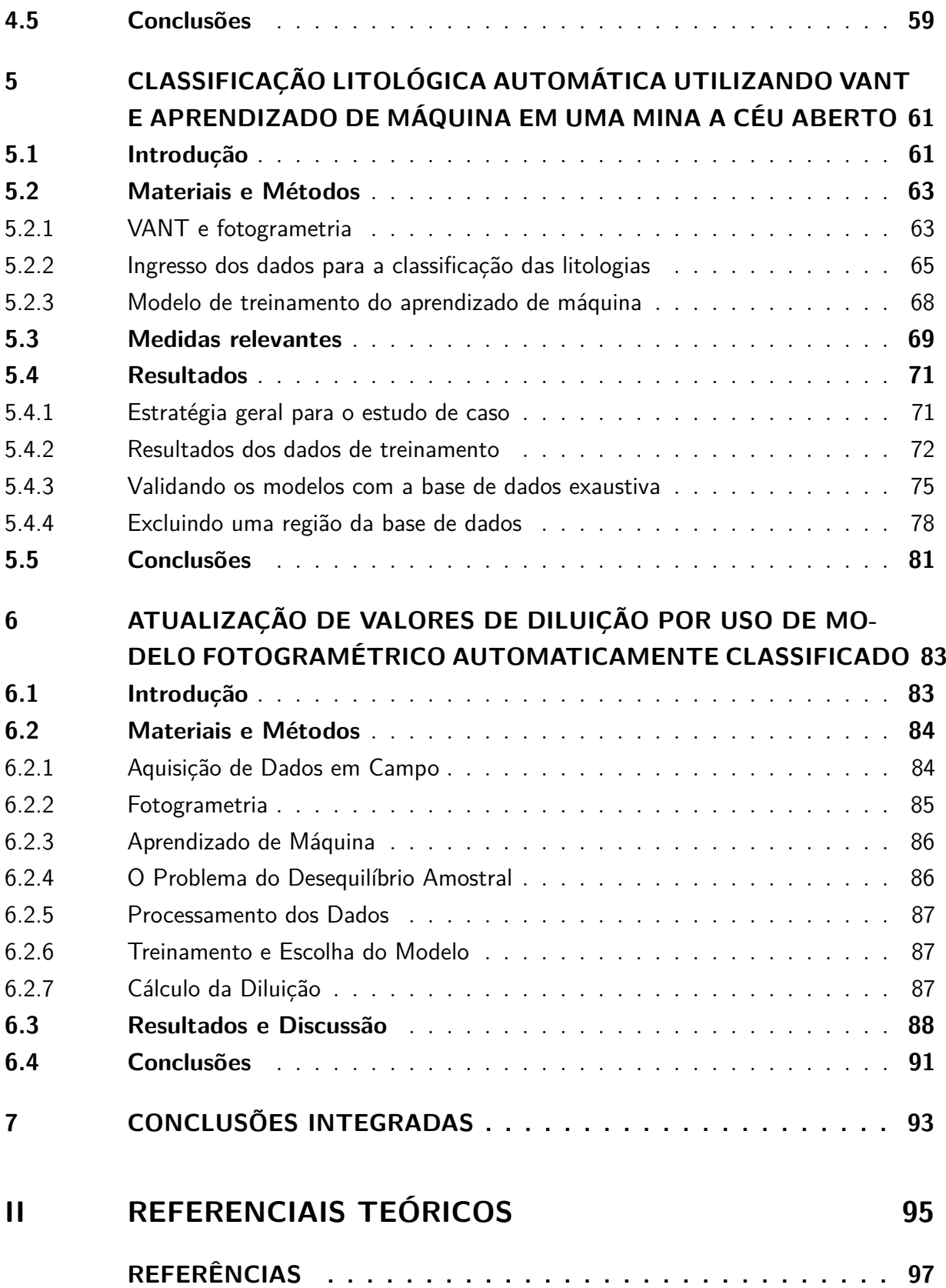

### **[APÊNDICES](#page-104-0) 103**

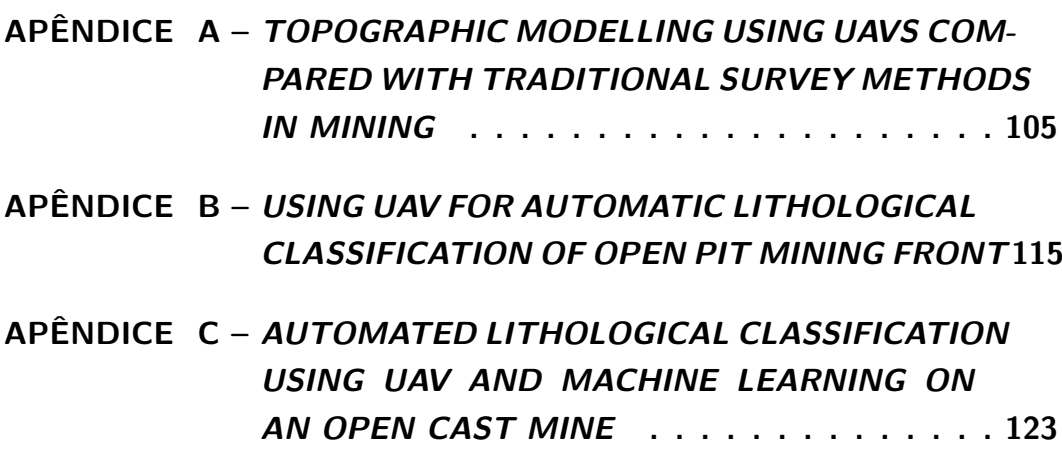

### <span id="page-26-0"></span>1 Introdução

O planejamento de lavra depende diretamente da distinção entre materiais a serem movimentados pelas operações de extração. Variações de minério, minério marginal, estéril e cobertura intemperizada devem ser rigorosamente delimitadas para possibilitar cálculos de diluição, recuperação, volumetria, fatores de reconciliação e reconciliação proativa. Quanto maior for a acurácia espacial e temporal do modelo geológico, maior é o controle dos dados para o planejamento.

O mapeamento geológico em frentes de lavra a céu aberto pode oferecer risco físico ao mapeador, além de apresentar eventual baixa produtividade em caminhamentos de campo para descrição das características das rochas ou solos. Com a atual evolução das tecnologias de captura de imagens aéreas utilizando veículos aéreos não tripulados ("VANTs") e processamento digital, a reconstituição topográfica com feições detalhadas de textura e cor das superfícies permite acesso mais rápido, eficiente e seguro às feições geológicas e do terreno. Por meio da identificação manual de litologias em modelos computacionais, é possível automatizar o processo de classificação dos materiais com o uso de algoritmo de aprendizado de máquina.

Foram explorados nesta tese os equipamentos de tomada de imagens aéreas, comparações entre modelos de reconstituição topográfica computacional e técnicas de aprendizado supervisionado, visando a resolução e a acurácia dos modelos de predição das litologias. A classificação automática atingiu altos níveis de acurácia de predição para dados de canais de frequências visíveis do espectro eletromagnético e sugerem ainda que reflectâncias de bandas não visíveis podem ser incorporadas ao banco de dados. As aplicações dos produtos gerados e as vantagens em produtividade são vastos, mas para esse estudo são enfatizados ganhos nos parâmetros operacionais, como diluição e perda, os quais podem ser refinados para ajudar na reconciliação, por exemplo.

#### <span id="page-26-1"></span>1.1 Fundamentação teórica

Os veículos aéreos não tripulados (VANTs) servem como portadores de sensores, os quais devem adquirir informações e dados para pós processamento e geração de produtos finais, como curvas de nível, modelos tridimensionais, indicadores de diferentes materiais ou localização de incidentes, por exemplo. Diante da diversidade de aplicações de VANTs, inclusive na indústria mineral, a fundamentação teórica se dará por diferentes itens.

#### <span id="page-27-0"></span>1.1.1 Estereoscopia e fotogrametria

Entre 1833 e 1838, o físico britânico Sir Charles Wheatstone pesquisou sobre os efeitos da estereopse. Segundo [Lipton](#page-100-0) [\(1982\)](#page-100-0), quando Wheatstone publicou seus estudos, ficou clara a ideia de que a combinação das duas imagens em 2-D, adquiridas por cada um dos olhos humanos, quando combinadas formam a percepção tridimensional, efeito até então ignorado pelo grande público. A estereoscopia é o processo de visualização natural ou artificial de imagens em três dimensões. Da mesma forma, a visão artificial criada pelo computador para emular a tridimensionalidade é baseada na estereoscopia da visão binocular humana.

[Wheatstone](#page-102-0) [\(1838\)](#page-102-0), então, desenvolveu a metodologia óptica utilizada por muitas décadas para visualização de modelos com percepção em três dimensões, que consiste em direcionar uma imagem para cada olho por meio de reflexões. Este par de imagens deve estar separado de uma pequena distância, para emular as diferenças entre as imagens captadas naturalmente pelos olhos.

Conforme mostrado pelo próprio [Lipton](#page-100-0) [\(1982\)](#page-100-0), a estereoscopia é a base para diversas aplicações, como o cinema 3-D, por exemplo, no qual óculos filtram a imagem destinada para cada um dos olhos, e a seletividade das duas dimensões cria a sensação de profundidade e perspectiva quando interpretada pelo cérebro humano.

Alguns anos após a introdução da ideia de estereoscopia, o francês Aimé Laussedat apresenta a ideia de fotogrametria, demonstrando que a variação da tomada de múltiplas fotos pode oferecer o mesmo efeito de percepção tridimensional, que pode gerar modelos para áreas maiores [\(GUILHOT,](#page-99-0) [2006\)](#page-99-0).

A fotogrametria superpõe as imagens pelo deslocamento da câmera, e não mais por um par de sensores. Isto permite multiplicar a quantidade de dados adquiridos para a reconstituição do objeto ou terreno. [Dandois, Olano e Ellis](#page-98-1) [\(2015\)](#page-98-1) mostra que os parâmetros de superposição de imagem, altitude e condições atmosféricas são de grande influência para os resultados finais. Criam-se, então, modelos tridimensionais com alta fidelidade, já que utiliza informações de diversas fotos na formulação das profundidades [\(GHOSH,](#page-99-1) [2005\)](#page-99-1).

As determinações de posições são feitas para dezenas ou centenas de pontos identificados em cada porção superposta de um par de imagens [\(FOSTER; HALBSTEIN,](#page-99-2) [2014\)](#page-99-2). Com diversos pares, o número de pontos é consideravelmente grande o que impossibilitava o modelagem de superfícies até poucos anos atrás, devido ao custo computacional não compatível com as máquina disponíveis no mercado.

Atualmente há diversos programas computacionais disponíveis no mercado, como os executáveis Mic Mac, o Context Capture e o PhotoScan, da Agisoft. Após alguns testes, este último foi eleito o programa para executar as nuvens de pontos e criar os produtos finais, como curvas de nível, ortoimagem texturizada, triangulação da superfície, por exemplo. O PhotoScan apresenta interface e fluxo de trabalho intuitivos, celeridade de processamento e soluções para filtro de pontos e marcação agilizada de pontos de controle.

#### <span id="page-28-0"></span>1.1.2 Identificação litológica por Aprendizado de Máquina

O termo Aprendizado de Máquina ("AM") tem sido amplamente explorado na área de processamento de dados nos últimos anos, principalmente com base de dados de proporções imensas, chamados de *big data*. Entretanto, o termo engloba inúmeras ferramentas de classificação e tratamento de dados multivariados e são baseadas em algoritmos já conhecidos e largamente difundidos, alguns deles há várias décadas [\(HASTIE;](#page-99-3) [TIBSHIRANI; FRIEDMAN,](#page-99-3) [2009\)](#page-99-3). É comum utilizar o AM para tratar dados com milhares de dimensões por meio de redução do número a análise de componentes [\(BISHOP,](#page-98-2) [2006\)](#page-98-2).

Os algoritmos de AM são implementados em duas diferentes categorias, supervisionada ou não supervisionada. Aprendizagem supervisionada é aquela onde alguns dos dados inseridos são rotulados com a solução final esperada para os outros dados restantes. Trata-se do aprendizado onde são utilizadas respostas consideradas corretas, capazes de treinar o modelo.

Por exemplo, um algoritmo que detecta a marca e o modelo de automóveis por meio de fotografias. Dentre as inúmeras fotografias de cada tipo de carro, algumas são treinadas com os nomes corretos, para que o aprendizado possa separá-los em grupos devidamente nomeados. No aprendizado supervisionado, alguns dos dados podem ser reservados para medir a acurácia da predição das categorias. Os algoritmos de Aprendizado de Máquina são amplamente utilizados para diversos tipos de modelagem, já que todo o aprendizado supervisionado, é uma construção de um modelo.

Já no aprendizado não supervisionado, os dados não são informados com os valores de saída, mas sim com análise exploratória dos dados, como dendogramas de hierarquia de agrupamentos, por exemplo. Em uma analogia ao exemplo anterior, o aprendizado não supervisionado possibilita diferenciar os automóveis em grupos e categorizá-los por características, mas não terá a informação de qual é o exato modelo ou marca.

Alguns trabalhos já utilizam técnicas de AM com implementação na indústria mineira, implementados, por exemplo para diferenciação mineral [\(DALM; BUXTON;](#page-98-3) [RUITENBEEK,](#page-98-3) [2017\)](#page-98-3), classificação geometalúrgica [\(EHRENFELD et al.,](#page-99-4) [2017\)](#page-99-4) e caracterização granulométrica [\(BAMFORD; ESMAEILI; SCHOELLIG,](#page-98-4) [2017\)](#page-98-4). Porém, não há estudos de classificação supervisionada para reconhecimento de padrões litológicos em frente de lavra, o que se propõe por meio de aplicação destes algoritmos sobre modelos de reconstituição topográfica oriundos da fotogrametria.

Alguns dos artigos de classificação abordados neste documento estão apresentados a seguir.

O *Support Vector Machine (SVM)* utiliza os pontos de borda das classes para criar vetores de suporte, os quais servem como limites para a medida de distância até os pontos a serem classificados. Estes limites podem ser lineares (*linear kernel*) ou em função de base radial (*RBF kernel*, da sigla em inglês). Este último projeta os dados para um espaço infinito, possibilitando uma superfície de decisão não linear, o que faz do SVM uma ferramenta de classificação bastante poderosa, mas pode aumentar o custo computacional consideravelmente em graus de complexidade elevados.

O algoritmo denominado *Random Forrest* gera uma série de árvores de decisão ligeiramente diferentes entre si, com a finalidade de limitar detalhadamente os conjuntos de dados. Com um grande número de árvores, a fronteira entre estas classes acaba sendo suavizada. Uma porção das variáveis é selecionada para cada árvore, que processa uma variável por vez.

Assim como o *Random Forrest*, o algoritmo *Gradient Tree Booster* também é um método de agrupamento, com pouco ou nenhum pré-processamento necessário. Diferentemente do *Random Forrest*, o *Gradient Tree Booster* cria um conjunto de árvores em forma serial, tentando corrigir os erros da árvore anterior. Assim, não há aleatoriedade no modelo.

Será apresentado, também, ao longo do texto o algoritmo de Vizinho Mais Próximo, que atribui a classe mais próxima da porção de treinamento encontrada para cada ponto a ser classificado. Pode ser buscada a classe mais frequente dentre um certo número de vizinhos.

#### <span id="page-29-0"></span>1.2 Meta

A meta desta tese é o desenvolvimento de uma metodologia inovadora de coleta de dados por meio de sensores aerotransportados, processamento desses dados e análise de resultados para a classificação de materiais em mina a céu aberto por grupo de interesse econômico e técnico.

#### <span id="page-30-0"></span>1.3 Objetivos

Uma ferramenta de automação de caracterização de frente de lavra aumentaria a acurácia do modelo, segurança do mapeador e frequência de atualização conforme o avanço de lavra conforme as necessidades da produção da mina, a um custo baixo por modelo atualizado. Para atingir a meta proposta, foram estipulados alguns objetivos principais a serem desenvolvidos durante o estudo:

- Avaliação de procedimento e verificação de custo comparativos das aeronaves;
- Identificação de alvos apropriados para aplicações de classificação automática de litologias e verificar dos casos escolhidos para estudo;
- Desenvolvimento de um procedimento para aquisição de dados por levantamento fotográfico, utilizando VANTs de baixo custo;
- Verificação das ferramentas a serem utilizados na reconstituição topográfica;
- Estudos e aplicação de técnicas de reconstituição topográfica por meio de processamento das imagens com programa de fotogrametria e pontos de controle, resultando em nuvem de pontos densa;
- Análise de desempenho de algoritmos e utilização de técnicas de aprendizado de máquina para o treinamento do modelo por seleção manual de algumas porções da nuvem de acordo com sua classificação;
- Desenvolvimento de sistemática de amostragem de nuvens de pontos em porções regulares da nuvem densa por meio de aproximação de pequenos planos centralizados por uma nuvem mais esparsa;
- Análise de acurácia para seleção do modelo entre diversos algoritmos e tamanhos de amostras;
- Definição de critérios e procedimentos para seleção do modelo final classificado;
- Investigar a aplicabilidade da metodologia para bandas não visíveis do espectro eletromagnético;
- Desenvolvimento de procedimentos aplicados para análise e cálculo de diluição em frente de lavra com base no modelo resultante da classificação automática;
- Comparação da diluição do avanço com o valor médio adotado para os cálculos do planejamento.

#### <span id="page-31-0"></span>1.4 Modelo Escandinavo de Estrutura da Tese

O artigo n<sup>o</sup> 34, parágrafo único do regimento interno do Programa de Pós-Graduação em Engenharia de Minas, Materiais e Metalúrgica (PPGE3M) dispõe:

*"(...) a Tese de Doutorado poderá constituir-se de 3 (três) artigos científicos publicados, ou formalmente aceitos na sua forma final para publicação, em periódico internacional e classificado como tal pela CAPES e apresentada em documento formal (...)"* .

Desta forma, esta Tese de Doutorado está estruturada por meio dos três artigos publicados em periódicos internacionais. Os artigos já estão disponíveis em suas respectivas plataformas, detalhadas nos capítulos destinados a cada artigo, e estão apresentados nos anexos em seu formato de publicação nos periódicos aos quais foram submetidos e por eles aceitos.

Conforme a exigência do regimento mencionado acima, os três artigos estão classificados na Plataforma Sucupira, da Qualis, que é o sistema brasileiro de avaliação de periódicos, mantido pela Coordenação de Aperfeiçoamento de Pessoal de Nível Superior (CAPES). Como complemento dos estudos durante o período de doutorado, um quarto artigo, ainda não publicado, contempla trabalhos futuros e aplicações práticas da metodologia em planejamento de lavra a céu aberto.

Como estrutura do documento, além desta introdução, a Tese conta com um capítulo de análise integradora dos artigos, com os próprios artigos traduzidos de forma livre para o português, o quarto artigo e conclusões integradas, finalizando a Parte I. As referências bibliográficas são citadas nos artigos e listadas na Parte II. Os Apêndices A, B e C compõem a Parte III com os artigos originais, em inglês, conforme publicados nos periódicos.

### <span id="page-32-0"></span>2 Análise integradora entre os artigos

As versões traduzidas dos artigos publicados nos periódicos internacionais são apresentados na sequência do texto como capítulos da Parte I. Os artigos originais foram publicados em inglês e estão apresentados nos apêndices, como capítulos da Parte III desta tese. Cada artigo apresenta em suas conclusões a sugestão para a continuidade da pesquisa, demonstrando evolução entre os trabalhos. Os principais resultados obtidos com os três artigos publicados em periódicos internacionais foram os seguintes:

O Artigo 1, submetido ao periódico *REM - International Engineering Journal*, compara estatisticamente os métodos de reconstituição topográfica por meio de algoritmos de fotogrametria contra resultados de levantamentos tradicionais, feitos com equipamentos portáteis de precisão cartográfica e varredura por laser. Os resultados mostram que a nuvem de pontos da fotogrametria, além de ser tão ou mais acurada que os modelos tradicionais, apresenta ainda incomparável densidade de pontos tomados com rapidez e significantemente inferiores custos de investimento quando comparada às demais técnicas usualmente utilizadas para levantamentos topográficos, além de transportarem consigo informação de componentes de cores, possibilitando a automação da identificação entre materiais.

No Artigo 2, também aprovado pela *REM - International Engineering Journal*, são testados algoritmos de aprendizado de máquina para treinamento e classificação de nuvem de pontos, considerando as componentes numéricas do espectro visível, adquiridos por câmera comum, original dos VANTs comerciais. Além dos algoritmos de classificação, para a seleção do modelo final, foram testados tamanho de amostras de acordo com a acurácia da predição. O modelo final selecionado apresenta acurácia acima de 90% nas porções manualmente selecionadas e indica que a acurácia o modelo pode ser refinada por meio de seleção de zonas de incerteza e de pouco interesse geológico.

O Artigo 3, publicado no periódico *Applied Earth Science - Transactions of the Institutions of Mining and Metallurgy*, compara diferentes casos, onde a acurácia do modelo é ampliada por meio de remoções de material desmontado e indica a aplicação de imagens em frequências não visíveis do espectro eletromagnético.

O conjunto dos três artigos permite concluir que a aplicação da fotogrametria é validada pela acurácia do geoposicionamento da nuvem de pontos, o que permite a automatização da detecção de materiais em frente de lavra. Além dos três artigos que compõem esta tese, outras publicações foram produzidas, como três artigos publicados em

anais de eventos internacionais, palestras e colunas informativas.

Como parte da pesquisa durante o período da tese e como continuidade dos trabalhos publicados nos artigos mencionados, outro artigo está em fase de preparação e, até o momento da defesa desta tese, ainda não foi enviado para consideração em periódicos. Trata-se de um estudo de comparação da diluição adotada no planejamento de curto prazo contra os valores de diluição calculados por meio do modelo de classificação automática aplicada a avanço de lavra, utilizando a mesma metodologia apresentada nos artigos anteriores. Este estudo em andamento é apresentado como continuidade dos três artigos já aceitos para publicação.

# Parte I

# <span id="page-34-0"></span>Artigos Publicados em Periódicos Internacionais
# 3 Modelagem Topográfica Utilizando VANTs em Comparação com Métodos Tradicionais de Levantamentos em Mineração

*Este artigo foi recebido em 16 de maio de 2017 e aceito em 13 de abril de 2018 pela REM International Engineering Journal. Foi publicado no volume 71(3), páginas 463-470, da edição de julho a setembro de 2018, tendo uma de suas figuras sido selecionada como capa do volume. De acordo com a Plataforma Sucupira, da Qualis, o periódico foi classificado como B1 e é aceito pelo regimento interno do PPGE3M para a compilação desta tese de doutorado.*

*Os autores deste artigo, são Filipe Schmitz Beretta, Henrique Shibata, Rodrigo Cordova, Rodrigo de Lemos Peroni, Jeremias Azambuja e João Felipe Costa. Maiores detalhes sobre a publicação estão na versão publicada do artigo, apresentada no Apêndice A*

## Resumo

Atuais desenvolvimentos com veículos aéreos não tripulados ("VANTs") revolucionam muitos campos de aplicações civis, tais como agricultura, meio ambiente e inspeções visuais. A indústria da mineração também pode beneficiar-se do uso dos VANTs em muitos aspectos, sendo a reconciliação por meio de controle topográfico é um exemplo. Em comparação com métodos tradicionais e, talvez, mais modernos de levantamentos topográficos, como a varredura a laser, a aerofotogrametria é mais barata, oferece aquisição de dados e processamento mais rápidos e gera diversos produtos de alta qualidade e com impressionantes níveis de detalhes. Entretanto, apesar da qualidade dos programas computacionais atualmente disponíveis, há uma incerteza com relação às superfícies geradas pela fotogrametria e esta discrepância precisa ser averiguada a fim de validar as técnicas aplicadas. Para a compreensão destas incertezas, diferentes superfícies foram geradas por VANTs em uma mina de agregados de pequeno porte na região Sul do Brasil. Metodologias de geração de modelos topográficos já consagradas no mercado foram usadas para suporte de geolocalização e comparação de resultados. O sistema de navegação por satélite chamado de correção em tempo real ("RTK", da sigla em inglês), aqui referenciada como método tradicional e varredura por laser. Os resultados mostram consistência entre as superfícies geradas pelos VANTs com alguns poucos pontos de dispersão localizados, principalmente, em áreas de vegetação, alagamento e objetos movidos durante as missões de voo. Em comparação com a superfície oriunda da varredura por laser, os resultados dos VANTs

mostraram-se menos erráticos em relação aos pontos adquiridos pelo RTK, mostrando que as superfícies geradas por fotogrametria podem ser uma alternativa simples e rápida para a reconciliação de lavra, apresentando baixa incerteza quando comparada com métodos tradicionais.

**Palavras-chave**: Reconciliação; topografia; VANT; fotogrametria; varredura por laser.

# 3.1 Introdução

Veículos aéreos não tripulados ("VANTs") também são conhecidos por outros nomes, como sistemas de aeronaves não tripuladas ("SANT"), aeronave remotamente pilotada ("ARP"), micro veículo aéreo ("MVA"), etc. O desenvolvimento da maturidade do mercado carrega diferentes nomes para aeronaves similares [\(NONAMI,](#page-100-0) [2007\)](#page-100-0), que têm sido intensamente desenvolvidas para aplicações civis durante as últimas décadas [\(VALVANIS,](#page-101-0) [2007\)](#page-101-0). Recentemente, muitos aparelhos comerciais permitiram a popularização de novas tecnologias e o crescente número de operadores e áreas de aplicação. O baixo peso, a autonomia da bateria, os melhoramentos nos sensores e a miniaturização fizeram o uso dos VANTs não apenas possível, mas acessível a diferentes aplicações [\(HERBST; WORTMANN;](#page-99-0) [HORNUNG,](#page-99-0) [2016\)](#page-99-0). A indústria mineral pode beneficiar-se de diversos desenvolvimentos utilizando a fotogrametria, como identificação geomorfológica [\(HUGENHOLTZ et al.,](#page-99-1) [2013;](#page-99-1) [WESTOBY et al.,](#page-102-0) [2012;](#page-102-0) [JAVERNICK; BRASINGTON; CARUSO,](#page-100-1) [2014\)](#page-100-1), mecânica de rochas [\(SALVINI et al.,](#page-101-1) [2016\)](#page-101-1), identificação de alvos [\(NISHAR et al.,](#page-100-2) [2016\)](#page-100-2), entre outros. A modelagem topográfica é uma das várias aplicações na indústria da mineração e é usada para estimativa de recursos minerais e de reservas mineiras, planejamento de mina e reconciliação. Esta última envolve comparar a quantidade de material movimentado da mina até qualquer que seja seu destino em comparação com a quantidade e qualidade previstos durante o planejamento mineiro.

Uma das principais fontes de incerteza na reconciliação mineral é o modelo de atualização topográfica [\(CÂMARA et al.,](#page-98-0) [2013\)](#page-98-0), a qual demanda que correções sejam feitas no planejamento e na operação. Uma alternativa para aumentar a frequência de atualização topográfica é por meio de superfícies baseadas em fotogrametria, adquirida por VANTs e processada por programação computacional específica. [Wheatstone](#page-102-1) [\(1838\)](#page-102-1) desenvolveu uma metodologia óptica para interpretação tridimensional de modelos criados a partir de imagens bidimensionais. Poucos anos depois, Laussedat apresenta a ideia de fotogrametria e os modelos criados a partir de múltiplas imagens para áreas maiores [\(GUILHOT,](#page-99-2) [2006\)](#page-99-2), introduzindo a estereoscopia e a reconstituição tridimensional por meio do uso de dois ou mais pontos de observação, similarmente a um par de olhos em movimento. [Eisenbeiss](#page-99-3) [\(2009\)](#page-99-3) discute a aplicação de VANTs na fotogrametria e recentes publicações investigam aplicações geomorfológicas para os VANTs [\(NIETHAMMER,](#page-100-3) [2012;](#page-100-3) [ELTNER](#page-99-4) [et al.,](#page-99-4) [2016;](#page-99-4) [TURNER; LUCIEER; WALLACE,](#page-101-2) [2013;](#page-101-2) [LUCIEER; JONG; TURNER,](#page-100-4) [2014\)](#page-100-4). Outras publicações usam a metodologia em minas de agregados [\(SHAHBAZI et al.,](#page-101-3) [2015;](#page-101-3) [ROSSI et al.,](#page-101-4) [2017\)](#page-101-4). Um certo grau de incerteza associada à aquisição das imagens é esperada [\(COLOMINA; MOLINA,](#page-98-1) [2014\)](#page-98-1), tal qual distorção de lentes, brilho excessivo, sombreamento ou reflexo em água.

Para quantificar a incerteza gerada pela nova tecnologia, este artigo compara modelos digitais de superfície ("MDS") gerados por fotogrametria usando VANTs contra aqueles gerados por técnicas tradicionais. Os modelos de superfície foram gerados para uma mina de agregados na região Sul do Brasil. Técnicas de topografia estabelecidas no mercado foram utilizadas para medir o erro do modelo fotogramétrico por comparação.

## 3.2 Materiais e Métodos

Dois modelos de VANTs foram utilizados para o levantamento aéreo. As aeronaves usadas foram dois quadricópteros, Phantom 3 e Phantom 4, ambos fabricados pela DJI  $^{\circledR}$ , com câmeras e sistema de posicionamento originais. Suas especificações técnicas podem ser vistos na [Tabela 3.1.](#page-38-0)

<span id="page-38-0"></span>

| Especificação             | Phantom 4                                  | Phantom 3                                  |
|---------------------------|--------------------------------------------|--------------------------------------------|
| Peso $(g)$                | 1.380                                      | 1.280                                      |
| Velocidade Máxima $(m/s)$ | 20                                         | 16                                         |
| Estabilizador de giro     | Triaxial                                   | Triaxial                                   |
| Sensor                    | $1,1 \text{ cm}$ (CMOS) $12,4 \text{ Mpx}$ | $1,1 \text{ cm}$ (CMOS) $12,4 \text{ Mpx}$ |
| Lente                     | $FOV$ 94 $\circ$                           | $FOV$ 94 $\circ$                           |

Tabela 3.1 – Especificação técnica das aeronaves

Durante o voo, as imagens se superpõem em, ao menos, 80%, para que altos níveis de confiança e definição sejam mantidos durante o processamento da fotogrametria, permitindo que algumas imagens sejam descartadas quando necessário. O programa utilizado para o planejamento das missões de voo foi o *Pix4Dcapture*, disponível gratuitamente para dispositivos móveis. As imagens adquiridas foram processadas pelo *PhotoScan*, da *AgiSoft* <sup>R</sup> , na versão 1.2.6. O programa foi usado para orientar as imagens e reconstituir a topografia por meio de construção de nuvens de pontos, baseado em pontos homólogos observados em duas ou mais imagens e orientados por pontos conhecidos. A área foi dividida para englobar porções com maior superposição de imagens e, também, para reduzir áreas de menor interesse com cobertura vegetal que possam introduzir diferenças entre superfícies.

Para referenciar o mapeamento e calcular a qualidade do modelo reconstituído,

uma quantidade de pontos de controle ("PdC") foi levantada por um sistema de navegação por satélite chamado de correção em tempo real ("RTK", da sigla em inglês), modelo *Trimble R4* e os pontos foram, também, utilizados como dados de entrada para correção de pequenas imprecisões na malha criada pelas imagens. Ao total, 14 pontos de controle foram levantados com o RTK e usados como referência para ajustar e orientar os MDSs.

Devido à precisão vertical do equipamento e ao modelo de geoide adotado, o RTK foi utilizado para levantar centenas de pontos adicionais, os quais podem ser usados como referência para validação de qualidade dos modelos. Um equipamento de varredura por laser da *Topcon*, modelo *GLS-1000* foi utilizado para levantar pontos a cada 20 cm e gerar uma superfície para comparação, já que o uso deste equipamento tem sido popular na indústria mineira por mais de uma década.

Ao total, cinco MDSs foram gerados, dois dos quais foram obtidos pelo Phantom 3 e dois pelo Phantom 4. Para comparações entre sistemas de VANTs e suas configurações de direções de tomada de imagens, cada equipamento produziu dois conjuntos de fotografias, um vertical e um com 70<sup>o</sup> de inclinação, valor mínimo atingido pelo aplicativo controlador. O último MDS foi criado a partir da nuvem de pontos obtida pela varredura a laser. Uma das superfícies resultantes é apresentada na [Figura 3.1,](#page-40-0) com os pontos de controle e as orientações na mina.

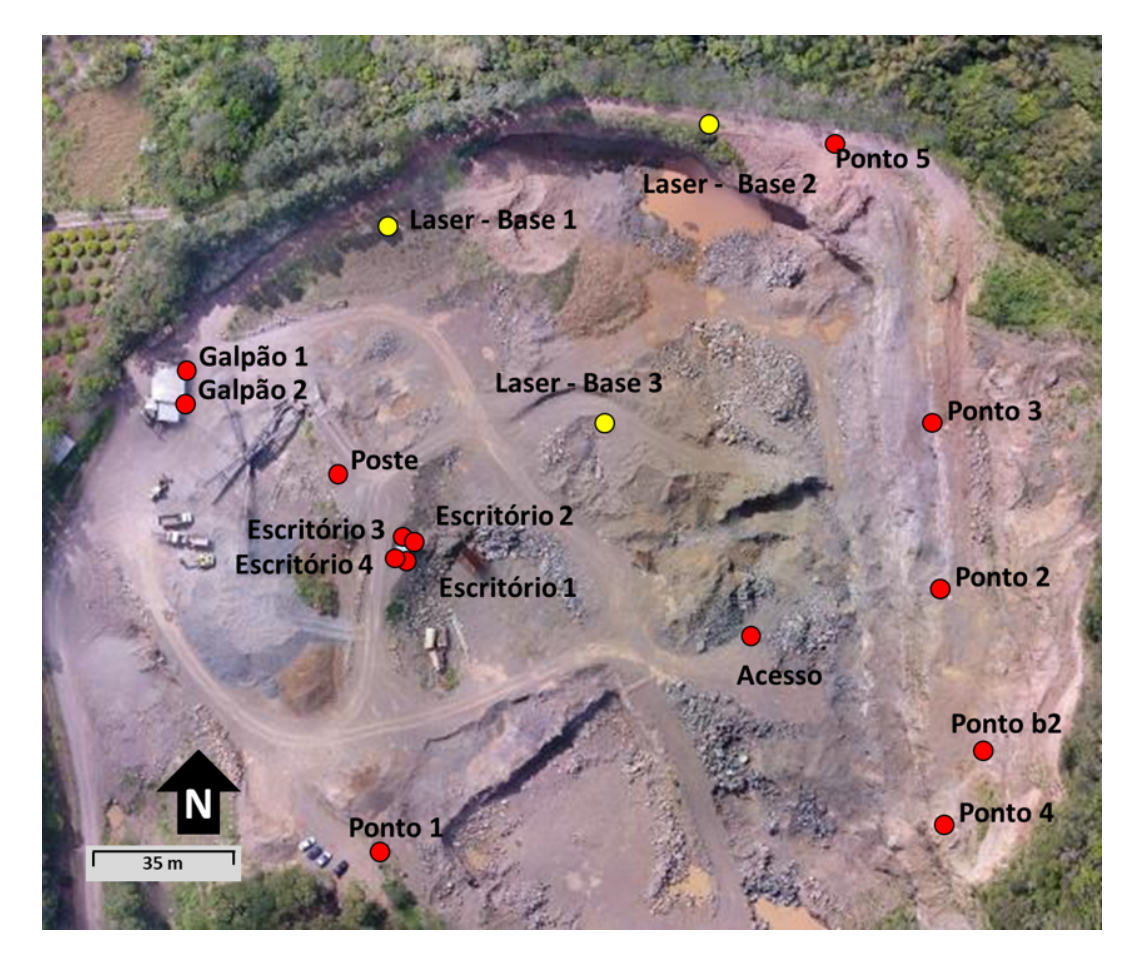

Figura 3.1 – Um MDS resultante da fotogrametria de imagens adquiridas por um VANT, mostrando pontos de controle em vermelho e base de disparo de laser em amarelo

<span id="page-40-0"></span>Os pontos do RTK foram usados, também, para validação da qualidade, mas não foram geradas superfícies, já que o número de pontos levantados é consideravelmente pequeno e a superfície gerada não seria comparável às geradas por muitos milhares de pontos. O erro entre os pontos de RTK, tomados como reais, e os MDSs foram medidos pela projeção destes pontos em cada superfície, preservando as coordenadas no plano XY. As novas elevações para as cinco superfícies foram comparadas com os 680 pontos levantados pelo RTK [\(Figura 3.2\)](#page-41-0).

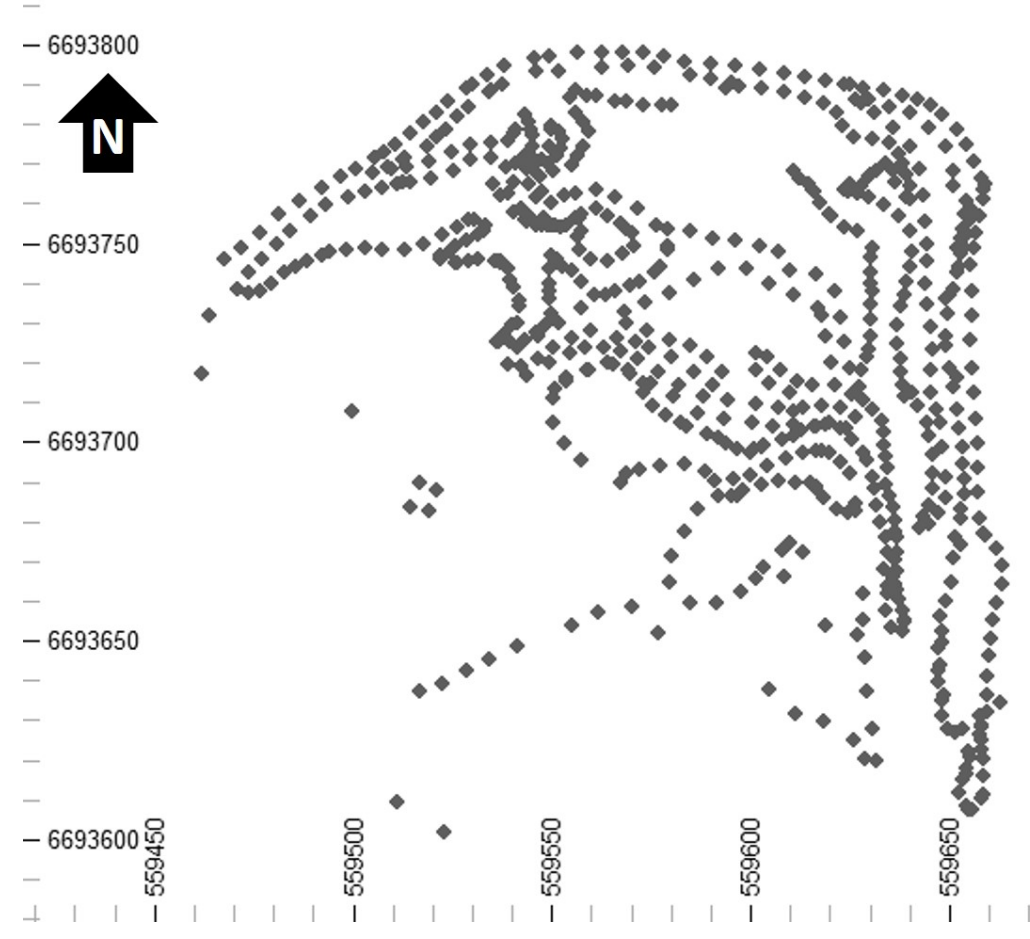

<span id="page-41-0"></span>Figura 3.2 – Distribuição em planta dos pontos originais do RTK

Para cada MDS, as diferenças absolutas foram computadas e sistematicamente analisadas. O erro médio, a variação absoluta média, que é a soma dos erros em módulo dividida pelo número de pontos, desvio quadrático médio e a tangente do ângulo de regressão entre os pontos originais e as elevações projetadas estão apresentadas na [Tabela 3.2.](#page-41-1)

<span id="page-41-1"></span>Tabela 3.2 – Resultados estatísticos dos desvios (erros) entre cada superfície contra os dados levantados pelo RTK

| Equipamento   | Missão                 | Média         | Média<br>do | Desvio      | Ângulo de |
|---------------|------------------------|---------------|-------------|-------------|-----------|
|               |                        | $Des-$<br>dos | Módulo da   | Quadrá-     | Regressão |
|               |                        | vios (m)      | Variação    | tico Médio  |           |
|               |                        |               | (m)         | $\rm (m^2)$ |           |
| Phantom 3     | Imagens Verticais      | 0.007         | 0.064       | 0.80        | 0,9957    |
|               | Imagens a $70^{\circ}$ | 0.061         | 0.065       | 1.21        | 0.9935    |
| Phantom 4     | Imagens Verticais      | 0,075         | 0,061       | 1.02        | 0,9945    |
|               | Imagens a $70^{\circ}$ | 0.075         | 0.086       | 1.21        | 0,9936    |
| Varred. Laser | 3 Bases de Disparo     | 0.947         | 0,232       | 3,03        | 0,9859    |

A média dos desvios pode esconder outras discrepâncias de distribuição e é usada para verificar ocorrência de viés. Comparando voos similares, as discrepâncias entre o

Phantom 3 e o Phantom 4 estão relacionadas às diferenças de incidência de luz solar, câmeras ligeiramente diferentes, malha de amostragem e a acurácia do próprio equipamento. Os histogramas dos erros entre as elevações originais dos pontos do RTK e os mesmos pontos projetados nas superfícies resultantes estão apresentadas na [Figura 3.3.](#page-42-0)

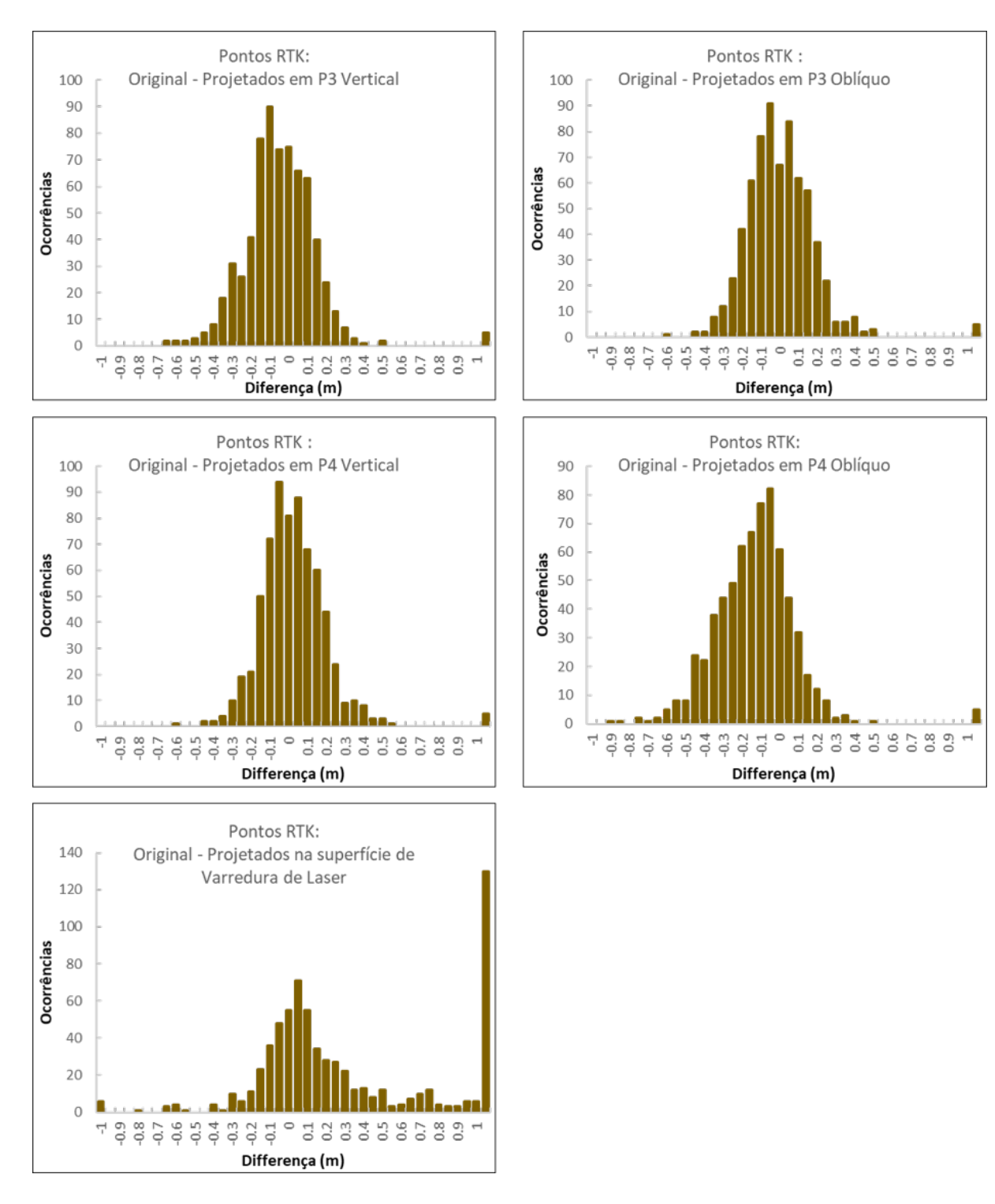

<span id="page-42-0"></span>Figura 3.3 – Histogramas das diferenças entre as elevações dos pontos do RTK e suas localizações equivalentes nas superfícies resultantes

# 3.3 Resultados e Discussão

É notável que a superfície gerada por meio da nuvem de pontos levantados pelo laser mostra a aderência mais pobre quando comparada com as outras. A varredura por laser tem sido amplamente utilizada na última década e é recomendada para muitas aplicações de precisão com método largamente validado. Mas apesar de ter sido feito por três diferentes bases de disparo, a aplicação da varredura de laser sugere que o uso de mais bases poderia atenuar discrepâncias extremas. As longas distâncias e as diferenças de altura possivelmente eclipsaram algumas áreas em bermas inacessíveis. Entretanto, o processo de adicionar nuvens de pontos demanda alto consumo de tempo e computacional.

Uma verificação visual foi feita para validar a [Tabela 3.1](#page-38-0) e os pontos do RTK estão claramente mais próximos dos MDSs com os desvios estatísticos mais baixos. É, também, saliente o fato de os pontos da varredura de laser terem produzido uma superfície com alta variabilidade local devido a pequenas perturbações. A [Figura 3.4](#page-43-0) mostra uma seção vertical com as cinco superfícies analisadas e suas diferenças visuais até os pontos do RTK.

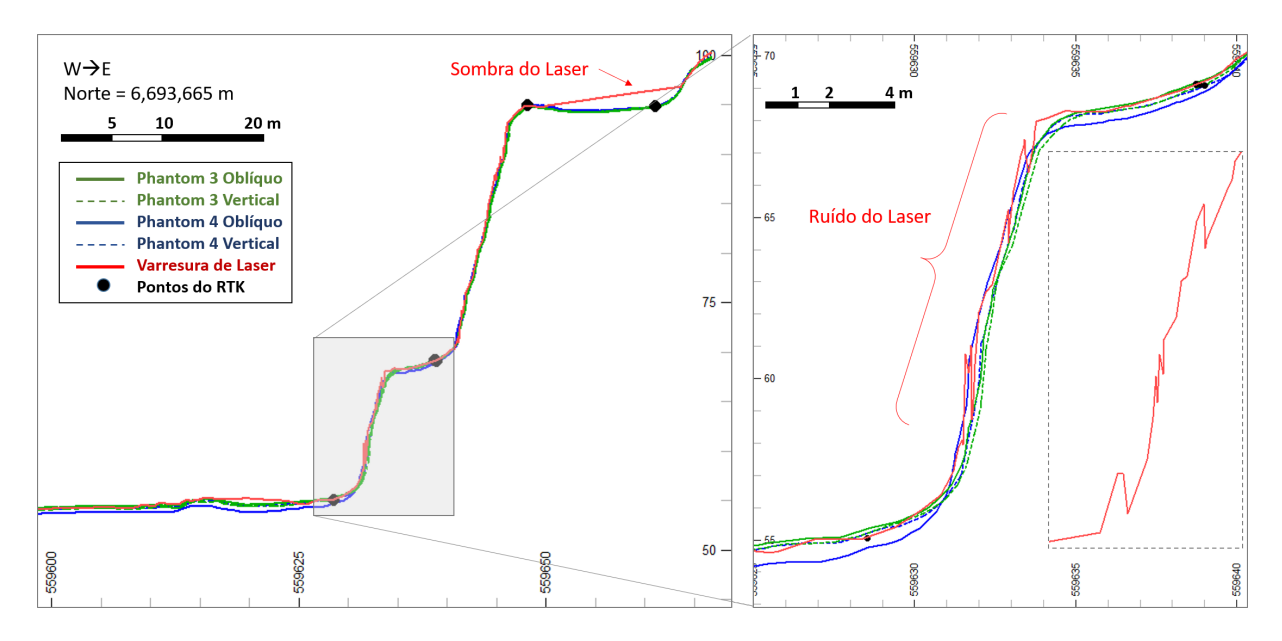

<span id="page-43-0"></span>Figura 3.4 – Seção vertical com os cinco MDSs e suas distâncias até os pontos do RTK, assumidos como reais

As maiores distorções das superfícies dos VANTs são observadas em áreas planares e as fotografias oblíquas potencializam este efeito. Os resultados sugerem que a fotogrametria vertical produz superfícies mais acuradas para o mesmo equipamento e mesmas condições porque toda estatística analisada mostra melhor aderência para os MDSs gerados com imagens tomadas verticalmente, quando comparadas com fotos oblíquas, tomadas a 70 graus.

Portanto, as superfícies com maior aderência foram originadas por meio das imagens verticais de ambos os VANTs, os quais mostraram estatísticas e resultados visuais muito similares. As imagens verticais do Phantom 3 mostram erro médio e desvio quadrático médio menores e maior ângulo de regressão [Tabela 3.2.](#page-41-1) Assim, dentre os MDSs gerados, o que foi gerado pelas imagens verticais adquiridas pelo Phantom 3 foi o selecionado como o mais acurado e foi usado para comparações contra todas as demais superfícies. O fato de o Phantom 4 com imagens verticais não fornecer o modelo mais acurado, apesar de ser um equipamento mais atual, se deve ao fato de ter sido o último sobrevoo realizado no dia, atribuindo diferenças de luminosidade e sombreamento devido ao período de final da tarde.

[James, Robson e Smith](#page-100-5) [\(2017\)](#page-100-5) utilizaram simulações de Monte Carlo para quantificar incertezas relacionadas aos modelos de superfície. Ainda que hajam outras publicações que sugerem a minimização de erros sistemáticos, a intenção apresentada aqui é de mostrar as divergências entre técnicas para levantamento topográfico rápidas e baratas a serem aplicadas por pequenas empresas. O objetivo não é corrigir os erros, mas calcular as discrepâncias e destacar os efeitos das configurações utilizadas.

Para comparar as elevações obtidas com cada missão de voo, foi necessário regularizar as nuvens de pontos obtidas. Usando uma rotina desenvolvida para comparar pares de malhas amostrais (cada uma representando uma superfície), os modelos foram amostrados e comparados em malhas de espaçamento regulares (1 m x 1 m), assim, a elevação foi a única variável para os pontos amostrados destas malhas regulares. O algoritmo usa o plano XY para medir verticalmente as superfícies e registrar o valor de interceptação em Z. A [Figura 3.5](#page-45-0) mostra a malha regular amostrada da superfície originada pelo Phantom 3 com imagens verticais.

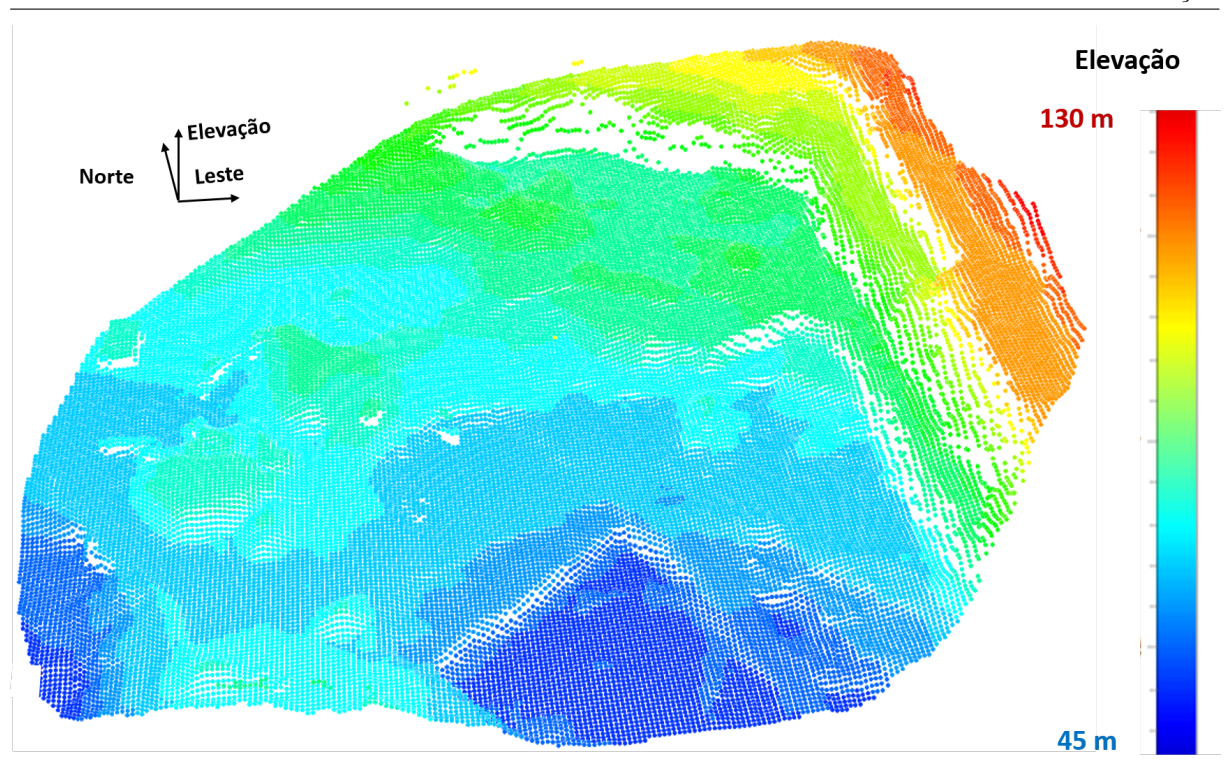

44 *Capítulo 3. Modelagem Topográfica Utilizando VANTs em Comparação com Métodos Tradicionais de Levantamentos em Mineração*

<span id="page-45-0"></span>Figura 3.5 – Elevação da superfície de referência amostrada em malha regular

A malha de referência foi individualmente comparada contra as outras por meio de mapas e histogramas de desvio para cada ponto da malha regularmente espaçado. A [Figura 3.6](#page-46-0) mostra os resultados visuais das comparações. Todas as escalas foram limitadas entre -1 e 1 m para as distâncias absolutas entre um par de superfícies. Os pontos de discrepâncias no centro oeste representam equipamentos em movimento e edificações.

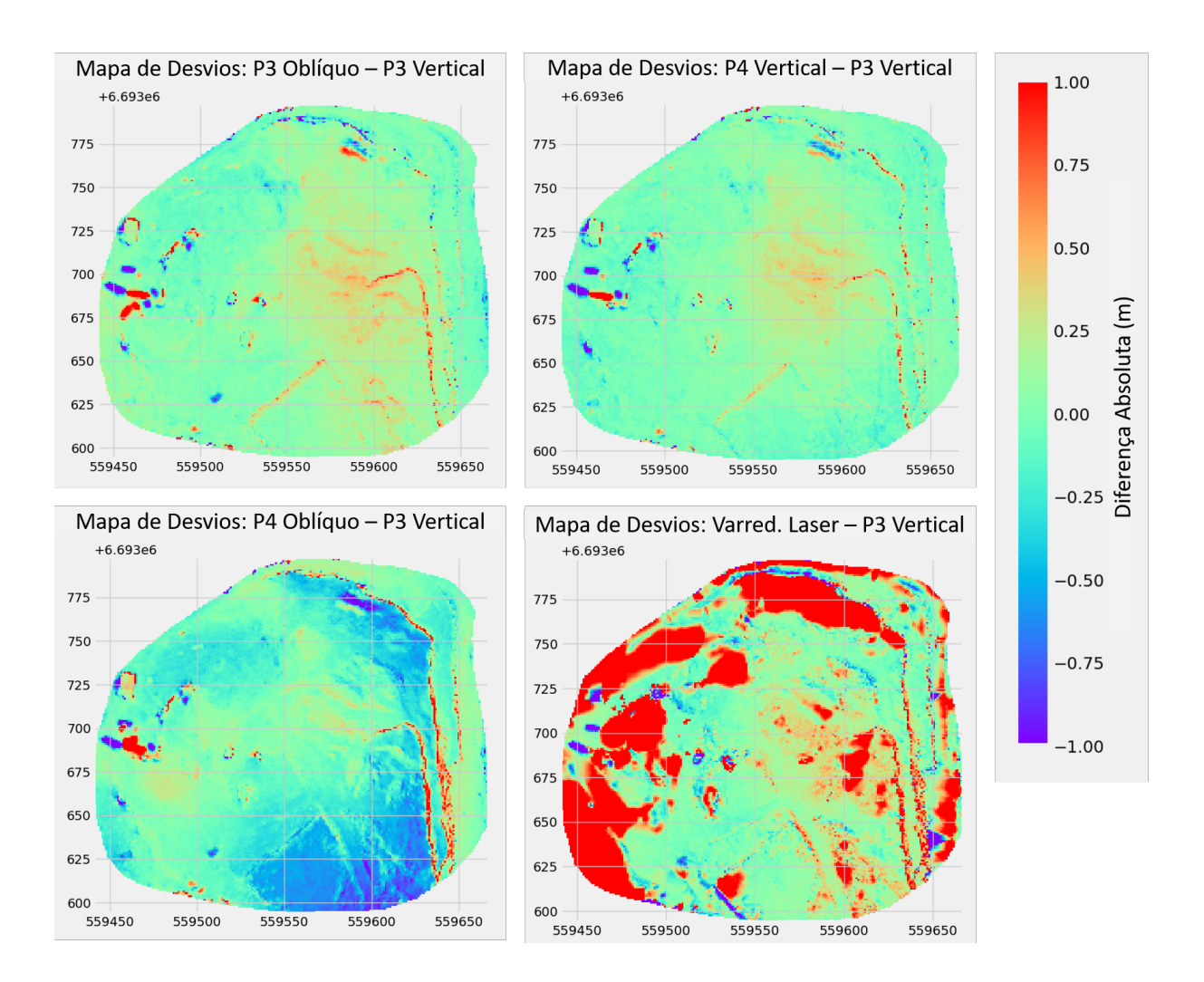

<span id="page-46-0"></span>Figura 3.6 – Mapas de desvios verticais em comparação com o caso das imagens verticais do Phantom 3, tomado como superfície de referência

A comparação entre a superfície de referência e a que foi construída a partir dos pontos de varredura de laser claramente mostra as maiores discrepâncias. Este fato é atribuído às limitações do equipamento de laser em longas distâncias, típicas de minas a céu aberto. Ainda que a varredura tenha sido feita de diferentes bases, muitas áreas mostram um número de pontos mais esparso, devido ao eclipsamento ou a maiores distâncias das bases. Áreas com as maiores discrepâncias são as mesmas com um menor número de dados da varredura e, consequentemente, maiores triângulos da superfície gerada.

Objetos móveis são outra fonte de diferenças, mesmo quando considerados os dois resultados mais próximos (Phantom 3 e Phantom 4 com imagens verticais). As missões de voo executadas com diferença temporal detectaram veículos e outros equipamentos móveis em diferentes posições. As áreas com estas diferenças poderiam ser manualmente classificadas no programa e não serem processadas, mas para fins de apresentação dos

resultados e justificativa dos impactos, nenhum filtro foi aplicado. Paredes verticais ou sub-verticais também tendem a resultar em discrepâncias locais para distâncias verticais entre superfícies. Isto explica como construções, postes e faces inclinadas apresentam maiores divergências.

Para as imagens previamente apresentadas na [Figura 3.6,](#page-46-0) as comparações estatísticas entre o MDS selecionado (das imagens verticais do Phantom 3) contra todos os outros modelos é apresentada na [Figura 3.7,](#page-47-0) os histogramas das diferenças também é limitado para mostrar os valores mais significantes, já que os valores extremos representam objetos móveis, paredes, vegetação, etc.

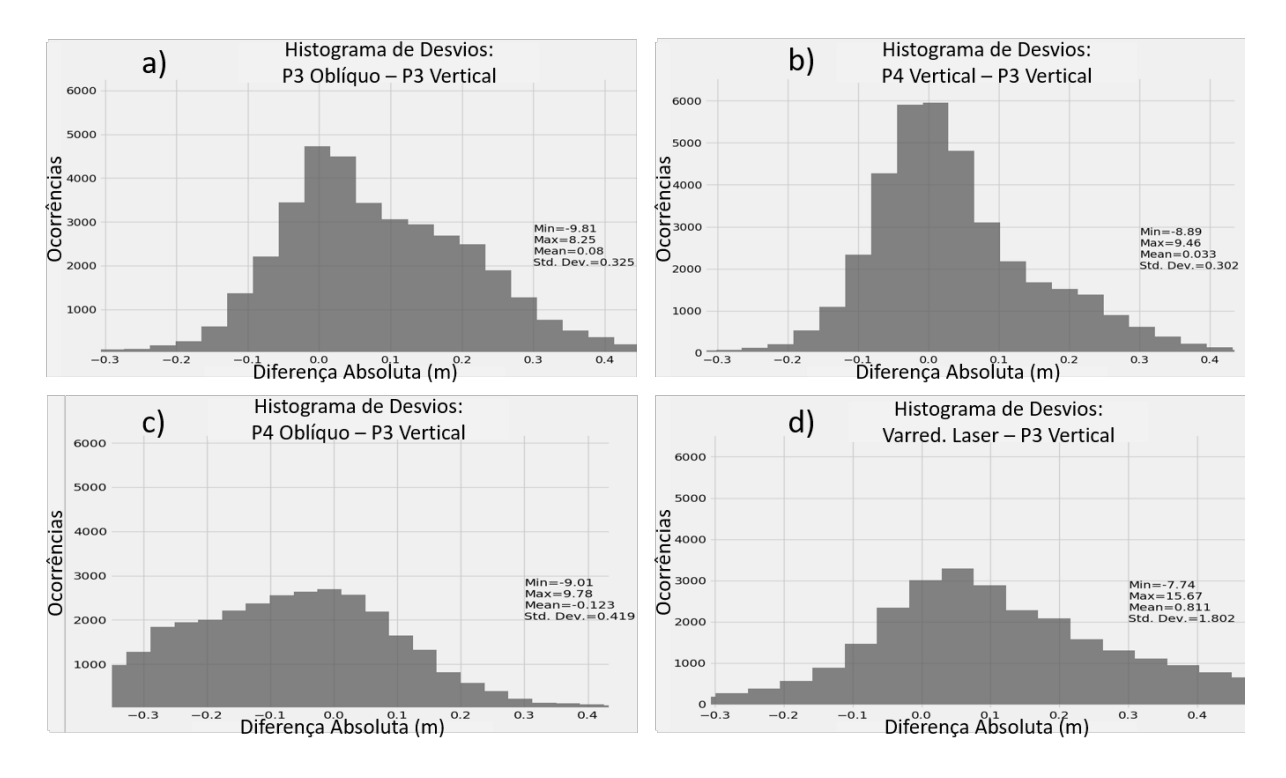

<span id="page-47-0"></span>Figura 3.7 – Histogramas de desvios verticais em comparação com a superfície do caso base

Com a média de 0,03 m, as diferenças entre ambas as superfícies oriundas de imagens verticais mostraram o menor desvio padrão (0,3 m), o qual indica que áreas com menos pares de pontos têm maiores discrepâncias e aqueles com maiores valores são porções de vegetação e sombreamentos, como anteriormente observado na [Figura 3.6.](#page-46-0) Para as fotografias oblíquas, os MDSs resultantes mostram erros de viés maiores e mais consistentes. Os gráficos foram truncados para evidenciar as diferenças em torno de zero. Entretanto, discrepâncias extremas foram observadas em todas as superfícies, principalmente em áreas de vegetação, objetos suspensos, sombra e alagamentos, que podem nos ser distintos de outras. Discrepâncias extremas, de mais de 15m foram observadas em áreas de vegetação

entre pontos de varredura de laser e fotografias verticais do Phantom 4. Entre os MDSs de câmeras verticais, os valores extremos também existem, mas não são consistentes por toda a extensão da área.

## 3.4 Conclusões

Os modelos digitais de superfície ("MDSs") gerados a partir de imagens adquiridas por duas aeronaves e duas configurações diferentes para cada mostram discrepâncias aceitáveis entre elas. Quando comparadas contra dados confiáveis, adquiridos por meio de levantamento topográfico tradicional, as superfícies mostraram diferentes níveis de desvio na elevação e as fotografias tomadas em missões com câmeras verticais mostraram superfícies mais consistentes que as geradas por imagens oblíquas. Além disso, a superfície gerada a partir de pontos levantados por varredura de laser foi mais errática e apresentou muitos valores extremos em comparação com a superfície mais acurada.

Os pontos levantados por varredura de laser foram afetados por oclusões devido às cristas das bancadas ou outros objetos, reflexão da água e até poeira suspensa. Para corrigir estes problemas, computadores de alta performance gráfica, maior número de bases de disparo e um enorme número de dados precisaria ser coletado e processado, o que caracteriza uma fraqueza deste método largamente utilizado.

Os diferentes voos executados usando os VANTs Phantom 3 e Phantom 4 demonstraram consistência. As diferenças apresentadas nos mapas e histogramas de erros mostraram uma dispersão pequena considerando a aplicação. A área de estudo consiste, principalmente, de rocha desmontada e superfícies irregulares, as quais podem apresentar variações, dependendo da orientação das câmeras e posicionamento do sistema de RTK, quando comparado com a reconstrução por nuvens de pontos.

O nível de detalhes gerado pela técnica de fotogrametria dos VANTs provou ser mais acurada, densa em informação e mais rápida quando comparada com métodos tradicionais (levantamento de pontos por GPS) ou mesmo modernas e chamadas técnicas de alta definição (por exemplo, a varredura de laser). A nuvem de pontos gerada pela fotogrametria foi tão densa quanto a da varredura de laser e os pontos receberam suas respectivas informações de cores vermelha, verde e azul, oriundas das imagens tomadas. Os produtos de alta qualidade, como ortomosaico, nuvens de pontos, curvas de nível, MDSs, a própria fotografia e vídeos para fins temáticos podem ser rapidamente produzidas.

As aeronaves de pequeno porte utilizadas e as câmeras utilizadas neste estudo apresentaram melhor performance quando comparadas com métodos tradicionais e técnicas mais sofisticadas. As diferenças observadas nas elevações estão dentro dos níveis aceitáveis de variação, dado que a localização da mina é uma área de constante movimentação de material e que há uma grande quantidade de irregularidades e material solto na superfície da cava. Para trabalhos futuros, é sugerido que a qualidade resultante, velocidade de processamento, implementação operacional e produtos possam ser investigados com a utilização de diferentes técnicas.

# 4 Utilizando VANT para Classificação Litológica Automática em Frente de Lavra a Céu Aberto

*Este artigo foi selecionado pela revista REM - International Engineering Journal para ser publicado na edição Suplementar Especial 1 de trabalhos apresentados no 9*◦ *Congresso Brasileiro de Mineração, ocorrido em agosto de 2018 em Belo Horizonte. A versão para ser publicada na revista foi recebida em 20 de agosto de 2018 e aceita em 06 de novembro de 2018. O artigo foi publicado no volume 72 (1), de janeiro a março de 2019, entre as páginas 17 e 23. De acordo com a Plataforma Sucupira, da Qualis, o periódico foi classificado como B1 e é aceito pelo regimento interno do PPGE3M para a compilação desta tese de doutorado.*

*Os autores deste artigo, são Filipe Schmitz Beretta, Áttila Leães Rodrigues, Rodrigo de Lemos Peroni e João Felipe Costa. Maiores detalhes sobre a publicação estão na versão publicada do artigo, apresentada no Apêndice B*

### Resumo

O planejamento da lavra é diretamente dependente da identificação de feições litológicas naturais e da definição de seus limites. O modelo geológico é constantemente atualizado durante a vida da mina com base em toda a informação coletada e conhecimento adquirido desde o início da exploração até o fechamento da mina. Conforme a lavra avança, maior é o número de informações disponíveis e maior é a afinidade do modelador e do planejador que fazem a previsão da extração a curto, médio e longo prazos. Esta metodologia já tradicional tradicional pode se aperfeiçoar com a automação do mapeamento geológico nas frentes de lavra e afloramentos, aumentando a velocidade do trabalho repetitivo e evitando exposições a perigos inerentes à atividade, como equipamentos em movimento, queda de fragmentos, proximidade com altas faces de bancadas, entre outros. O uso da fotogrametria para acompanhamento de atividades em mineração de superfície usando veículos aéreos não tripulados ("VANTs") é uma realidade e a classificação litológica automática usando técnicas de aprendizado de máquina ("AM") é uma evolução de baixo custo que pode apresentar acurácias acima de 90% nas zonas de contato e litologias baseado na classificação automática de densas nuvens de pontos quando comparadas com modelos classificados manualmente (ou reais).

**Palavras-chave**: aprendizado de máquina; fotogrametria; VANT; classificação litológica.

# 4.1 Introdução

A informação adquirida durante o desenvolvimento da cava é essencial para reduzir a incerteza de adaptar modelos por meio de reconciliação entre o planejamento e a execução. Com o avanço da lavra, novos dados são coletados e, consequentemente, cálculos de recursos minerais e reservas de minério aumentam em acurácia para fornecer orientação para o planejamento a curto, médio e longo prazos. Tradicionalmente, mapeamentos geológicos de faces expostas da mina são feitos pelo mapeamento litológico visual e características estruturais no campo. Esta tarefa pode expor o profissional à proximidade de faces de bancadas, condições atmosféricas, poeiras, gases de combustão, equipamentos móveis e queda de fragmentos de rocha. Além disso, a produtividade é afetada, pois o indivíduo precisa disputar espaço com equipamentos de produção e pode não observar toda a face da bancada devido à limitação da altura humana.

O mapeamento geológico da mina pode ser aperfeiçoado por meio da automação das detecções das características entre as litologias ou dos materiais expostos. Com a diferenciação visual destas características, a automação pode ser feita com imageamento da cava, adquirido por veículos aéreos não tripulados ("VANTs").

Nuvens de pontos são utilizadas na indústria mineira para detecção de atributos geotécnicos, por exemplo, como mostrado por [Ferrero et al.](#page-99-5) [\(2009\)](#page-99-5), [Roncella e Forlani](#page-101-5) [\(2005\)](#page-101-5), [Gigli e Casagli](#page-99-6) [\(2011\)](#page-99-6), [Lato e Voge](#page-100-6) [\(2012\)](#page-100-6), [Maerz et al.](#page-100-7) [\(2013\)](#page-100-7) e por [Riquelme](#page-101-6) [et al.](#page-101-6) [\(2014\)](#page-101-6). Entretanto, todos estes autores utilizam nuvens de pontos provenientes de varredura de luz, conhecidos como LiDAR, acrônimo em inglês para detecção e localização por luz. [Walton et al.](#page-101-7) [\(2016\)](#page-101-7) mostram a aplicação de métodos de automação por meio de algoritmos de detecção de padrões para classificação litológica, utilizando nuvens de pontos provenientes do LiDAR. Com a sofisticação e miniaturização dos veículos aéreos não tripulados (VANTs), e sensores neles embarcados, diversas áreas de aplicação estão sendo beneficiadas pela redução de custos, possibilidade de acesso e automatização de procedimentos já consagrados na indústria [\(COLOMINA; MOLINA,](#page-98-1) [2014;](#page-98-1) [DORN;](#page-98-2) [LESJAK; WIESSER,](#page-98-2) [2016\)](#page-98-2).

Várias são as aplicações industriais que se beneficiam do desenvolvimento e aprimoramento das aeronaves, como apresentado por [Nonami](#page-100-0) [\(2007\)](#page-100-0), [Ouedraogo et al.](#page-100-8) [\(2014\)](#page-100-8), [Javernick, Brasington e Caruso](#page-100-1) [\(2014\)](#page-100-1) e [Nishar et al.](#page-100-2) [\(2016\)](#page-100-2). Em aplicações na indústria mineira, [Salvini et al.](#page-101-1) [\(2016\)](#page-101-1), [Hugenholtz et al.](#page-99-1) [\(2013\)](#page-99-1), [Silva et al.](#page-101-8) [\(2016\)](#page-101-8), [Peroni](#page-101-9) [\(2016\)](#page-101-9) e [Westoby et al.](#page-102-0) [\(2012\)](#page-102-0) também utilizaram os VANTs. As rotinas de levantamentos topográficos, por exemplo, já estão disponíveis no mercado e as soluções atendem a diversas aplicações com precisão compatível e maior definição quando comparadas com métodos tradicionais [\(BERETTA; PERONI; COSTA,](#page-98-3) [2017;](#page-98-3) [BERETTA et al.,](#page-98-4) [2018\)](#page-98-4).

A detecção automática dos contatos entre litotipos é feita por algoritmos computacionais que utilizam as características geológicas como dados de treinamento. Modelos planares já contam com soluções acessíveis para automação de detecção de atributos. Entretanto, considerando o espaço tridimensional, típico em atividades de mineração, seleção de amostras pode ser um obstáculo para a aplicação direta dos algoritmos disponíveis para reconhecimento de padrões. Alguns trabalhos já utilizam técnicas de aprendizado de máquina ("AM") com implementação na indústria mineira, utilizados, por exemplo para diferenciação mineral [\(DALM; BUXTON; RUITENBEEK,](#page-98-5) [2017\)](#page-98-5), classificação geometalúrgica [\(EHRENFELD et al.,](#page-99-7) [2017\)](#page-99-7) e caracterização granulométrica [\(BAMFORD;](#page-98-6) [ESMAEILI; SCHOELLIG,](#page-98-6) [2017\)](#page-98-6).

### 4.2 Materiais e Métodos

#### 4.2.1 Fotogrametria

A fotogrametria superpõe as imagens por meio de deslocamento da câmera, o que multiplica a quantidade de pontos análogos entre as fotografias. Este efeito permite a reconstituição de modelos tridimensionais de alta fidelidade para os objetos no terreno. [Dandois, Olano e Ellis](#page-98-7) [\(2015\)](#page-98-7) mostram que os parâmetros para a superposição de imagens, altitude de voo e condições atmosféricas geram grande impacto nos resultados.

[Leite](#page-100-9) [\(2014\)](#page-100-9) mostra que a partir da [Equação 4.1](#page-52-0) é possível calcular as distâncias relativas em um par de imagens. O fato de a posição da câmera ser registrado junto com a imagem faz com os cálculos mais acurados do que seriam com apenas em uma relação entre pontos.

<span id="page-52-0"></span>
$$
D = \frac{X}{(1 + \tan \alpha)} + \frac{X}{(1 + \tan \beta)}
$$
(4.1)

Onde *D* é a distância ortogonal entre a linha de voo e o ponto comum detectado no terreno; *X* representa o segmento entre duas posições da câmera; *α* é o ângulo entre a linha de voo e o segmento entre a primeira posição da câmera e o ponto detectado no terreno; e *β* é o ângulo entre alinha de voo e o segmento entre a segunda posição da câmera e o ponto detectado no terreno.

As determinações de posições são feitas por um grande número de pontos identificados em cada porção superposta de um par de imagens [\(FOSTER; HALBSTEIN,](#page-99-8) [2014\)](#page-99-8). Com centenas de imagens, o número de pontos superpostos é consideravelmente grande, o que impossibilitava o modelagem de superfícies até poucos anos atrás, devido ao custo computacional não compatível com os processadores disponíveis no mercado para o público geral.

Atualmente, há diversos programas computacionais disponíveis no mercado, como o *Mic Mac* <sup>R</sup> , o *Context Capture* <sup>R</sup> e o *PhotoScan* <sup>R</sup> , da *Agisoft*. Após alguns testes, este último foi eleito o programa para processar as imagens e criar as nuvens de pontos. O *PhotoScan* apresenta interface e fluxo de trabalho intuitivos, velocidade de processamento relativamente rápida quando comparada com os demais programas. A aeronave utilizada foi o Phantom 4 PRO<sup>®</sup>, da DJI, com câmera de 20 megapixels, estabilizador de imagens de três eixos de correção e telemetria completa de posição e orientação da imagem.

#### 4.2.2 Aprendizado de Máquina

Técnicas de aprendizado de máquina foram utilizadas para classificar os materiais visualmente diferentes no modelo. Para classificar, os algoritmos de aprendizado supervisionados são indicados, o que significa que os dados de entrada são assinalados como a solução final esperada para os demais dados. Aquelas respostas são consideradas corretas e usadas para treinar o modelo. No aprendizado supervisionado, alguns dados são reservados para medir a acurácia das categorias previstas. Os algoritmos de aprendizado de máquina são amplamente utilizados para diversas metodologias de modelagem e classificação.

Com as soluções de aprendizado de máquina no seu estado da arte, é possível separar e classificar padrões de imagens sem dificuldades significativas. Entretanto, para as atividades mineiras, é necessário considerar as três dimensões e a leitura da superfície ou sólido regular se apresenta como um problema, já que as amostras não podem ser diretamente lidas em vistas acumuladas. Para que a leitura seja feita no mesmo suporte, as amostras devem ser distribuídas como placas regulares sobre toda a superfície da nuvem de pontos da frente de lavra. Assim, os nós da malha regular são projetados nas três dimensões sobre a superfície. Isto cria uma nuvem de pontos mais esparsa e pseudo-regular, onde cada ponto representa o centroide das amostras, bem como a orientação normal para os azulejos de amostragem. A cor dos pontos estimada é calculada pela interpolação dos componentes das cores e, então, atribuída ao centro da amostra.

# 4.3 Metodologia

#### 4.3.1 Aquisição de Dados

A missão de voo foi executada sobre uma mina de agregados e previamente planejada, considerando a área de interesse, o tempo de missão, a altitude de voo, a superposição frontal e lateral, o número de pontos de controle ("PdC") as condições atmosféricas e a utilização legal do espaço aéreo. Como mostrado na [Figura 4.1-](#page-54-0)a, o modelo foi criado como uma nuvem de pontos com acurácia geodésica, de ordem milimétrica. Uma porção da nuvem resultante é manualmente classificada [\(Figura 4.1-](#page-54-0)b)para ser usada como base de dados de treinamento e testes dos algoritmos de AM.

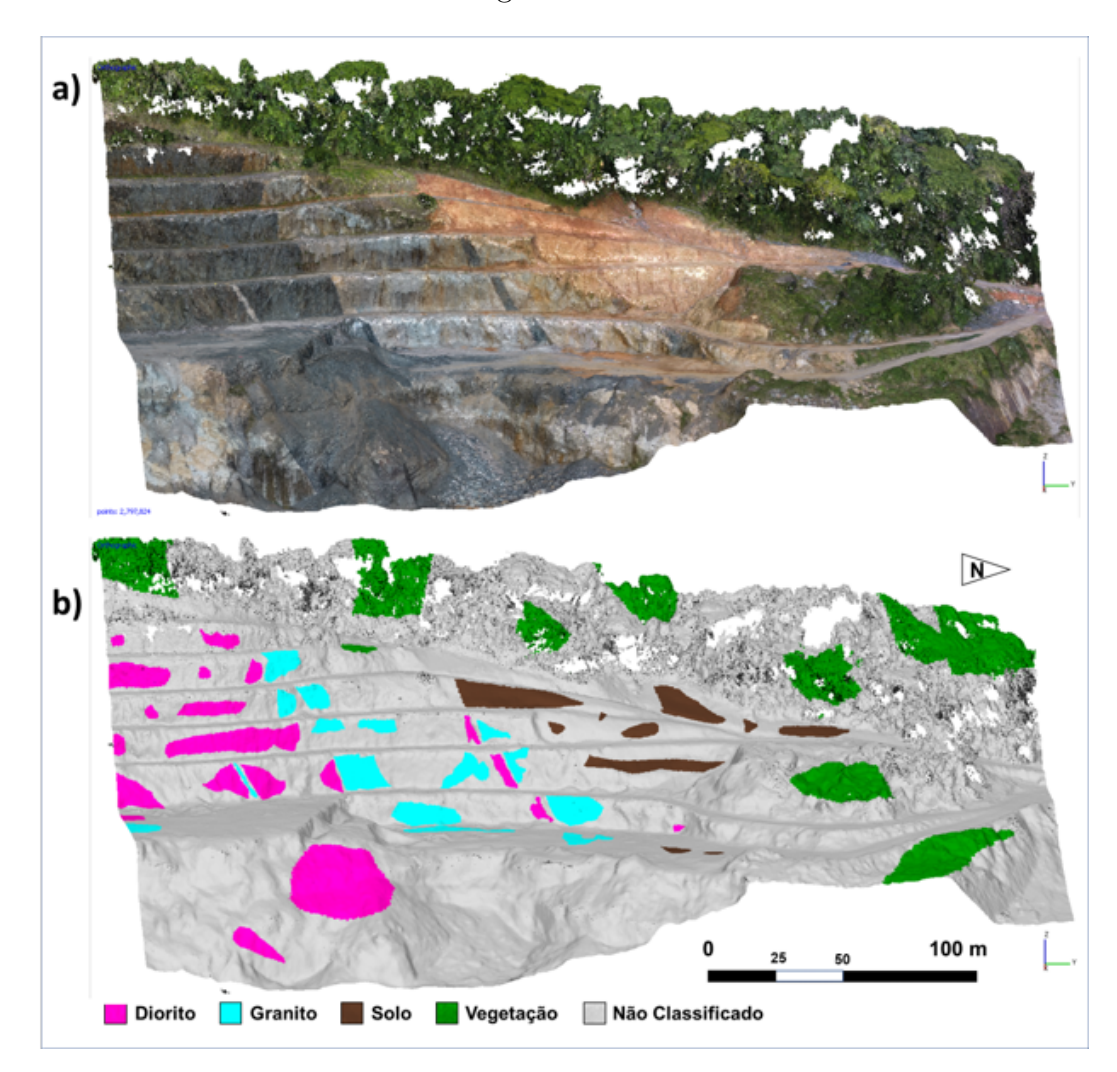

<span id="page-54-0"></span>Figura 4.1 – Nuvem de pontos representando a área minerada após a reconstituição topográfica utilizando a fotogrametria

O nível de detalhamento aumenta com o número de pontos na nuvem, mas os custos computacionais aumentam com o quadrado da distância planar entre os pontos, o que cria restrições no tempo de processamento e na complexidade dos arquivos resultantes. Voos mais próximos são necessários para mapeamentos em escalas reduzidas. A nuvem de pontos original recebida no software de fotogrametria e utilizada nesse estudo contém 2.797.386 pontos.

#### 4.3.2 Processamento dos Dados

Para a classificação dos litotipos, uma abordagem de aprendizado supervisionado foi adotada. Esta metodologia usa uma base de dados de entrada e a respectiva resposta correta esperada usada para comparações. Os materiais foram classificados em quatro grupos, de acordo com a designação usada neste estudo de caso, sendo eles: diorito, granito, solo e vegetação.

A base de dados de entrada engloba a nuvem de pontos oriunda da fotogrametria, como mencionado anteriormente. Cada ponto traz consigo a informação de cores capturada pela câmera do VANT, contendo componentes de vermelho, verde e azul (RGB das iniciais em inglês). Como os pontos isolados podem ser classificados erroneamente pelo algoritmo, outra nuvem mais esparsa foi criada e os novos pontos recebem as médias das três componentes.

Para tanto, uma matriz de 10 x 10 células foi posicionada sobre o centroide da amostra e espacialmente orientada para aderir à superfície criada pela nuvem densa original. Utilizando a interpolação por vizinho mais próximo, cada célula da matriz recebe a média de cores dos pontos originais ao seu redor. Portanto, três matrizes são criadas para cada ponto da nuvem de amostras, uma para cada canal de cor. Isto resulta em 300 informações de cores a serem transformadas em vetores, como apresentado na [Figura 4.2.](#page-56-0) Os tons de cinza para as células representam uma intensidade de cor para o canal.

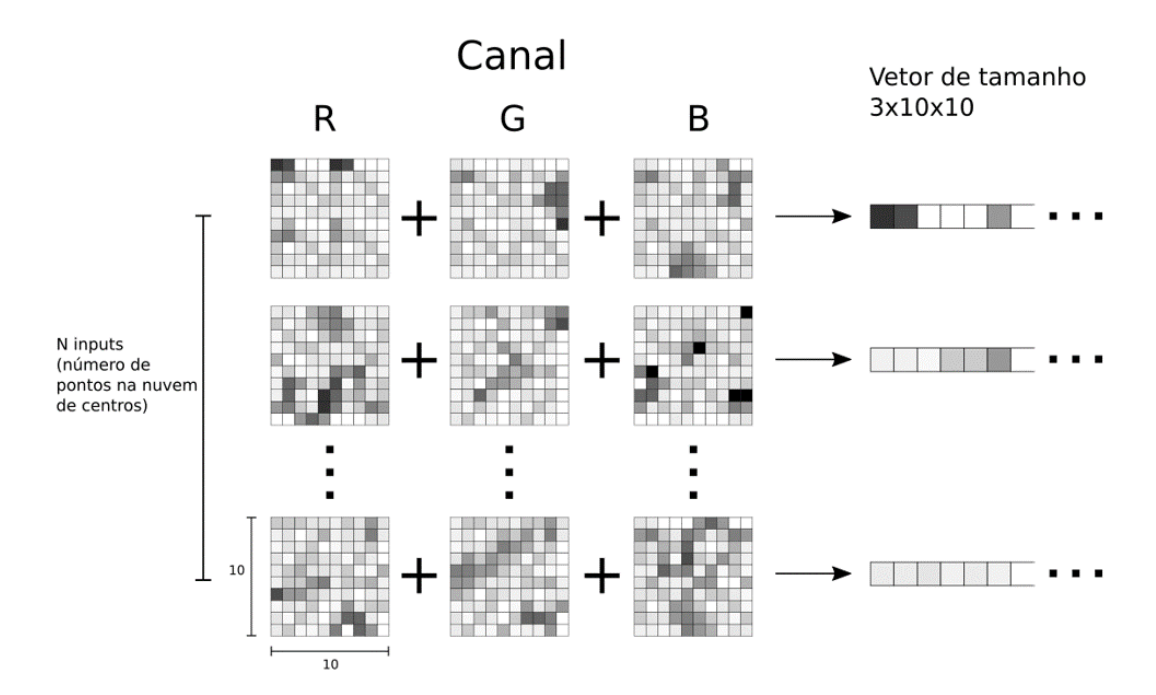

<span id="page-56-0"></span>Figura 4.2 – Configuração dos dados de entrada conforme utilizados pelo modelo de treinamento do AM

Como estas médias também refletem o tamanho de cada volume de busca ao redor da amostra, as matrizes foram testadas em diferentes fatores de tamanhos. Se a matriz for muito grande, a superposição afeta a definição e, consequentemente, a acurácia do modelo. Além disso, matrizes grandes consideram informações distantes para compor a cor média, afetando, novamente, a acurácia. Se a matriz for muito pequena, o comportamento da vizinhança pode não ser capturado. Para encontrar o tamanho ótimo da amostra, um parâmetro específico relacionado às distâncias entre pontos da nuvem foi testado contra a acurácia do modelo para cada algoritmo. Este parâmetro é referenciado como o fator de tamanho da matriz de amostragem e o número de células desta matriz é sempre 10 x 10.

#### 4.3.3 Treinamento e Escolha do Modelo

Modelos de comparação foram utilizados para identificar os diferentes litotipos para cada amostra na nuvem de pontos. A implementação dos algoritmos de AM foi feita por meio da biblioteca *Sci-kit Learn* [\(PEDREGOSA et al.,](#page-101-10) [2011\)](#page-101-10). Os algoritmos utilizados para a comparação de acurácia foram:

• *Support Vector Machine*: neste modelo a classificação e realizada utilizando os pontos de fronteira entre classificações diferentes. Foram utilizados dois núcleos no SVM: o núcleo linear que separa os diferentes pontos de classificação com hiperplanos e o núcleo função de base radial (RBF da sigla em inglês);

- *K-Nearest Neighbor*: o modelo k-NN prediz um determinado valor a partir dos valores dos K primeiros vizinhos do ponto em questão. Foi utilizado K=6 neste trabalho;
- *Random Forest*: e um dos métodos de agrupamento ("ensemble methods") de AM. O método Random Forest cria uma certa quantidade de arvores de decisão (foram utilizadas 100) e estabelece a classificação através de uma votação entre todas as arvores de decisão treinadas. E um método conhecido por ser robusto ao efeito de superajuste provenientes de uma única arvore de decisão;
- *Gradient Tree Boost*: neste método uma arvore de decisão e treinada e em seguida uma nova arvore de decisão e treinada baseada nas fraquezas da anterior. Esse procedimento e repetido uma quantidade de vezes determinada pelo usuário (100 vezes neste trabalho).

Os resultados dos treinamentos são apresentados na medida da acurácia. A acurácia de um modelo de classificação representa a quantidade relativa de vezes em que o modelo acerta a litologia em relação à quantidade total de tentativas. Foi utilizada a técnica *K-fold* de partição dos dados em grupos de treinamento e teste com K=5. A acurácia resultante é a média das acurácias em cada grupo de teste.Estas validações foram feitas de forma estratificada.

Os treinamentos foram realizados em dois cenários. No primeiro cenário, foram utilizadas quatro classes: diorito, granito, solo e vegetação. No segundo cenário, foram utilizadas duas classes: minério e estéril onde as classes diorito e granito foram agrupadas em uma única classe minério e as classes solo e vegetação agregadas na classe estéril. Esse cenário é chamado de classificação binária. É esperado que a acurácia do cenário de classificação binária seja maior que a classificação multiclasse nas mesmas condições de dados e modelo pois as incertezas relacionadas às fronteiras entre os dados das classes agrupadas são eliminadas.

# 4.4 Resultados e Discussão

Na [Figura 4.3,](#page-58-0) são apresentados os resultados de acurácia para o caso de quatro classes. Esses valores de acurácia são respectivos aos grupos selecionados e marcados para treinamento dos modelos escolhidos. O tamanho da amostra utilizada é expressado em função da distância média entre os pontos da nuvem de centros. A acurácia mostrada reflete a capacidade de previsão entre todas as possibilidades de classe: diorito, granito, solo e vegetação.

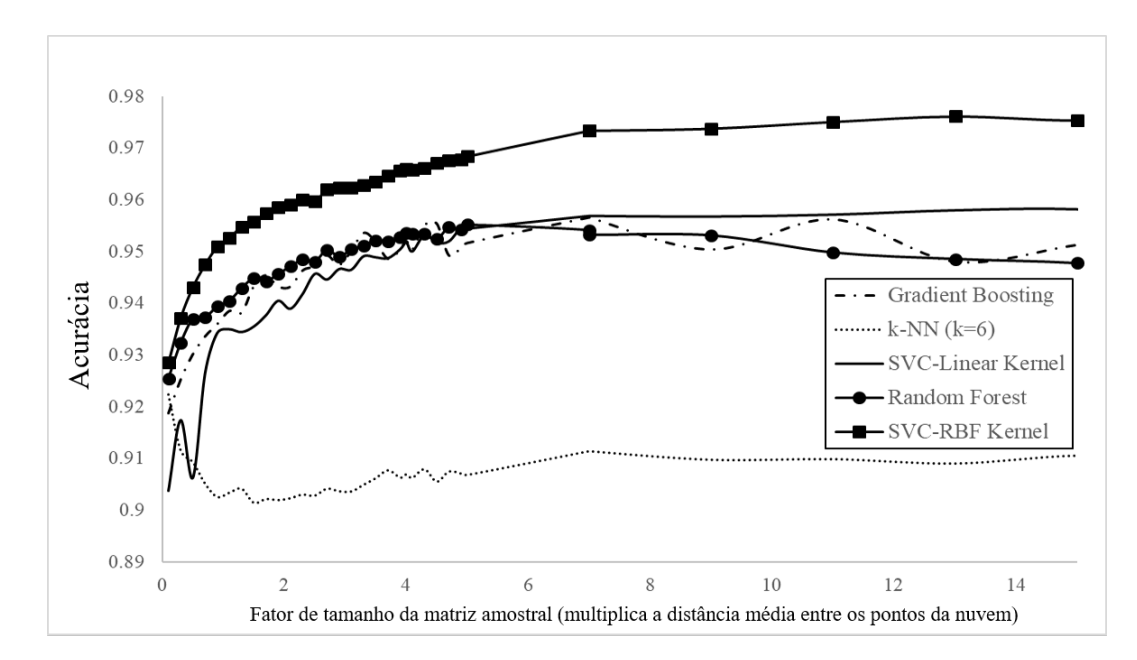

<span id="page-58-0"></span>Figura 4.3 – Curvas de acurácia para diferentes modelos de classificação em função do tamanho utilizado para a amostra

Os resultados mostraram que todos os modelos treinados tiveram acurácia maior que 90% de acerto em toda variação do parâmetro de tamanho da matriz de entrada. O modelo que mais se destacou foi o SVM com núcleo RBF onde foi treinado com o parâmetro padrão da biblioteca *Sci-kit Learn* e com tamanho de amostra de 12. O SVM com núcleo RBF foi, também, o algoritmo mais consistente ao longo dos tamanhos de amostras. SVM-RBF é seguido pelo SVM com núcleo linear, *Gradient Boosting* e *Random Forrest* em acurácia, todos com tamanho de amostra em torno de 7.

O modelo *k-Nearest Neighbour* foi o algoritmo com menor acurácia entre os testados, o que corrobora com [Pestov](#page-101-11) [\(2012\)](#page-101-11), que menciona que o k-NN não é a melhor opção para modelar pontos em espaços de muitas dimensões. Neste caso, a redução de dimensionalidade, como análise de componentes principais (PCA da sigla em inglês), pode impactar positivamente nos resultados do k-NN. Considerando a literatura mencionada, o k-NN foi utilizado como um modelo inapropriado para observar o comportamento destes resultados, comparados com outros algoritmos. Todos os modelos atingiram aproximadamente o seu valor máximo de acurácia em torno do valor sete da abscissa. Isso significa que a partir deste ponto ocorre uma saturação da quantidade de informações obtidas pela matriz de entrada. A [Figura 4.4](#page-59-0) mostra as acurácias resultantes para o caso binário, o qual representa apenas minério e estéril. Novamente, o algoritmo que apresentou maior acurácia foi o SVM-RBF, ainda que os ganhos na acurácia não tenham sido significantes em comparação com os testes de múltiplas classes.

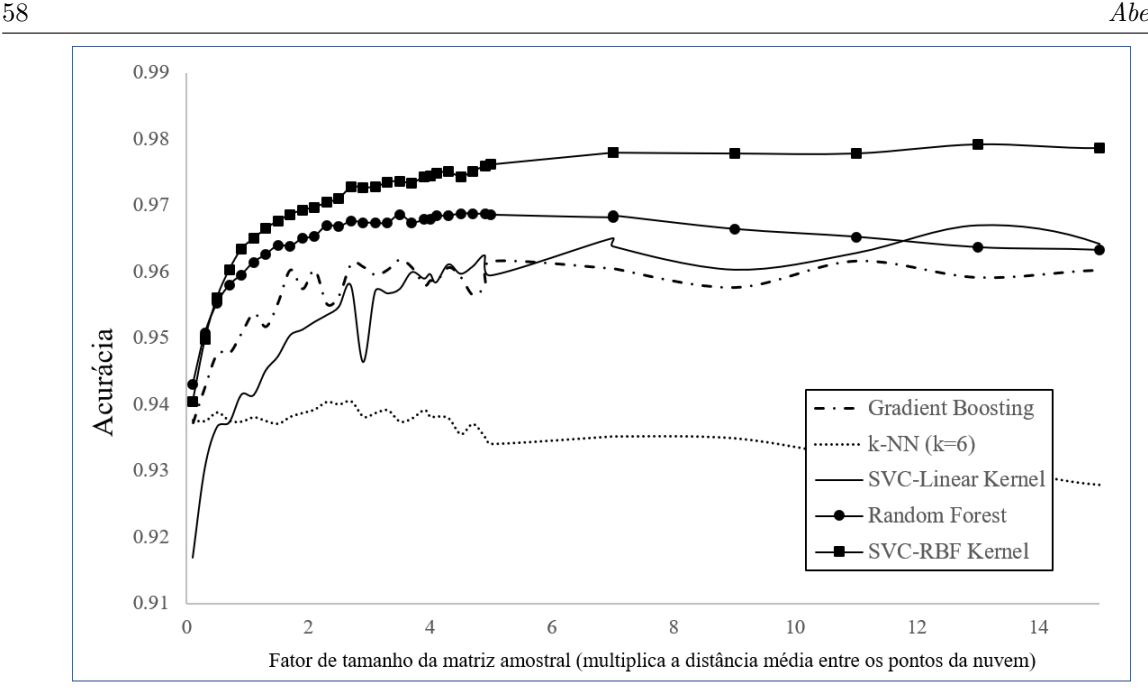

<span id="page-59-0"></span>Figura 4.4 – Curvas de acurácia para o caso binário para diferentes modelos de classificação em função do tamanho utilizado para a amostra

O algoritmo SVM-RBF é seguido pelo Random Forrest, com a acurácia estabilizada em tamanho de amostra em torno de 5. Assim como observado no cenário multiclasse, há uma redução de acurácia entre os tamanhos 10 e 15. Isto se deve à superposição das matrizes e captura de informações muito distantes do centro da amostra.

A validação do modelo vai além dos resultados numéricos e foi submetida à inspeção visual. A [Figura 4.5-](#page-60-0)a mostra o modelo SVM-RBF com o tamanho de amostra de sete e a [Figura 4.5-](#page-60-0)b apresenta o nível de confiança para o modelo selecionado. Como há quatro classes, um teste completamente cego apresentaria confiança mínima de 25% na classe escolhida.

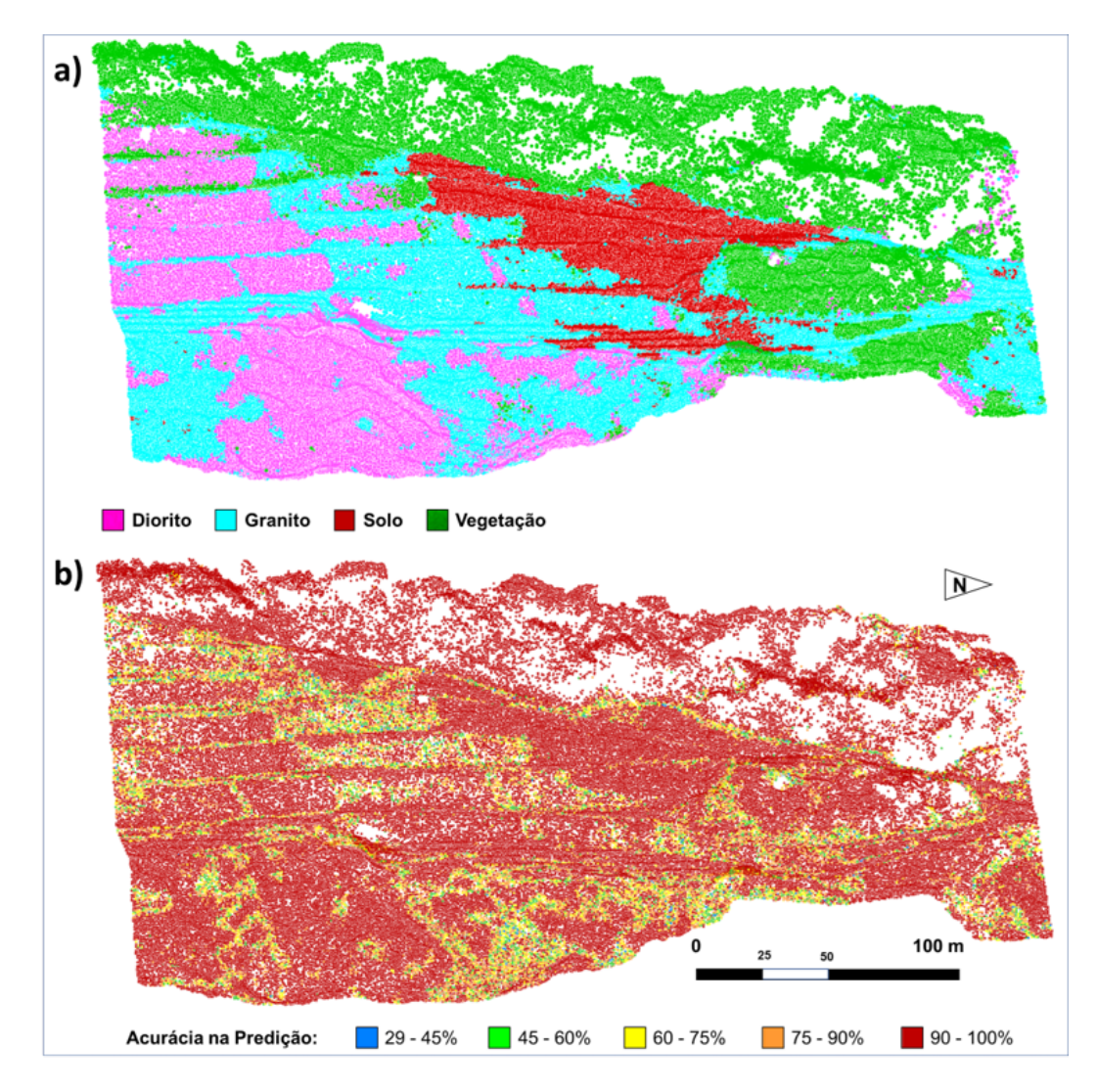

<span id="page-60-0"></span>Figura 4.5 – a) Saída do modelo de previsão que apresentou a maior acurácia para o cenário de multiclasses; e b) nível de confiança no algoritmo para a classe escolhida

É notável que a acurácia deteriora em zonas de transição de classes ou em áreas onde os pontos têm variações de sombra.

# 4.5 Conclusões

Foram testados diferentes algoritmos de aprendizado de máquina para classificar a influência da variabilidade para qualquer tipo de identificação visual entre os materiais litológicos.

O problema da leitura regular de amostras na nuvem de pontos tridimensional foi contornado com amostras pseudorregulares, ou seja, com espaçamento entre elas flutuando ao redor da média das distâncias entre pontos da nuvem densa.

O método pode ser aplicado com baixos custos de investimento e operacional, considerando o valor do VANT e do processamento computacional atualmente disponível. Os custos de implementação são diluídos conforme a mina avança e a acurácia tende a aumentar conforme a base de dados é atualizada. Para cada mina, uma nova base de dados deve ser construída, para atingir maior acurácia dos resultados.

O conhecimento da litologia local é dinâmico e constantemente aperfeiçoado com dados coletados e reavaliação técnica. Assim como acontece no mapeamento de abordagem tradicional, o banco de dados usado em técnicas de AM também precisa ser constantemente alimentado para que a acurácia dos resultados seja crescente.

Para trabalhos futuros, os autores recomendam a utilização de dados fora de bandas visíveis do espectro eletromagnético, tais como infravermelho de ondas longas ou outros comprimentos que apresentarem contrastes entre materiais. Outros algoritmos de classificação e seleção de nuvens de pontos também devem ser investigados e ajustados, bem como a seleção dos dados de entrada.

# 5 Classificação Litológica Automática Utilizando VANT e Aprendizado de Máquina em uma Mina a Céu Aberto

*Este artigo foi recebido em 20 de novembro de 2018 e aceito em 30 de janeiro de 2019 pela revista Applied Earth Science - Transactions of the Institutions of Mining and Metallurgy. Foi publicado online no volume 128:3, páginas 79-88. De acordo com a Plataforma Sucupira, da Qualis, o periódico foi classificado como B1 e é aceito pelo regimento interno do PPGE3M para a compilação desta tese de doutorado.*

*Os autores deste artigo, são Filipe Schmitz Beretta, Áttila Leães Rodrigues, Rodrigo de Lemos Peroni e João Felipe Costa. Maiores detalhes sobre a publicação estão na versão publicada do artigo, apresentada no Apêndice C*

# Resumo

O planejamento de uma mina é diretamente dependente das características litológicas e da definição de contatos entre materiais. O modelagem geológica é uma tarefa contínua que é realizada por meio de observações, que incluem informação de faces expostas. Esta tarefa pode ser beneficiada da automação da detecção litológica. Veículos aéreos não tripulados ("VANTs") são amplamente utilizados em projetos de mina a céu aberto, com baixo risco aos operadores, à aeronave ou a terceiros. A modelagem topográfica utilizando imageamento por VANT é atualmente comum na indústria mineira. O próximo passo, apresentado aqui, é automatizar a detecção de atributos da superfície utilizando algoritmos de aprendizado de máquina ("AM") para classificar por completo um modelo geológico detalhado. Uma aeronave de baixo custo foi utilizada em uma mina de fosfato no Brasil, com espaçamento entre pontos a partir de 10 cm.

**Palavras-chave**: VANT; aprendizado de máquina; modelo geológico; planejamento de lavra; modelagem automático.

## 5.1 Introdução

Métodos tradicionais de mapeamento de superfície em minas a céu aberto são, principalmente, compostos de medições em campo de feições visíveis e coleta de dados qualitativos. Entretanto, esta tarefa expõe o geólogo às condições atmosféricas e outros

tantos riscos, como queda de fragmentos de rochas, equipamentos em movimento, queda da bancada, exposição à poeira e gases, etc. Isto pode, também, ser uma tarefa de alto consumo de tempo e industrialmente improdutiva, já que outras operações têm que esperar até que o geólogo complete seu trabalho antes de retomar as atividades.

Nuvens de pontos têm sido utilizada na indústria mineira para detecção de atributos, tais como geotecnia, como apresentado por [Ferrero et al.](#page-99-5) [\(2009\)](#page-99-5), [Roncella e Forlani](#page-101-5) [\(2005\)](#page-101-5), [Gigli e Casagli](#page-99-6) [\(2011\)](#page-99-6), [Lato e Voge](#page-100-6) [\(2012\)](#page-100-6), [Maerz et al.](#page-100-7) [\(2013\)](#page-100-7) e por [Riquelme et al.](#page-101-6) [\(2014\)](#page-101-6).

Entretanto, todos estes autores usam nuvens de pontos provenientes de equipamentos de detecção e localização por luz ("LiDAR", do acrônimo em inglês). [Walton et al.](#page-101-7) [\(2016\)](#page-101-7) mostra a aplicação dos métodos de automação por meio de algoritmos de detecção de atributos para a classificação litológica utilizando uma nuvem de pontos proveniente do LiDAR.

Nuvens de pontos podem ser criadas por fotogrametria por meio de programas computacionais e aeronaves comerciais [\(GHOSH,](#page-99-9) [2005;](#page-99-9) [HUGENHOLTZ et al.,](#page-99-1) [2013\)](#page-99-1). Recentemente, veículos aéreos não tripulados ("VANTs") têm sido desenvolvidos para auxiliar diversas áreas da ciência. Metodologias bem estabelecidas têm utilizado VANTs para trabalhos industriais mais rápidos, seguros e confiáveis e menos caros, como apresentado por [Colomina e Molina](#page-98-1) [\(2014\)](#page-98-1) e por [Nonami](#page-100-0) [\(2007\)](#page-100-0). Projetos de mineração podem, também, ser beneficiados por operações simples e de baixo custo [\(WESTOBY et al.,](#page-102-0) [2012\)](#page-102-0). Rotinas para levantamentos topográficos, por exemplo, já estão disponíveis e as soluções mostram alta definição e os modelos são criados com alta qualidade e baixo tempo de execução [\(BERETTA; PERONI; COSTA,](#page-98-3) [2017;](#page-98-3) [BERETTA et al.,](#page-98-4) [2018\)](#page-98-4).

Os parâmetros de superposição de imagens, de voo, altitude, condições atmosféricas e distorções de lentes podem impactar significantemente nos resultados [\(DANDOIS;](#page-98-7) [OLANO; ELLIS,](#page-98-7) [2015\)](#page-98-7).

Os resultados dos programas computacionais de fotogrametria atualmente disponíveis incluem triangulação, curvas de nível e nuvens de pontos, além do ortomosaico georreferenciado. Estes produtos permitem que o usuário classifique manualmente porções de modelos tridimensionais a fim de processar ou exportar estas classes separadamente.

Uma alternativa para a classificação litológica com mais acurácia e crescente nível de confiabilidade é a utilização de métodos de aprendizado de máquina ("AM") para automatizar o processo de detecção. Os pontos em modelos tridimensionais podem ser selecionados e classificados por meio de diversos exemplos oferecidos ao computador como base de dados de treinamento. Alguns autores já utilizaram técnicas de AM na indústria da mineração, como, por exemplo, para classificação metalúrgica [\(EHRENFELD et al.,](#page-99-7) [2017\)](#page-99-7), granulometria [\(BAMFORD; ESMAEILI; SCHOELLIG,](#page-98-6) [2017\)](#page-98-6) e para classificação de amostras de testemunhos de sondagem [\(DALM; BUXTON; RUITENBEEK,](#page-98-5) [2017\)](#page-98-5).

Métodos de aprendizado de máquina são o estado-da-arte para trabalhos com modelagem multivariada. Atualmente, trabalhos são apresentados utilizando dados de diversas bandas do espectro eletromagnético, adquiridas registradas por câmeras de diferentes canais. Estas câmeras hiperespectrais permitem a aquisição de um maior número de dados para cada elemento da imagem ("Pixel", do acrônimo em inglês), os quais podem ser uma boa aproximação para distinguir certos tipos de rochas [\(HU et al.,](#page-99-10) [2015;](#page-99-10) [DORN;](#page-98-2) [LESJAK; WIESSER,](#page-98-2) [2016\)](#page-98-2). Neste estudo foram adotadas câmeras que registraram a luz e forneceram valores de vermelho, verde e azul (do inglês, "RGB") para cada pixel. Na nuvem de pontos tridimensional gerada pela câmera, cada ponto é caracterizado pelo mesmo vetor de três informações, as quais representam os valores RGB. Para compensar o baixo número de dados por ponto, este trabalho agrega os dados da vizinhança e gera vetor de entrada com tamanho maior.

Este estudo propõe uma metodologia a ser aplicada em operações de mina a céu aberto. Após o uso de VANT para coletar os dados e do uso de algoritmos de fotogrametria para a criação das nuvens de pontos tridimensionais, um operador com conhecimento das litologias deve classificar pequenas porções de cada classe de interesse. Este procedimento de classificação não é uma tarefa exaustiva e consiste na seleção manual dos pontos e sua classificação onde estes claramente pertencem à litologia esperada na resposta. Este estudo tem como objetivo responder às questões de o processo de modelagem automático a partir da base de dados de treinamento poder ou não produzir resultados úteis para toda a nuvem de pontos de uma mina a céu aberto.

## 5.2 Materiais e Métodos

#### 5.2.1 VANT e fotogrametria

Muitos fabricantes de VANTs têm desenvolvido e oferecido seus produtos de forma comercial. Levando em consideração que a principal ideia da pesquisa aqui apresentada é desenvolver novas aplicações para as aeronaves, os autores escolhem utilizar um veículo leve, pronto para voar e de baixo custo. Para classificar os materiais de acordo com seus atributos geológicos visíveis, uma aeronave Phantom 4<sup>®</sup>, da DJI, foi utilizada para sobrevoar uma mina de fosfato em Cajati, no Brasil. A litologia do estéril é o jacupiranguito, rocha ultra-básica, de coloração escura e textura afanítica, que é facilmente distinguível dos carbonatitos, que contêm o minério e que apresentam cores mais claras e textura

fanerítica. O carbonatito apatítico é processado para a concentração de fósforo e o resíduo é vendido para a indústria cimenteira. A [Figura 5.1](#page-65-0) mostra o alto contraste entre o estéril e o minério.

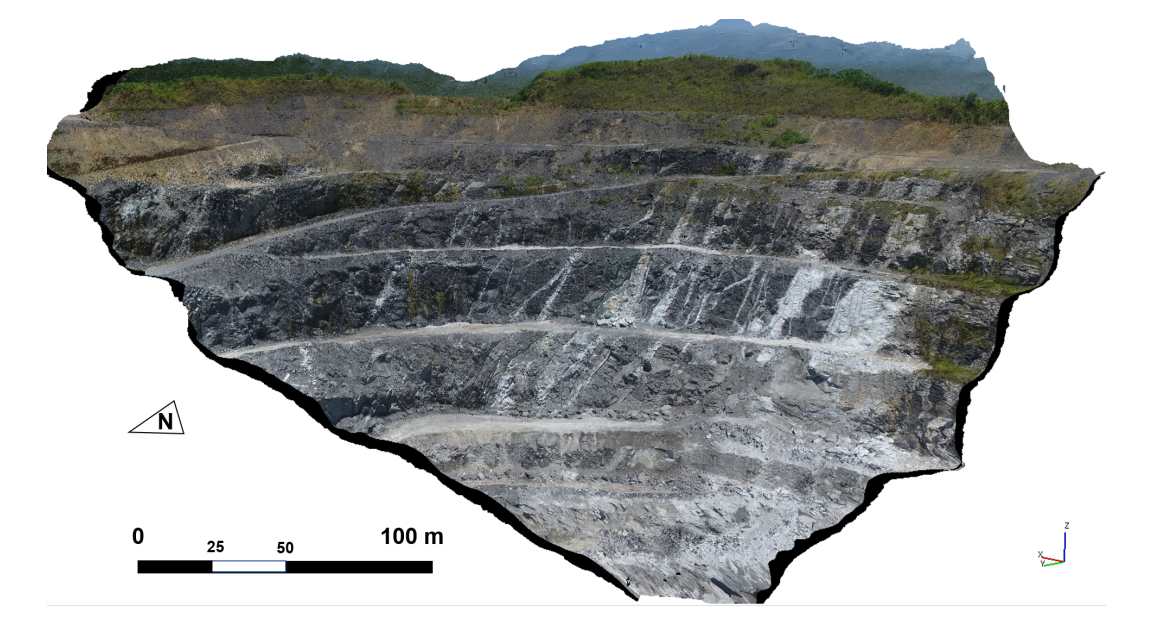

Figura 5.1 – Nuvem de pontos oriunda do processamento de fotogrametria. É composta de 643.303 pontos, cada um deles carrega três valores, os quais representam a reflectância dos componentes das cores visíveis, capturadas pelo sensor

<span id="page-65-0"></span>Em posse do contraste entre os materiais e para efeitos de visualização, apenas a porção sul da cava foi utilizada neste estudo. A câmera original da aeronave é de sensor do tipo óxido de metal semicondutor complementar ("CMOS", do acrônimo em inglês), com área de uma polegada quadrada e 20 milhões de píxeis em resolução. Movimentos são corrigidos por estabilizador triaxial e as distorções de lente são compensadas matematicamente e a superposição das imagens foi configurada em, pelo menos, 80% .

O modelo foi georreferenciado por 24 pontos de controle, visualmente detectados nas imagens e topograficamente ancorados por sistema de navegação por satélite do tipo RTK, de correção geodésica em tempo real. O programa *PhotoScan*, da *AgiSoft* <sup>R</sup> , foi utilizado para posicionar todas as imagens no espaço e para georreferenciar o modelo por meio dos pontos de controle. Os algoritmos de fotogrametria foram executados e a nuvem de pontos final foi exportada com a respectiva acurácia. A nuvem de pontos densa foi automaticamente classificada por meio de uma rotina desenvolvida em linguagem *Python* e suas bibliotecas.

#### 5.2.2 Ingresso dos dados para a classificação das litologias

Nesta seção é apresentada a sistematização da criação dos vetores de entrada e o modelo de classificação dos tipos de rocha. Cada entrada deste vetor é similar à atributo (do inglês, "feature", termo comum utilizado no campo de AM) e todos os dados de entrada devem ser formatados pelo mesmo sistema e ter o mesmo tamanho.

O campo de AM oferece ferramentas para criação de modelos utilizando qualquer variável numérica (às vezes milhares), chamadas atributos. Em um único ponto da nuvem há três variáveis numéricas, correspondentes aos níveis de vermelho, verde e azul (R, G e B, do inglês), os quais são detectados pela câmera. É aplicado ao conceito a utilização de um grupo de pontos na nuvem para criar um vetor de entrada. Assim, uma certa área da superfície será representada pelo vetor de entrada, o qual colhe informações de todos os pontos dentro da amostra. Para a operacionalização deste procedimento (um vetor de entrada para uma área) são descritos os seguintes passos:

- (1) Sub-amostragem da nuvem de pontos. Esta etapa reduz a nuvem de pontos original de 643 mil pontos para uma nuvem mais esparsa, contendo 122 mil pontos. Esta nuvem esparsa foi gerada utilizando o programa de edição de nuvem de pontos chamado *Cloud Compare* <sup>R</sup> . Este algoritmo de sub-amostragem descarta preferencialmente pontos próximos a outros pontos. Visualmente, a nuvem mais esparsa dá a ideia de ser mais regular que a nuvem original, devido às características do algoritmo;
- (2) Para cada ponto na nuvem esparsa, é posicionada uma malha bidimensional com 60 nós [\(Figura 5.2\)](#page-67-0). O centro desta malha será um ponto na nuvem esparsa. Esta malha será rotacionada no espaço tridimensional para melhor aderência à superfície definida pela nuvem de pontos original. Os ângulos de rotação são extraídos pela utilização de duas componentes principais da vizinhança próxima (20 pontos) na nuvem mais esparsa. Estes pontos da vizinhança são da nuvem de pontos original;
- (3) Para cada malha posicionada em um dos pontos da nuvem esparsa (e aderida à superfície da nuvem original) é feita uma coleta de dados. Esta etapa consiste em interpolação por meio do algoritmo de *k-Nearest Neighbour* (com k=4, ponderado pela distância) para cada nó da malha posicionada. Desta forma, cada nó da malha tem três valores numéricos correspondentes às componentes RGB;
- (4) O vetor de entrada para uma malha posicionada, relacionado a um ponto específico na nuvem esparsa é, então, obtido pela concatenação de todos os valores dos nós, os quais resultarão em um vetor numérico de entrada com 180 dados.

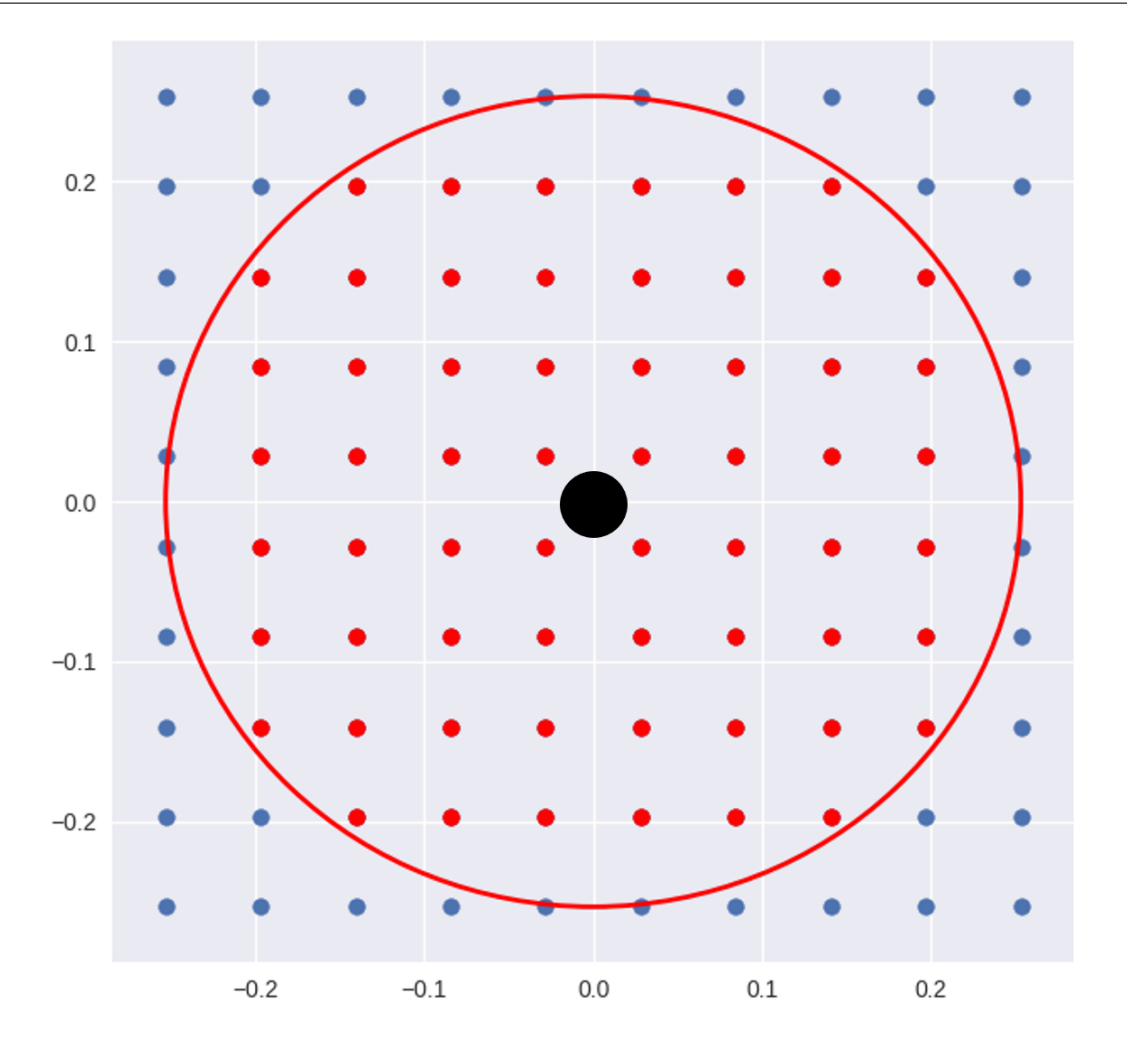

66 *Capítulo 5. Classificação Litológica Automática Utilizando VANT e Aprendizado de Máquina em uma Mina a Céu Aberto*

<span id="page-67-0"></span>Figura 5.2 – Definição da posição da malha da amostra. Primeiro, uma matriz de 10x10 é disposta. Então, os nós dentro de um círculo de raio definido são mantidos. O número de nós remanescentes é 60. Uma amostra é posicionada em cada ponto central e os nós recebem informações de RGB interpoladas de suas vizinhanças, lidas na nuvem de pontos densa

O tamanho da malha é um parâmetro que varia e é chamado de fator de expansão. O valor deste parâmetro é definido proporcionalmente à distância média entre pontos da nuvem esparsa. Esta distância média é calculada utilizando as distâncias entre cada ponto e o próximo (utilizando coordenadas cartesianas). Esta quantidade representa, ainda, a resolução da nuvem esparsa. O procedimento para gerar o vetor de entrada é descrito na [Figura 5.3,](#page-68-0) com uma representação bidimensional da nuvem de pontos tridimensional para fins didáticos.

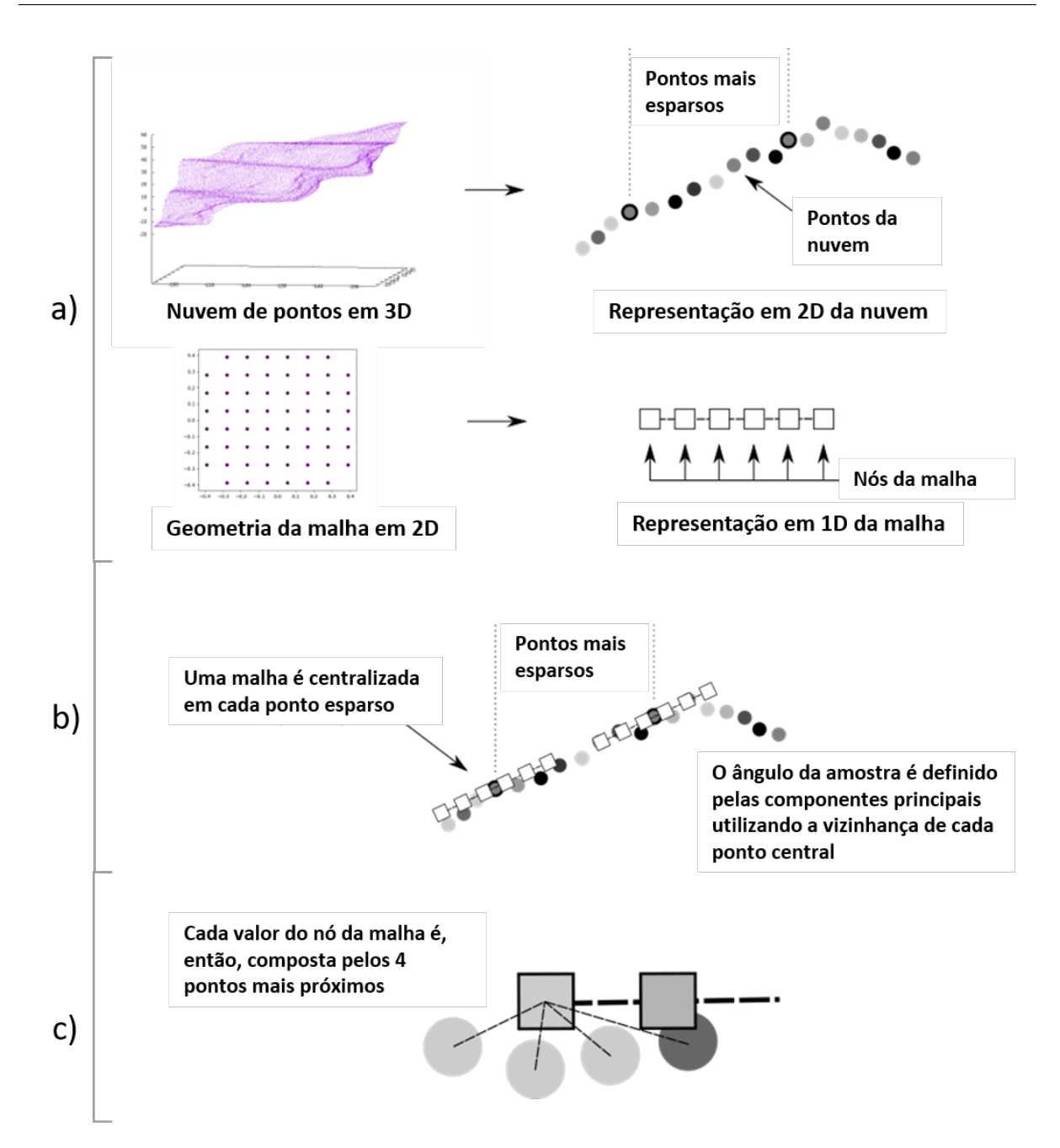

<span id="page-68-0"></span>Figura 5.3 – Detalhamento da aderência das amostras sobre a nuvem de pontos. Em (a) uma analogia é feita para fins elucidativos. A nuvem de pontos tridimensional é representada por uma seção bidimensional e a amostra é mostrada como uma linha com nós quadrados. Em (b) é mostrado como cada amostra se adere à representação da nuvem de pontos. O centro de cada amostra é posicionado no ponto central, a amostra é, então, orientada pelos componentes principais calculados sobre a vizinhança da nuvem de pontos que rodeia cada ponto central. Em (c) é mostrado como os valores dos nós da amostra são estimados. O algoritmo de k-NN, com k=4 e ponderado pela distância é executado. É válido notar que este procedimento é feito para cada canal de cor: vermelho, verde e azul

A técnica foi desenvolvida para gerar a malha aderente à superfície tridimensional e resolver o problema do método de definição de amostra para uma superfície da nuvem de pontos tridimensional por aproximação. O método utiliza pequenas amostras em malha (pós-processadas em forma circular) para aproximadamente preencher a superfície da nuvem de pontos tridimensional densa [\(Figura 5.4\)](#page-69-0). Cada previsão é feita nos pontos da nuvem esparsa.

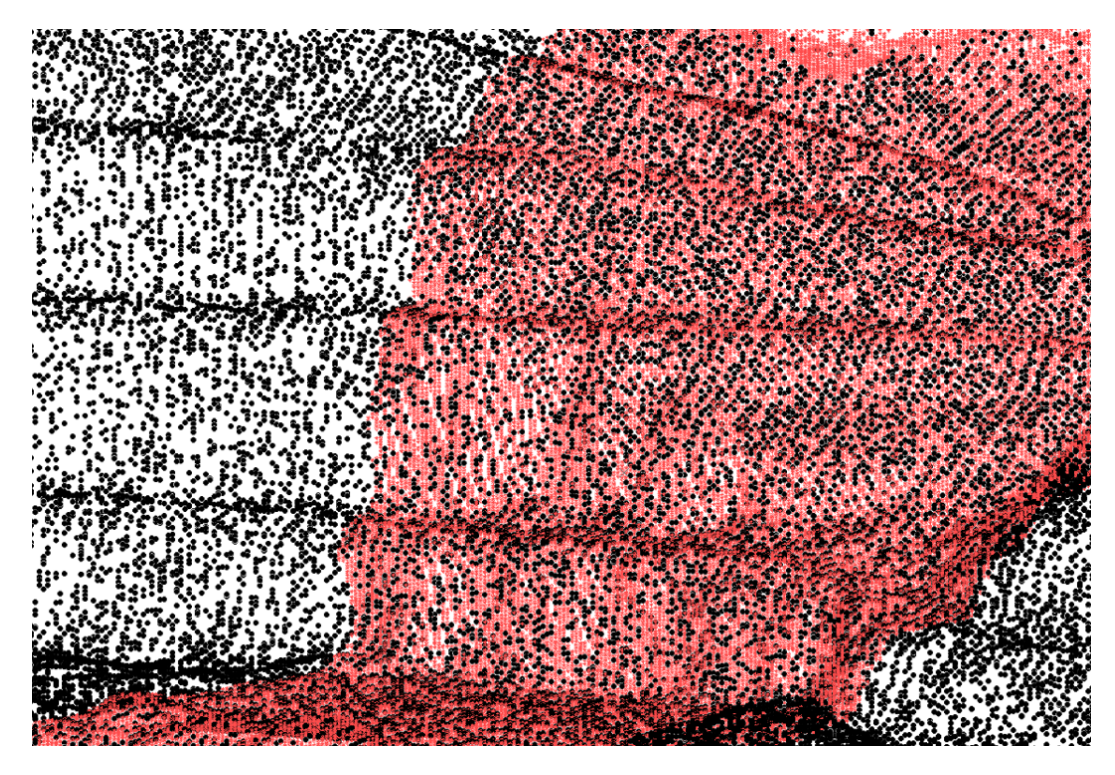

Figura 5.4 – Representação das bancadas pela nuvem de pontos regularizada (pontos esparsos) superposta na nuvem de pontos densa original. A nuvem original foi recortada para efeitos de visualização. A nuvem esparsa tem 122.105 pontos

### <span id="page-69-0"></span>5.2.3 Modelo de treinamento do aprendizado de máquina

Diferentes modelos de classificação testados. A biblioteca de *Python* chamada *ScikitLearn* [\(PEDREGOSA et al.,](#page-101-10) [2011\)](#page-101-10) foi utilizada para executar os testes. Modelos representativos foram gerados para diferentes algoritmos, como descritos abaixo.

• *Support Vector Machine* classifica o modelo utilizando pontos de fronteira entre diferentes classes. Dois núcleos de processamento foram utilizados: o linear, que divide os pontos de diferentes classes, utilizando hiperplanos; e o de função de base radial ("RBF", do acrônimo em inglês), o qual usa uma função exponencial da distância entre pontos na classificação. Os hiperparâmetros originais da biblioteca *Scikit Learn* foram usados  $(C=1,0 \text{ e} \text{ gama} = 0,25);$ 

- *K-Nearest Neighbour* prediz o valor a partir dos *k* primeiros vizinhos do ponto avaliado. Valores de 4 e 12 foram utilizados para o parâmetro *k* e o peso do vizinho é ponderado pela distância;
- *Random Forest* é um dos métodos de agrupamento ("ensemble methods") de AM. Ele cria um número de árvores de decisões e estabelece uma classificação feita por votação entre elas, baseado nas amostras de treinamento. O número de árvores de decisões selecionadas foi de cem. Este método é conhecido por sua consistência contra os efeitos do excesso de aderência ("overfitting"), normalmente detectados em experimentos com uma única árvore de decisões. Outros parâmetros foram deixados como os originais;
- *Gradient Tree Boost* treina uma arvore de decisões, a qual cria uma segunda árvore, baseada nas fraquezas, por meio de regularização. Esse procedimento é repetido quantas vezes o usuário determinar. Novamente, o número usado foi de cem árvores de decisões e os outros hiperparâmetros foram deixados como os originais.

## 5.3 Medidas relevantes

Para calcular e comparar a qualidade dos modelos treinados, foram utilizadas medidas de precisão, revocação [Araújo](#page-98-8) [\(1979\)](#page-98-8) e parâmetro F1. Estas medidas estão relacionadas à classe escolhida, neste caso, a classe do minério. A precisão é medida pelo número de falsos positivos que o modelo está gerando. A precisão perfeita vale 1, quando o modelo de predições para a classe escolhida é sempre verdadeiro para a classe referida. Este parâmetro não considera a quantidade de valores verdadeiros para a classe escolhida, que não são corretamente previstas. Na [Figura 5.5,](#page-71-0) precisão está relacionada à área dos falsos positivos com pontuação máxima quando esta área é nula.

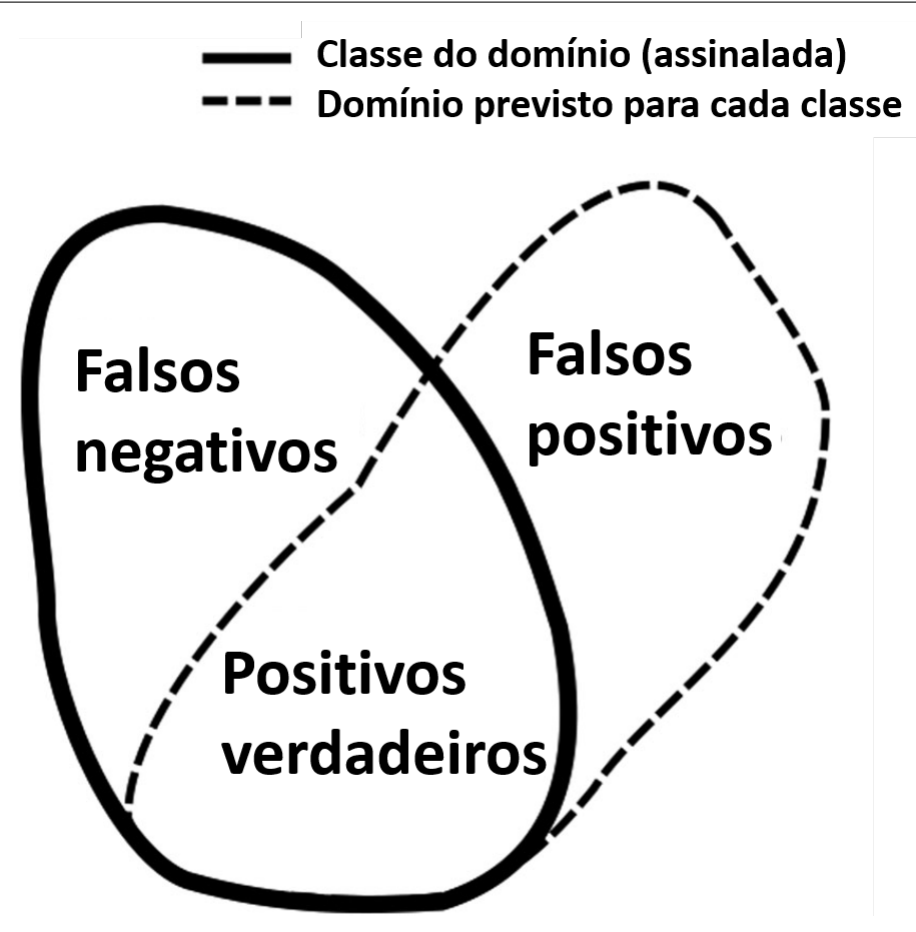

Figura 5.5 – Representação gráfica dos casos de positivos verdadeiros, falsos positivos e falsos negativos. Positivos verdadeiros são a predição correta do modelo para a classe. Falsos positivos são dados previstos como a classe de referência, mas que pertencem a outra classe. Quando um modelo prevê todos os valores para uma classe, é considerado como um modelo de alta revocação. Ao mesmo tempo, o mesmo modelo pode ter muitos falso positivos, o quais resultam em uma baixa medida de precisão. O parâmetro F1 é a média harmônica entre a precisão e a revocação, o que dá uma medida abrangente ao modelo

A precisão é definida pela [Equação 5.1.](#page-71-1)

<span id="page-71-1"></span><span id="page-71-0"></span>
$$
P = \frac{V_p}{V_p + F_p} \tag{5.1}
$$

Onde *V<sup>p</sup>* representa valores verdadeiramente positivos e *F<sup>p</sup>* são os falsos positivos.

A revocação seria igual a 1 se o modelo previsse apenas a classe de referência para todos os pontos. Este claramente não é um modelo apropriado mas teria um valor máximo de revocação, já que toda a classe de referência está coberta. A [Equação 5.2](#page-72-0) define a revocação.
$$
R = \frac{V_p}{V_p + F_n},\tag{5.2}
$$

Onde *F<sup>n</sup>* são os falsos negativos.

Um modelo de classificação é pobremente definido pelos seus valores de Precisão e Revocação apenas. Uma medida mista é, então, sugerida. O valor de F-1 é definido na [Equação 5.3.](#page-72-0)

<span id="page-72-0"></span>
$$
F1 = 2\frac{P \cdot R}{P + R} \tag{5.3}
$$

*F1* é representado pela média harmônica entre a Revocação e a Precisão.

## 5.4 Resultados

### 5.4.1 Estratégia geral para o estudo de caso

Três casos de modelagem são apresentados. O primeiro consiste em modelar e testar utilizando apenas uma porção da nuvem de pontos. Isto emula um procedimento real, onde o operador carimba uma porção dos dados. É quando o operador está apto a estimar o valor correto do fator de expansão para a nuvem de pontos específica e calcular as medidas ótimas para o melhor caso.

Nos outros dois casos, os modelos também são alimentados utilizando os dados de treinamento [\(Figura 5.6\)](#page-73-0). Isto é definido para continuar emulando uma operação real, onde o operador carimba apenas algumas partes da cava.

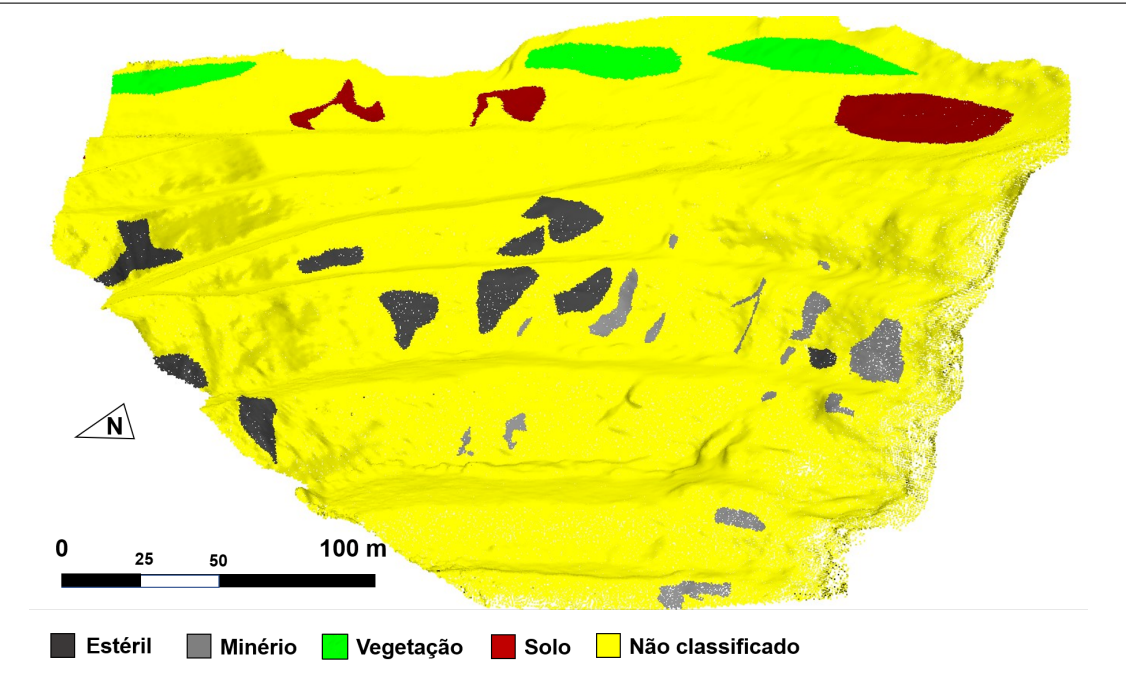

<span id="page-73-0"></span>Figura 5.6 – Os dados de treinamento contam com 65.451 pontos da nuvem original, o que representa cerca de 10% dos pontos

O segundo caso considera os modelos a serem treinados, utilizando as porções selecionadas do primeiro caso, mas os dados de teste agora são uma nuvem de pontos exaustiva. Este caso apresenta mais dificuldade para atingir as previsões, especialmente em zonas de transição entre materiais, já que o modelo de treinamento manualmente selecionado inclui porções com regiões claramente definidas.

O terceiro caso repete o procedimento do segundo, mas a região de rochas detonadas foi removida da nuvem de pontos. Isto demostra que algumas medidas podem ser aprimoradas quando áreas desnecessárias são descartadas da nuvem de pontos.

### 5.4.2 Resultados dos dados de treinamento

Os dados de treinamento são uma porção da nuvem de pontos densa original, previamente identificada por um profissional experiente. O objetivo é procurar por regiões onde os pontos claramente dependem a alguma das classes disponíveis, como estéril, minério, solo e vegetação. Os dados de treinamento selecionados são apresentados na [Figura 5.6.](#page-73-0) As porções selecionadas das nuvens de pontos densa e esparsa representam claramente regiões das quatro classes e seus números são: 1.833 pontos para a classe de minério, 4.245 pontos para o solo, 3.611 pontos para o estéril e 4.357 pontos para a classe da vegetação. Estas quantidades estão relacionadas à nuvem esparsa, onde o modelo deve predizer as classes.

Testes de precisão, revocação e valor de F-1 foram executados nos dados de treinamento, considerando o raio das amostras, o qual é definido proporcionalmente à distância média da nuvem de pontos dos centros das amostras. O fator de expansão multiplica a distância média para criar o raio da amostra.

A [Figura 5.7](#page-74-0) mostra a precisão, a revocação e o valor de F-1 para os cinco algoritmos escolhidos em função do fator de expansão. Os altos valores para as medidas são esperados, já que o banco de dados de treinamento foi construído de porções selecionadas da nuvem de pontos onde as classes litológicas são claramente distinguíveis. A revocação e a precisão aumentam nos valores da abcissa (fator de expansão) de zero a aproximadamente 3.

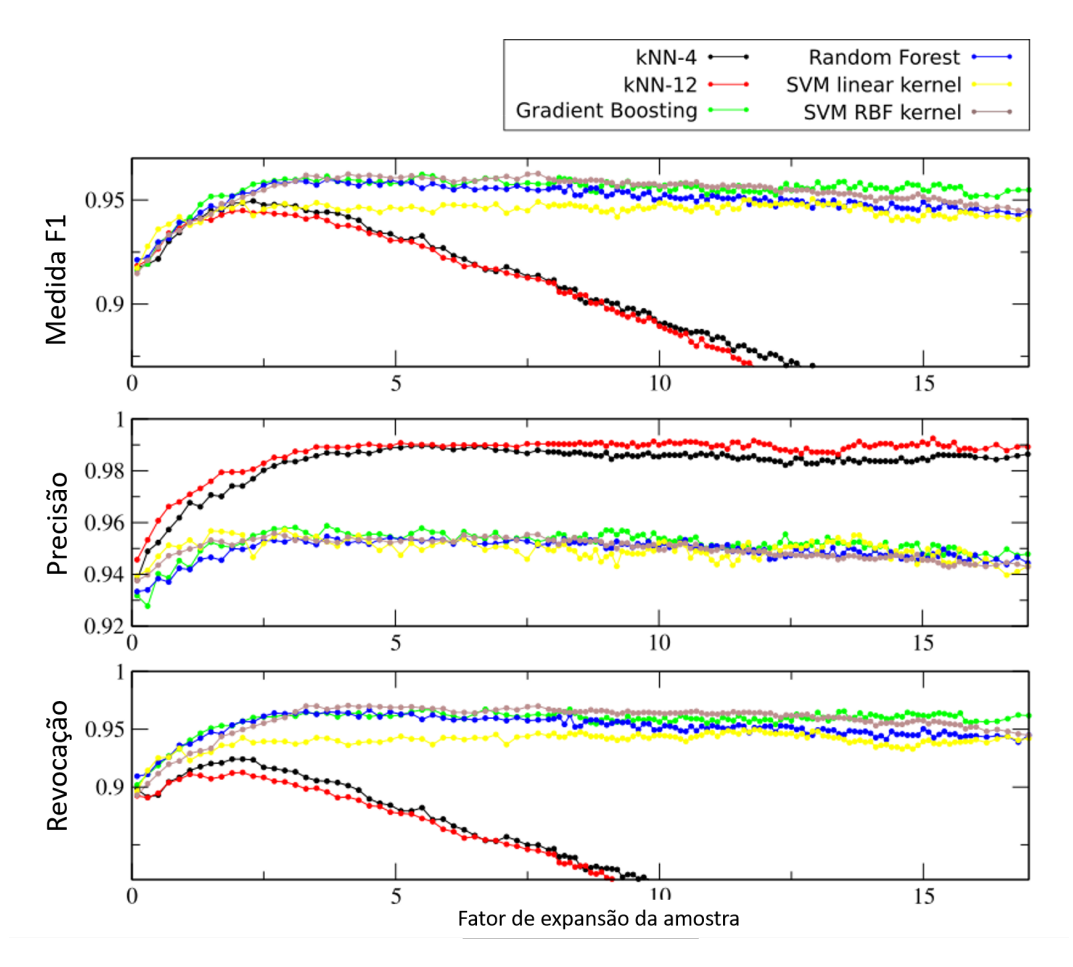

<span id="page-74-0"></span>Figura 5.7 – Medidas do valores de F-1, precisão e revocação para todos os modelos treinados usando a base de dados de treinamento

É esperado que, utilizando um raio pequeno (fator de expansão) para a amostra, pode resultar em uma amostra que não colhe informação suficiente ao redor do centro da amostra. Em contraste, uma amostra com um raio maior pode colher dados não relacionados ao centro da amostra e pode resultar em um modelo inapropriado. Outra consequência para o raio grande é a superposição geral das amostras , o que faz com que

os valores das amostras fiquem demasiadamente similares entre si e dificulta a fase de modelagem.

Todas as medidas de precisão e revocação para os dados de treinamento foram calculadas a partir das matrizes de confusão, as quais foram geradas por uma predição de validação de *k-fold*, com *k=5*. Uma predição de *k-fold* significa que a predição de um determinado ponto é feita quando o ponto de referência está no conjunto de dados de teste.

Para a clara compreensão da performance do modelo, a [Tabela 5.1](#page-75-0) mostra a matriz de confusão, a qual representa a predição oriunda dos modelos de *Random Forrest* (fator de expansão de 2,5). A medida de revocação está relacionada à linha da matriz de confusão dos valores verdadeiros de minério. A precisão está relacionada à coluna de valores previstos para o minério na mesma matriz de confusão.

<span id="page-75-0"></span>Tabela 5.1 – Matriz de confusão para o *Random Forrest* com o fator de expansão de 2,5 nos dados de treinamento

|                        |           | Solo  | Estéril | Minério | Vegetação |  |  |
|------------------------|-----------|-------|---------|---------|-----------|--|--|
| Verdadeiros<br>Valores | Solo      | 4.176 | 33      | 1       | 35        |  |  |
|                        | Estéril   | 38    | 3.441   | 86      | 46        |  |  |
|                        | Minério   | 4     | 67      | 1.762   | 0         |  |  |
|                        | Vegetação |       | 31      | 0       | 4.325     |  |  |

Os valores para as medidas de revocação e precisão mostram que podem ser separadas em dois grupos: os dois *k-NNs* (k=4 e k=12) e os grupo de *Random Forrest*, *SVM-RBF*, *SVM Linear* e *Gradient Tree Boost*. Esta proximidade entre os modelos do segundo grupo significa que há espaço para melhoramentos nos chamados hiperparâmetros dos modelos. Este resultado é confirmado para o banco de dados exaustivo. Os resultados mostram que o grupo do *kNN* apresenta uma maior precisão apesar da baixa revocação, se comparados com o segundo grupo. O critério neste trabalho para buscar um modelo apropriado de aprendizado de máquina começa com a medida de revocação. Um modelo deve apresentar um valor adequado de revocação, já que os dados que são inseridos como uma determinada classe devem ser recuperados pelo modelo como a classe correta. Após um valor adequado de revocação, é necessário refinar os modelos em busca de valores altos de precisão, mas sem comprometer a revocação. Esta é a razão pela qual o resultado que

Valores Previstos

<span id="page-76-1"></span>é apresentado estabelece que os modelos de *kNN* não são um escolha adequada, apesar de sua alta precisão. Trabalhos relacionados [\(PESTOV,](#page-101-0) [2012\)](#page-101-0) já demonstraram que o algoritmo de *kNN* não são apropriados para dados de entrada com muitas dimensões. Estes modelos foram escolhidos para fins de comparação.

Mesmo que haja uma disparidade nos modelos selecionados e de treinamento, todos eles apresentam valores de medidas satisfatórios. Este trabalho tem como objetivo a compreensão de como estes modelos se comportam quando todos os dados não classificados da cava são utilizados como dados de entrada, o que é explorado na próxima seção.

#### 5.4.3 Validando os modelos com a base de dados exaustiva

A metodologia proposta inclui treinar os modelos com um conjunto de dados de treinamento e, então, testá-los contra um modelo de alimentação exaustiva, que representa todos os dados da cava. Este procedimento emula uma possível metodologia que pode ser usada na indústria: um operador pode carimbar manualmente alguns dados com classificação de alta confiança para que o modelo treinado faça predições sobre os dados não carimbados. A [Figura 5.8](#page-76-0) mostra o modelo exaustivo manualmente classificado pelo geomodelador com as quatro classes. As quantidades das classes na nuvem esparsa são: 10.506 pontos para o minério, 23.056 para o solo, 66.997 para o estéril e 22.545 pontos para a classe da vegetação. Este conjunto exaustivo foi criado para verificar se os modelos treinados podem fazer predições acuradas sobre o conjunto de dados da cava completa.

<span id="page-76-0"></span>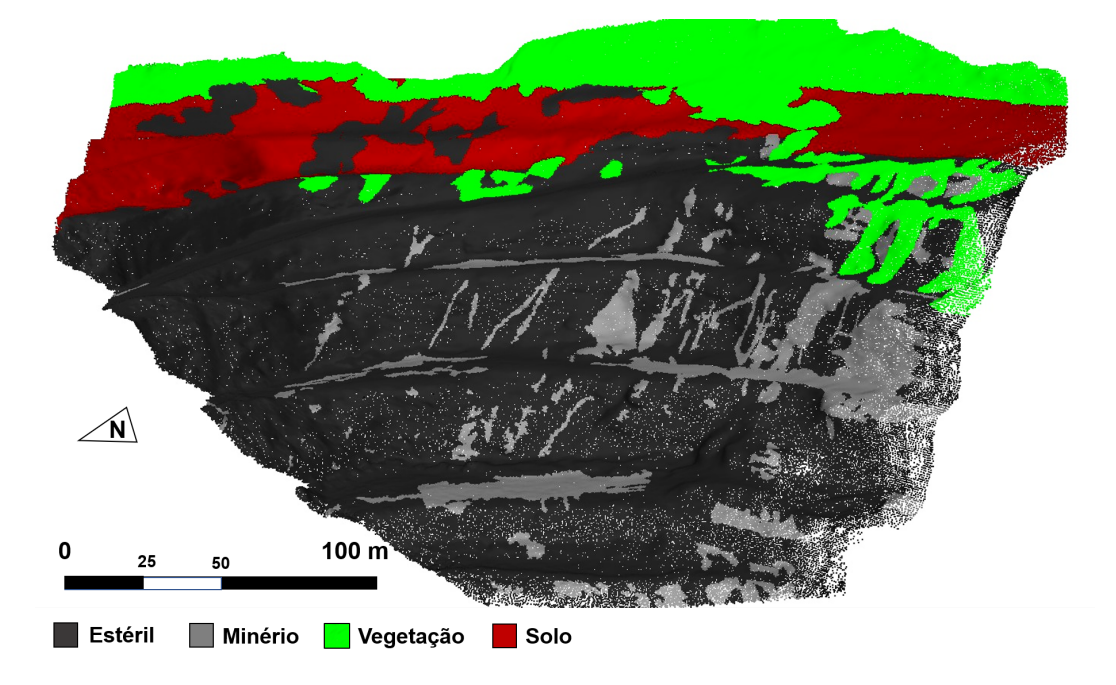

Figura 5.8 – Os modelos treinados foram testados contra este conjunto de dados exaustivo, o qual foi manualmente carimbado por um geólogo experiente e considerado como modelo real por métodos tradicionais

Para estimar a qualidade do modelo, as mesma medidas para o caso do treinamento foram geradas para o caso exaustivo como os dados de validação e são apresentados na [Figura 5.9.](#page-77-0) A diferença do caso de treinamento de dados é que agora os dados de validação são um conjunto de pontos nunca vistos pelos modelos treinados [\(Figura 5.8\)](#page-76-0). Com o corte do material detonado, a medida de precisão mostra um salto do cenário não cortado de aproximadamente 0,1 sem afetar a medida de revocação.

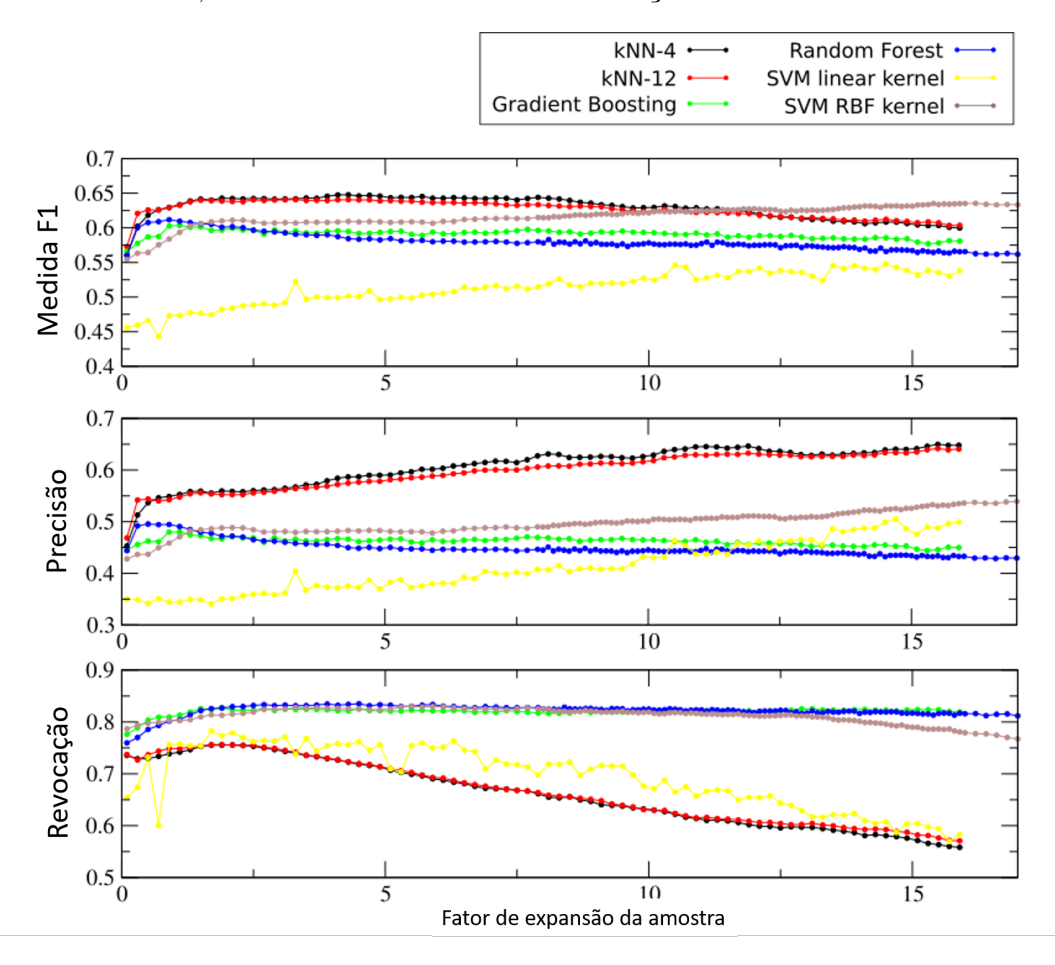

<span id="page-77-0"></span>Figura 5.9 – Medidas do valores de F-1, precisão e revocação para os dados exaustivos de todos os modelos treinados usando a base de dados da nuvem exaustiva como conjunto de validação

Os resultados mostrados na [Figura 5.9](#page-77-0) mostram que os dois modelos de *kNN* (com k=4 e k=12) com maior valor de F-1. Novamente, estas medidas são relacionadas ao minério. O alto valor de F-1 vem da medida da precisão, que mostra o modelo de *kNN* com um valor significantemente maior que os outros, ainda que os mesmos modelos (os dois *kNNs* apresentem menores valores para a revocação.

A aparência geral da precisão e da revocação no conjunto de dados exaustivo mantém relativamente as mesmas medidas dos dados de treinamento, ainda que os valores

sejam menores, o que é esperado, já que o novo conjunto de dados não foi utilizado no treinamento. Os modelos de *Random Forrest*, *SVM RBF* e *Gradient Tree Boost* continuam, juntos, a alcançar os maiores valores de revocação. Este grupo teve uma queda de cerca de 0,92 para aproximadamente 0,82 na validação da revocação contra os dados exaustivos quando comparados à seção anterior. A maior redução para estes modelos foi a queda nos valores da precisão, que foi menos de 0,5 no melhor caso (*Random Forrest* com fator de expansão de 0,8), Esta queda nos valores da precisão causaram, também, uma redução no valor de F-1.

Para apresentar alguns resultados detalhados da predição, foi selecionado o modelo de *Random Forrest* com o fator de expansão do tamanho da amostra de 2,5, onde o modelo atinge revocação de 0,83. A [Tabela 5.2](#page-78-0) mostra a matriz de confusão e a [Figura 5.10](#page-79-0) apresenta o modelo de predição para os dados da cava completa.

<span id="page-78-0"></span>Tabela 5.2 – Matriz de confusão para o *Random Forrest* com o fator de expansão de 2,5 utilizando os dados exaustivos como conjunto de validação

|                        |           | Valores Previstos |         |         |           |  |
|------------------------|-----------|-------------------|---------|---------|-----------|--|
|                        |           | Solo              | Estéril | Minério | Vegetação |  |
| Verdadeiros<br>Valores | Solo      | 16.395            | 2.710   | 311     | 3.640     |  |
|                        | Estéril   | 11.014            | 42.210  | 9.714   | 4.059     |  |
|                        | Minério   | 304               | 1.449   | 8.738   | 16        |  |
|                        | Vegetação | 1.453             | 1.954   | 23      | 18.115    |  |

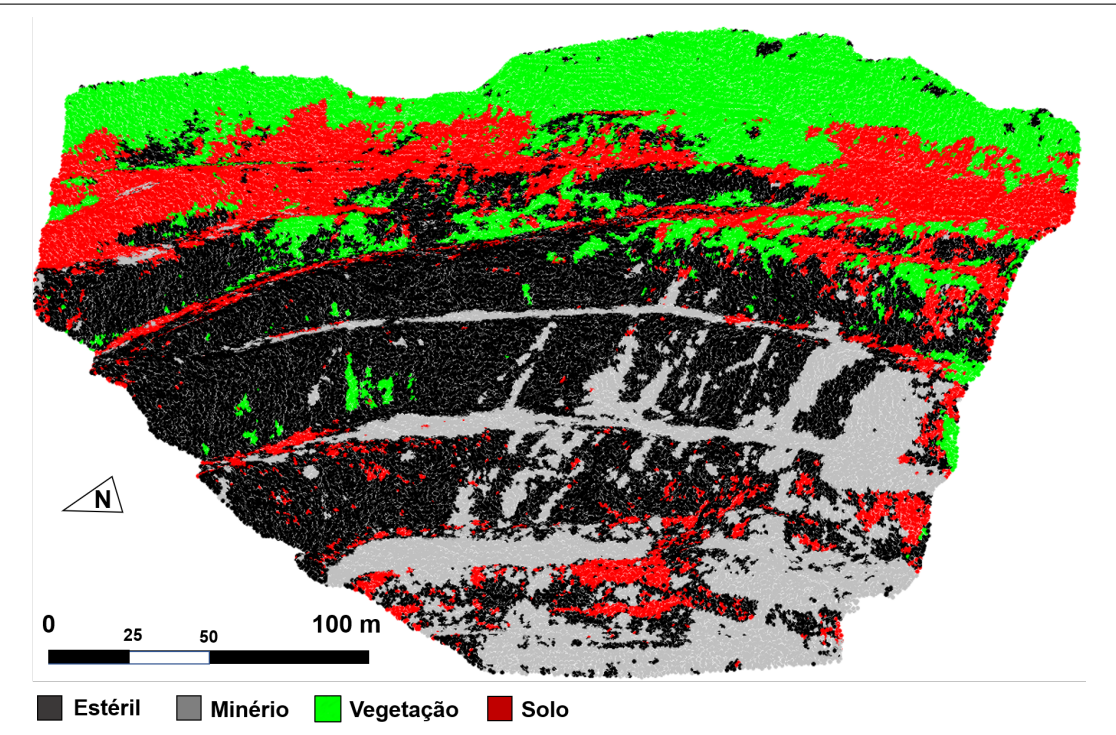

<span id="page-79-0"></span>Figura 5.10 – Predições de litologia para o modelo de *Random Forrest* com fator de expansão de 1,9 sobre a nuvem recortada

É notável o fato de que o algoritmo de *Random Forrest* foi executado com alta acurácia para a classificação de minério quando comparada com classificadores mais sofisticados, como o *Support Vector Machine* ou *Gradient Tree Boost*. Este fato está relacionado à sensibilidade destes modelos aos seus hiperparâmetros. Não foram feitas otimizações dos hiperparâmetros para impulsionar a performance da acurácia, ainda que a proximidade com o *Random Forrest* indique que há espaço para melhoria nos hiperparâmetros do *Support Vector Machine* e do *Gradient Tree Boost*. É relevante mencionar que, se os hiperparâmetros forem modificados e refinados corretamente para aumentar a acurácia, então estes modelos podem ser aplicados em banco de dados litológicos especializados para casos específicos. O modelo de *Random Forrest* é considerado um modelo altamente acurado, sem considerar o refino dos hiperparâmetros. Isto significa que é apropriado para um amplo alcance de conjuntos de dados. Consequentemente, pode ser usado como referência para modelos de refinamento, tais como *Support Vector Machine* e *Gradiente Tree Boost*.

## 5.4.4 Excluindo uma região da base de dados

Nem todas as partes da nuvem de pontos são igualmente interessante no que diz respeito à extração mineral. As estradas e o material detonado podem até introduzir ruído ao modelo, pois o profissional responsável pelo carimbo pode ter dúvidas a respeito da litologia nestas porções e o algoritmo pode passar por dificuldades durante a predição. Para inspecionar o impacto da seleção de uma região da nuvem de pontos sobre as medidas do modelo, foi removida a região de material detonado. A região recortada é apresentada na [Figura 5.11.](#page-80-0) Esta região de corte foi removida dos conjuntos de dados de treinamento e exaustivo, tornando a nuvem de pontos exaustiva em um conjunto de 592.460 pontos e a nuvem esparsa ficou com 100.595 pontos.

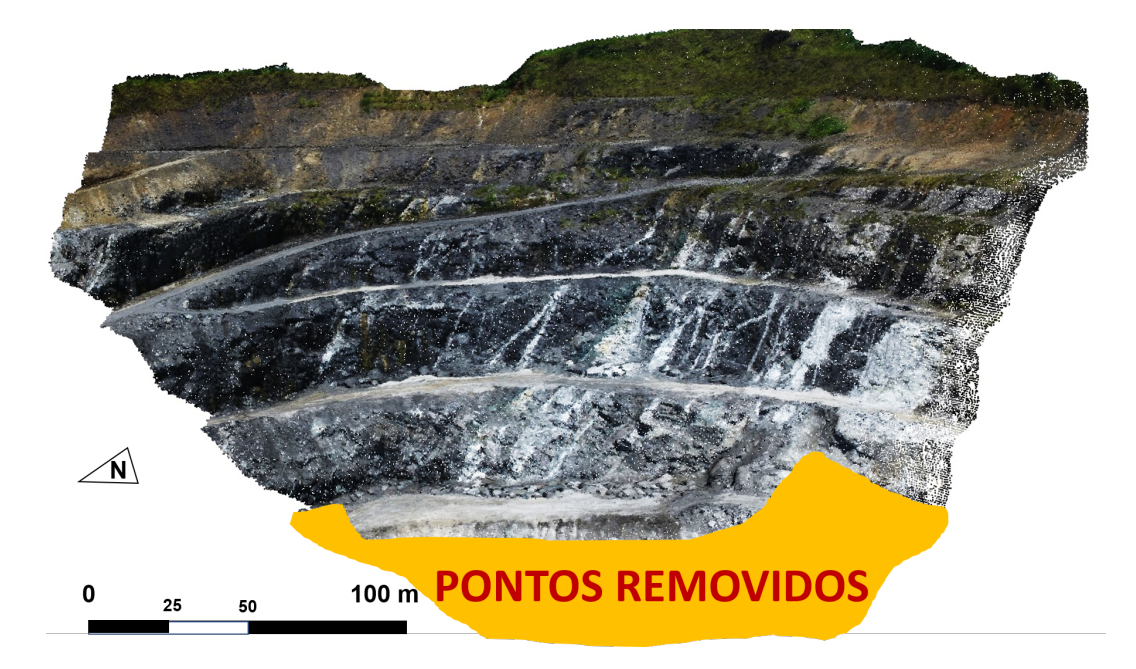

Figura 5.11 – Nuvem de pontos da cava com o corte em laranja. A nova nuvem de pontos densa tem 592.460 pontos e a nova nuvem esparsa tem 100.595 pontos. A região de corte consiste, principalmente, em material detonado

<span id="page-80-0"></span>Os modelos foram treinados mais uma vez, utilizando os dados de treinamento e validados contra um conjunto de dados exaustivo e cortado. As medidas são apresentadas na [Figura 5.12.](#page-81-0) Com o cenário do material detonado recortado, a medida de precisão para todos salta aproximadamente 0,1, o que valida a ideia de seleção de partes significantes do modelo para treinamento e validação.

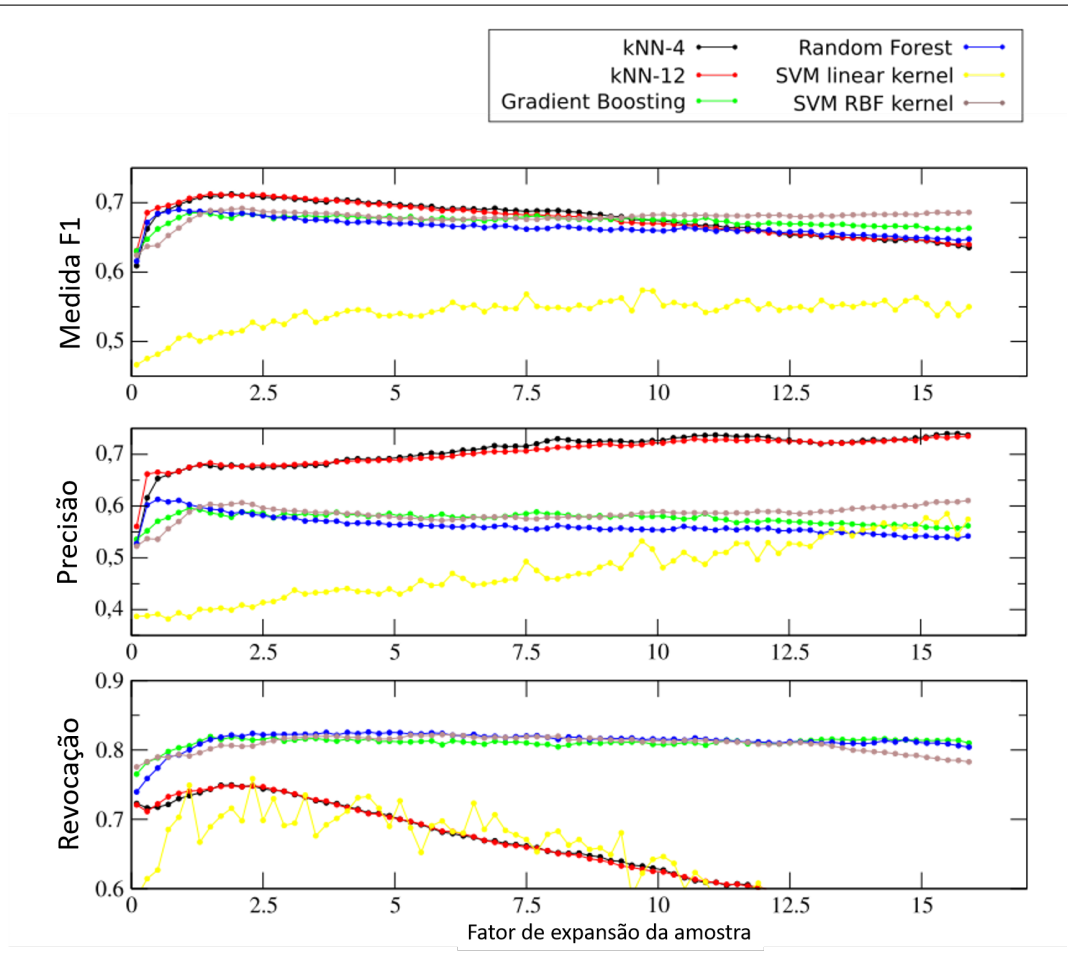

<span id="page-81-0"></span>Figura 5.12 – Medidas do valores de F-1, precisão e revocação para os dados exaustivos de todos os modelos treinados usando a base de dados da nuvem exaustiva cortada como conjunto de validação. A medida de precisão mostra um salto de aproximadamente 0,1 e sem perda na medida de revocação em relação ao cenário anterior, sem corte

A [Tabela 5.3](#page-82-0) mostra a matriz de confusão para o modelo de *Random Forrest* com um fator de expansão de 1,9, utilizando os dados exaustivos recortados como conjunto de testes. A linha de minério verdadeiro corresponde à medida de revocação de 0,82. A coluna de minério predito corresponde à medida de precisão de 0,59. A nuvem de pontos esparsa classificada resultante para o terceiro caso é mostrada na [Figura 5.13.](#page-82-1)

<span id="page-82-0"></span>Tabela 5.3 – Matriz de Confusão para o modelo do *Random Forrest* com o fator de expansão de 1,9, usando os dados exaustivos recortados. A verdadeira linha do minério corresponde à medida de revocação de 0*,* 82. As colunas de minério previsto corresponde à medida de precisão de 0*,* 59

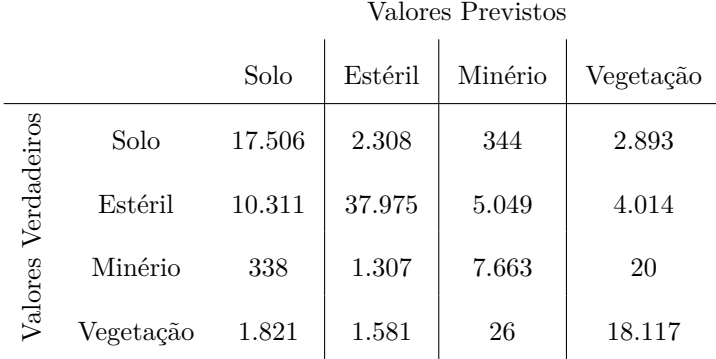

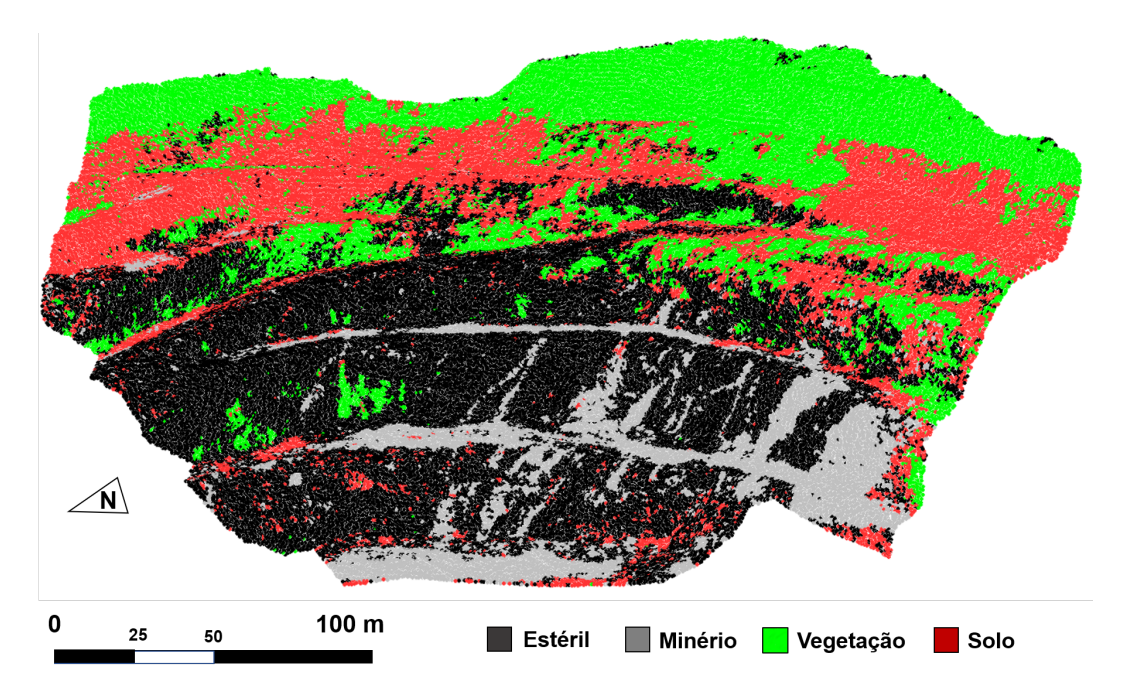

<span id="page-82-1"></span>Figura 5.13 – Predição das litologias do modelo de *Random Forrest* com o fator de expansão da amostra de 1,9 na nuvem de pontos recortada

## 5.5 Conclusões

Neste trabalho, componentes do espectro visível foram testados com sucesso para automatizar a classificação entre grupos litológicos. A progressiva miniaturização das aeronaves, a popularização das capacidades de processamento e de equipamentos prontos para o uso têm feito a fotogrametria acessível para companhias mineradoras de todos os portes. Empresas maiores podem arcar com custos de modelos de maior resolução em termos

de acurácias temporais e espaciais. Modelos de resoluções maiores são apropriados para a atualização da interpretação geológica de acordo com o avanço do sequenciamento da lavra. Para um modelo geológico completo, atualizações podem ser agendadas para selecionar apenas as faces em atividade, para que dados redundantes, distorções, conjuntos de dados excessivamente grandes, duplicatas confusas e custos de processamento desnecessários podem ser evitados.

Uma das principais contribuições para este estudo é a demonstração de um procedimento prático para treinamento dos modelos utilizando algumas poucas porções da nuvem de pontos onde suas litologias são mais obviamente identificadas. Neste trabalho, quatro classes foram manualmente selecionadas, onde as regiões foram claramente distintas e usadas como dados de trinamento. Diversos modelos foram treinados e testados contra uma base de dados exaustiva manualmente carimbada. Uma verificação posterior com um conjunto de dados onde uma região de rochas detonadas foi recortada, mostrando significante melhora nas medidas de precisão (aumento de aproximadamente 0,1 para todos os modelos), resultando numa medida de revocação de 0,82 e precisão de 0,59.

No que diz respeito à seleção dos classificadores, este estudo mostra que há espaço para melhorias, já que os algoritmos de *Support Vector Machine* e *Gradient Tree Boost* apresentaram resultados equivalentes aos do *Random Forrest*, que foi um modelo abrangente e não ajustado para os dados específicos. Um classificador de redes neurais é um candidato promissor para um modelo de cava a céu aberto. Redes neurais convolucionais podem, também, ser uma escolha interessante, apesar de não ser claro se as amostras usadas para treinamento apresentariam padrões reconhecíveis e de fácil aprendizado.

Outro progresso na metodologia seria um processo consistente com as porções sem interesse econômico retiradas da nuvem de pontos, tais como estradas e edificações. Neste estudo foi mostrado que a subtração de regiões críticas de material detonado resultou em um impacto positivo na precisão de todos os modelos. Uma fase de processamento prévio que selecionasse regiões de interesse (tais como faces de bancadas) na nuvem de pontos para treinar e predizer as classes seria um avanço para obter um completo e prático fluxo de trabalho para uma cava a céu aberto.

# <span id="page-84-0"></span>6 Atualização de Valores de Diluição por Uso de Modelo Fotogramétrico Automaticamente Classificado

*Este artigo é parte das pesquisas realizadas durante o período do estudo de doutorado. Até o momento da defesa desta tese, não havia sido submetido para consideração editorial para publicação, mas deverá ser enviado a periódicos técnicos sobre planejamento de lavra a céu aberto. Esta versão, portanto, é provisória e complementar aos três artigos já aprovados para publicação e necessários para a conclusão da tese em método escandinavo.*

*Os autores deste artigo, são Filipe Schmitz Beretta, Taís Renata Câmara, Áttila Leães Rodrigues, Rodrigo de Lemos Peroni e Rodrigo Miotto. A versão original em inglês não será incluída nos apêndices, já que ainda não há publicação oficial deste artigo.*

## Resumo

**Palavras-chave**: fator de diluição; aprendizado de máquina; planejamento de lavra; modelagem automática.

## 6.1 Introdução

Na mineração, fatores de diluição e perda impactam diretamente na economia do projeto [\(PARKER,](#page-100-0) [2012\)](#page-100-0). Apesar de ser praticamente inevitável na maior parte das operações mineiras [\(SCOBLE; MOSS,](#page-101-1) [1994\)](#page-101-1), a diluição significa a incorporação de massas de materiais de menor qualidade ou mesmo estéreis durante a lavra de minério, os quais são enviados para o processo de beneficiamento. Este desvio de materiais reduz os teores da alimentação, diminui o valor presente líquido real do projeto, pode aumentar os custos de produção e influenciar na eficiência da usina de beneficiamento. É comum que empresas assumam um valor médio destes fatores operacionais para todo o projeto, e muitas vezes, os estudos para determiná-los não são propriamente investigados [\(CÂMARA et al.,](#page-98-0) [2013\)](#page-98-0). Esta inacurácia gera discrepâncias entre os valores projetados e os observados na lavra por meio de controle de teores. Segundo [Ebrahimi](#page-99-0) [\(2013\)](#page-99-0), diluições e perdas podem variar em função de diversos parâmetros, como a profundidade da lavra, complexidade geológica e tipos de equipamentos, por exemplo.

<span id="page-85-1"></span>Para reconciliar os valores de projeto, são aplicados fatores de correção, os chamados *Mining Call Factors ("MCF")*, que reativamente ajudam na previsão de teores e volumes lavrados. Geólogos passam tempo considerável estudando a disposição espacial das envoltórias litológicas. No entanto, como consequência, a atribuição de um simples valor empírico médio para toda a frente de lavra compromete a confiança na transferência de material para as etapas industriais posteriores.

Segundo [Morley](#page-100-1) [\(2003\)](#page-100-1), a reconciliação deve ser feita de forma pró-ativa, onde os fatores impactantes devem ser identificados antes da lavra, por meio de amostras e observações, e diminuindo a necessidade do uso dos *MCF*, como abordado, também, por [Chieregati et al.](#page-98-1) [\(2008\)](#page-98-1). Para ilustrar a diferença entre o valor médio do fator de diluição e o fator medido na frente de lavra, foi construído um modelo tridimensional por meio de imageamento aéreo e técnicas de fotogrametria e reconstituição topográfica acurada. O modelo de uma mina de fosfato, brasileira e a céu aberto foi submetido à classificação automática de unidades litológicas com utilização de algoritmos de aprendizado de máquina supervisionado. Os resultados mostram que a diluição no avanço estudado foi de 11.8%, onde a média assumida para a lavra era de 8%.

## 6.2 Materiais e Métodos

Para a comparação da diluição calculada por meio do modelo classificado contra o valor estimado, foi produzida uma nuvem de pontos tridimensional oriunda do processamento fotogramétrico de imagens tomadas em uma frente de lavra de uma mina de fosfato na região central do Brasil. Durante a seleção da área, foi considerada uma mina que não utiliza desmonte com explosivos como uma operação unitária, para que a diluição seja dependente de menor número de variáveis. Além disso, a similaridade entre os materiais no espectro visível demonstra a importância de dados oriundos de bandas não visíveis a serem processados pelos algoritmos de aprendizado de máquina.

## <span id="page-85-0"></span>6.2.1 Aquisição de Dados em Campo

Para a construção do modelo de reconstituição topográfica da frente de lavra selecionada, um conjunto de imagens foi considerado, contemplando 103 fotografias aéreas tomadas em ângulo oblíquo, com o voo sendo executado aproximadamente paralelo às faces das bancadas. Como apresentado na [Figura 6.1,](#page-86-0) a frente de lavra selecionada é composta por quatro bancadas operacionais, de 7m de altura cada, onde foram mapeados quatro diferentes grupos litológicos, descritos em campo pela equipe de geologia para treinamento dos algoritmos de classificação automática dos pontos.

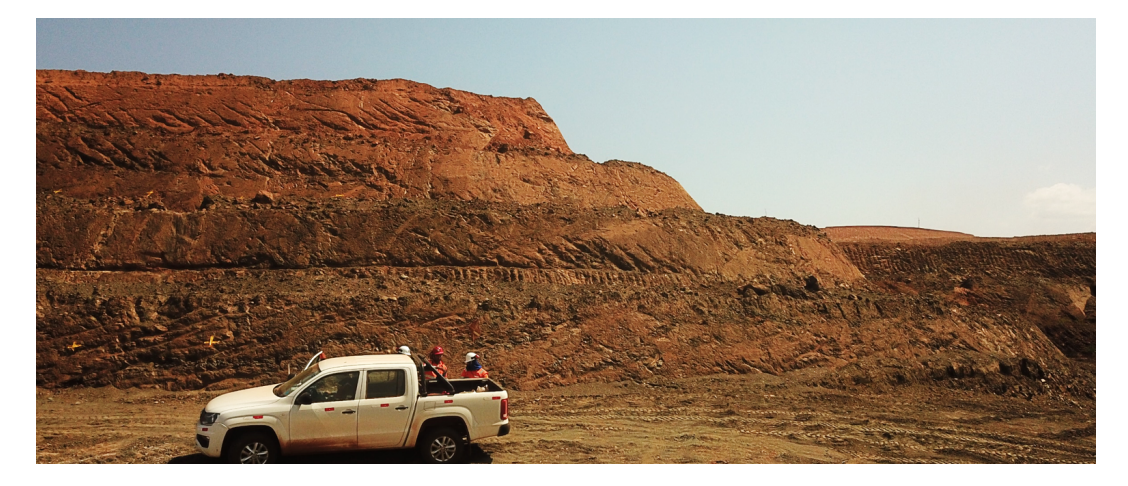

Figura 6.1 – Imagens da frente de lavra utilizada para a reconstituição topográfica e classificação automática de litologias.

## <span id="page-86-0"></span>6.2.2 Fotogrametria

Com as imagens do levantamento aéreo, o modelo fotogramétrico foi gerado no programa *PhotoScan* <sup>R</sup> , da *AgiSoft*. O modelo foi exportado em formato de nuvem de pontos, com informação de reflectância média das componentes de ondas visíveis (vermelho, verde e azul, ou "RGB", da sigla em inglês) para cada um dos cinco milhões de pontos resultantes, mostrados na [Figura 6.2.](#page-87-0) Algumas porções da nuvem são indicadas pelo time de geólogos da empresa como pertencentes a cada uma das quatro litologias identificadas no campo, sendo elas descritas como Micáceo de Base ("MB"), Micáceo de Topo ("MT"), Material Argiloso ("ARG") e Rocha Alterada ("RA"). Os quatro grupos de materiais são contemplados em diferentes posições das bancadas representadas, sendo MT e MB materiais de interesse, ou minério, e ARG e RA estéreis. Estas porções serão utilizadas para treinamento e verificação da acurácia do modelo de classificação automática da frente completa.

<span id="page-87-2"></span>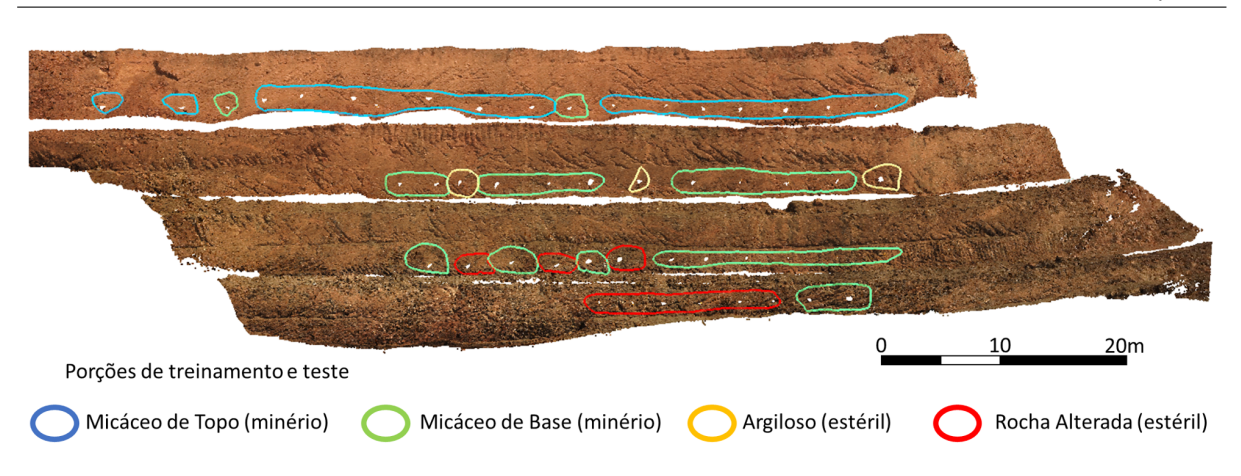

<span id="page-87-0"></span>Figura 6.2 – Representação gráfica da nuvem de pontos e porções de treinamento e teste.

## 6.2.3 Aprendizado de Máquina

Algoritmos de aprendizado de máquina foram utilizados para modelar as diferenças entre os grupos de pontos e classificar materiais de acordo com suas características, utilizando a porção de treinamento dos pontos inseridos. A classificação automática se dá por diferentes algoritmos de classificação e testados em diferentes tamanhos de amostras locais (item [6.2.5\)](#page-88-0).

Número baixo de amostras não é apropriado para análise de modelos de classificação com algoritmos de aprendizado de máquina. Entretanto, contando com os milhares de dados de cada amostra, a técnica de combinação de dimensões de análise de componente principal ("PCA", da sigla em inglês) é capaz de representar as dimensões (ou suas combinações) de maior contribuição para a variância entre os dados. Isto significa, elencar as variáveis de maior diferenciação entre as classes de materiais.

## <span id="page-87-1"></span>6.2.4 O Problema do Desequilíbrio Amostral

A nuvem de pontos construída foi amostrada com maior frequência nas classes de minério que nas de estéril. Algoritmos de aprendizado de máquina em configuração padrão tendem a enviesar a classificação para as classes mais populosas [\(JAPKOWICZ;](#page-100-2) [STEPHEN,](#page-100-2) [2002;](#page-100-2) [FERNáNDEZ et al.,](#page-99-1) [2018\)](#page-99-1). Os algoritmos de predição que apresentaram maior acurácia passaram por modificações nos parâmetros para condicionar os pesos durante a classificação, evitando assim que a amostragem preferencial crie classificações tendenciosas no modelo.

#### <span id="page-88-2"></span><span id="page-88-0"></span>6.2.5 Processamento dos Dados

Quando o algoritmo de processamento fotogramétrico cria as nuvens de pontos, a densidade de pontos é controlada pela projeção paralela do plano do obturador da câmera. Ou seja, faces paralelas ao plano da imagem apresentam maior número de pontos que as parcelas acumuladas. Como as nuvens foram criadas com diferentes ângulos de aquisição de imagens (item [6.2.1\)](#page-85-0), as densidades de pontos nas faces diferem nos dois casos. Entretanto, para fins de comparação de fator de expansão da amostra (item [6.2.6\)](#page-88-1), ambas as nuvens devem ter densidades de pontos comparável nas faces de interesse. Para lidar com esta dissimilaridade, o número de pontos foi reduzido na nuvem mais densa, a fim de adaptar ao número da outra nuvem nas faces da bancada. A nuvem resultante do cenário oriundo das imagens oblíquas foi reamostrado para assemelhar-se com a densidade de pontos nas bancadas no modelo de imagens horizontais.

Conforme apresentado em [Beretta et al.](#page-98-2) [\(2019\)](#page-98-2), a solução para amostras regulares em nuvens tridimensionais é feita por uma matriz de 10 x 10 pontos. Cada ponto recebe a média da reflectância das componentes de cor dos pontos próximos pertencentes à nuvem original. A média desta matriz forma, portanto, um ponto em uma nuvem mais esparsa, a qual é considerada para posterior análise pelos algoritmos. Porções desta nuvem esparsa são selecionadas para treinamento e testes de acurácia do modelo. As matrizes amostrais são dilatadas e contraídas por um fator de expansão, que multiplica a distância média entre pares de pontos da nuvem original. Esta variação de tamanho possibilita a seleção do modelo com maiores acurácia e resolução, mas sem excessos de informação ou de acréscimo de tempo de processamento computacional.

### <span id="page-88-1"></span>6.2.6 Treinamento e Escolha do Modelo

Os algoritmos utilizados para a classificação foram o *Random Forrest, k-Nearest Neighbour, Gradient Tree Boost* e *Support Vector Machine*. Este último com dois tipos de núcleo de processamento, um linear e um em função de base radial (*RBF*, da sigla em inglês). Todos os algoritmos tiveram sua acurácia testada em diferentes tamanhos de amostras, com fator multiplicador da distância média entre pares de pontos na nuvem original.

## 6.2.7 Cálculo da Diluição

De acordo com [\(SINCLAIR; BLACKWELL,](#page-101-2) [2002\)](#page-101-2), na mineração, a diluição é todo o material que não é separado do minério durante a operação, apesar de sua classificação indicar o descarte, aumentando a massa lavrada e diminuindo a qualidade do minério. Sua definição numérica é a razão entre a massa de estéril lavrada como minério e enviada

às etapas industriais e a massa total de material movimentado de minério e de estéril, comumente representada em percentual, conforme mostra a [Equação 6.1.](#page-89-0)

<span id="page-89-0"></span>
$$
Diliu\tilde{\varphi}o\left[\% \right] = \frac{Massa de Estéril}{Massa Total de Minério e Estéril} * 100\tag{6.1}
$$

*Por exemplo, se 10 toneladas de estéril são lavradas com 100 toneladas de minério (110 toneladas, portanto) e tudo for enviado à planta de beneficiamento, a diluição calculada é de 9,1%*.

Para calcular o valor da diluição da frente de lavra selecionada, serão utilizados os pontos classificados como minério e estéril e sua contagem em uma envoltória que respeita a seletividade do equipamento utilizado, criando as unidades seletivas de lavra. Cada unidade recebe a classificação litológica predominante, ou moda, dos pontos nela incluídos e a diluição é calculada pelo número de pontos, conforme a [Equação 6.1,](#page-89-0) apenas para as unidades de minério.

## 6.3 Resultados e Discussão

O algoritmo que apresentou o melhor resultado foi o Support Vector Machine, com núcleo em RBF e fator de expansão de 15.5. A [Figura 6.3](#page-89-1) mostra o modelo classificado com as quatro litologias.

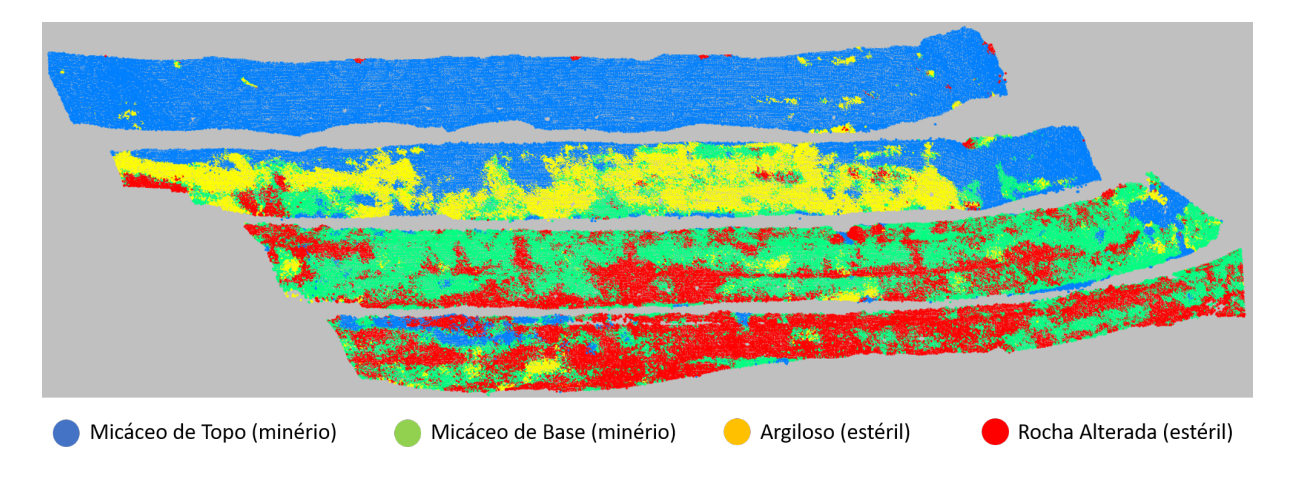

<span id="page-89-1"></span>Figura 6.3 – Modelo resultante da classificação supervisionada.

A validação cruzada é executada por meio da retirada de alguns pontos manualmente classificados do treinamento para teste posterior de comparação. A proporção de pontos usados para teste é de 30% do conjunto manualmente classificado. Os outros 70% são exclusivamente utilizados para treinar o modelo. A validação é apresentada na [Figura 6.4.](#page-90-0)

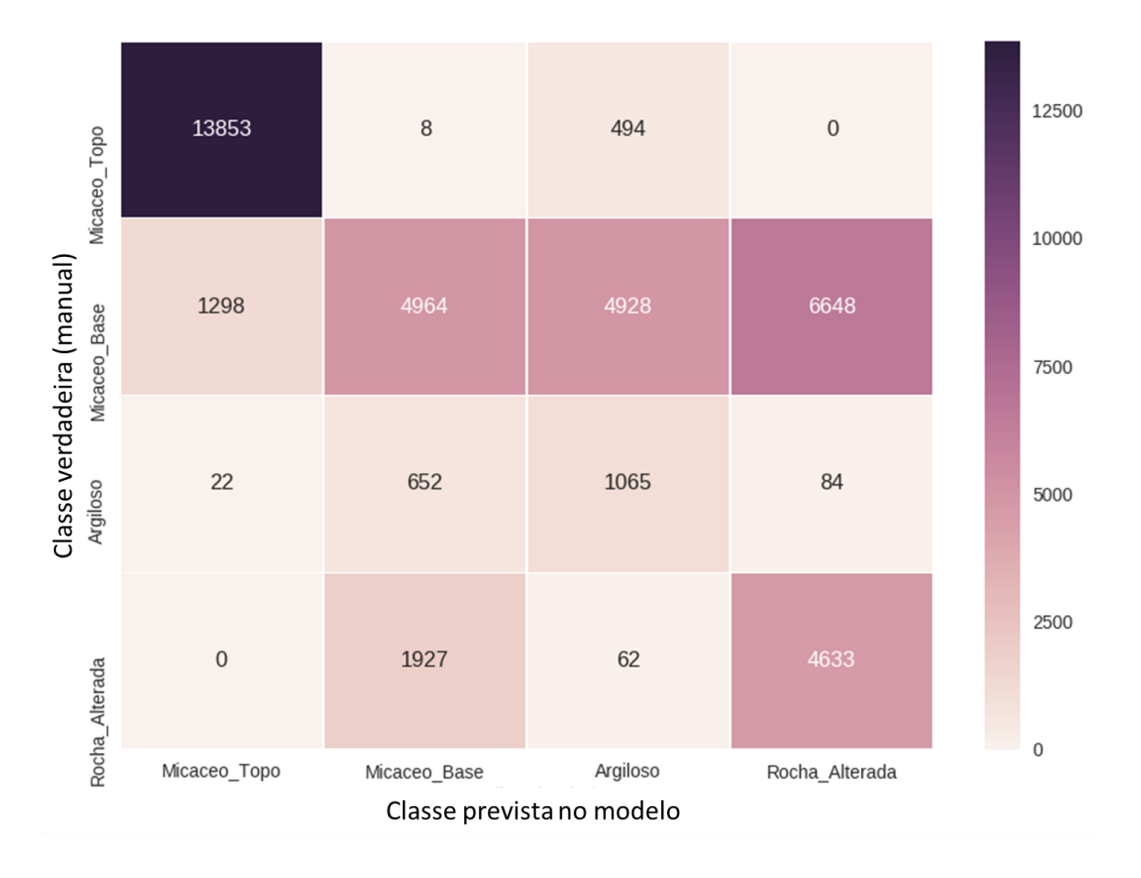

<span id="page-90-0"></span>Figura 6.4 – Matriz de confusão da validação, representando o número de pontos manualmente inseridos para treinamento contra as respectivas classificações recebidas.

O valor de cada célula da matriz representa o número de pontos classificados pelo modelo contra o valor de classificação manual. Portanto, os maiores valores deveriam ser apresentados na diagonal principal da matriz de confusão, onde as mesmas classes dos dois eixos se cruzam. Entretanto, é observada uma discrepância na classificação, com destaque para o micáceo de base, que foi largamente incorporado em todas as demais classes. O micáceo de topo foi o domínio que apresentou maior consistência na validação cruzada.

Estas discrepâncias evidenciam que tanto o baixo número de amostras em algumas litologias, quanto a interferência da luminosidade afetam a acurácia da predição. A predição poderia ser melhorada com uma nova coleta de dados. Entretanto, para fins práticos, a análise de diluição será feita considerando o modelo concebido.

Para o cálculo da diluição, a frente de lavra foi separada por unidades de cinco

metros de largura, representando a seletividade do equipamento para cada uma das quatro bancadas. Estas unidades foram classificadas pela predominância de suas classes, como mostra a [Figura 6.5.](#page-91-0)

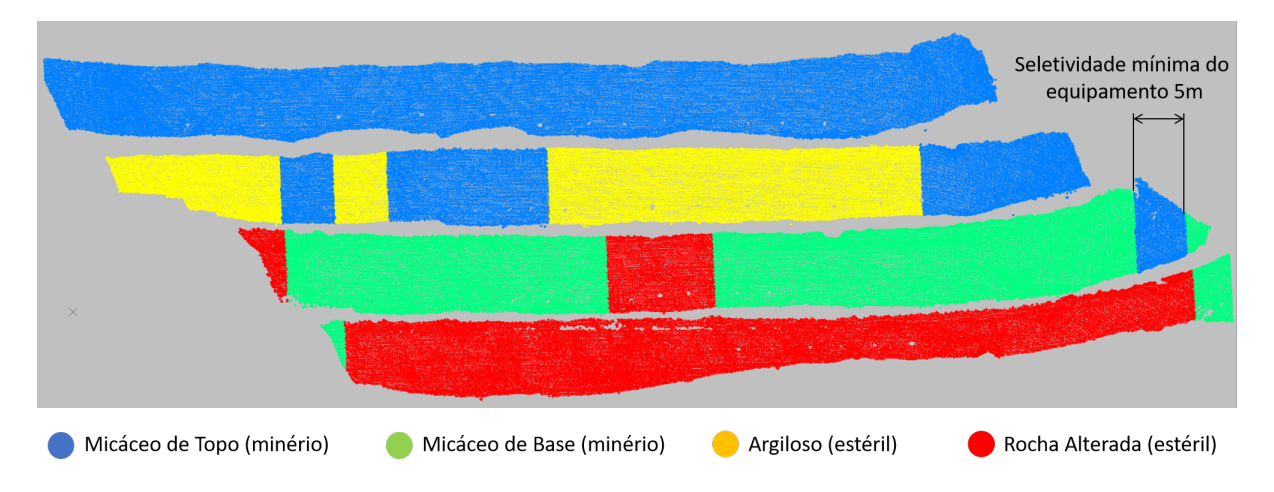

<span id="page-91-0"></span>Figura 6.5 – Classificação das bancadas pelo maior número de pontos em blocos definidos pela seletividade mínima de lavra.

Considerando que ambas as litologias de minério são enviadas à planta de beneficiamento, a diluição é calculada apenas nos contatos entre o minério e o estéril. Nas unidades classificadas como minério [\(Figura 6.5\)](#page-91-0), o número de pontos de estéril é contado e dividido pelo número total dos pontos (estéril e minério), como representado na [Figura 6.6.](#page-91-1)

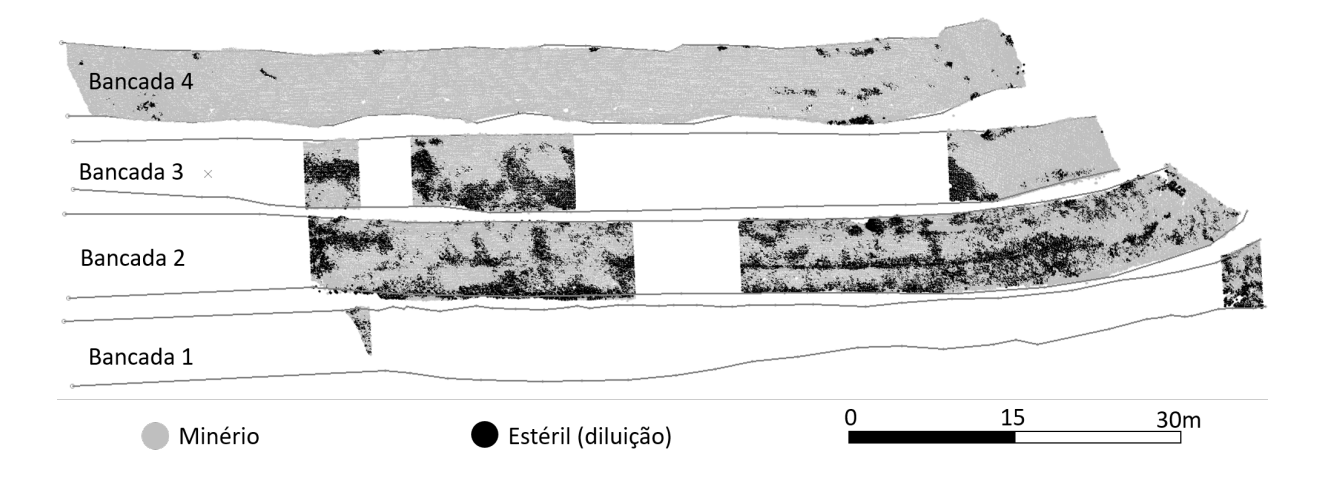

Figura 6.6 – Localização dos pontos de estéril (diluição) dentro das unidades de minério. A unidades classificadas como estéril não estão representadas

<span id="page-91-1"></span>A Bancada 2 é a que apresenta maior número de pontos de estéril dispersos e misturados dentro das unidades de minério . Além da diluição intrínseca à natureza da formação geológica, a dificuldade de predição do modelo pode ter contribuído para o aumento destes pontos, conforme discutido nos itens [6.2.1](#page-85-0) e [6.2.4.](#page-87-1)

Para representar o impacto da diluição, o teor médio de  $P_2O_5$  para cada litologia será atribuído aos pontos e o teor de minério em cada bancada será calculado com os pontos diluentes. Os teores médios das litologias de minério, conforme calculados para esta frente de lavra, são de 4,4% para o Micáceo de Topo e 3,4% para o Micáceo de Base. Os teores diluentes, das classes de estéril, são de 2,2% para o Argiloso e de 2,7% para a Rocha Alterada.

A [Tabela 6.1](#page-92-0) mostra o número de pontos nas unidades de lavra classificadas como minério por bancada, além do número de pontos de estéril que contribuem para a diluição e o teor médio resultante para cada bancada.

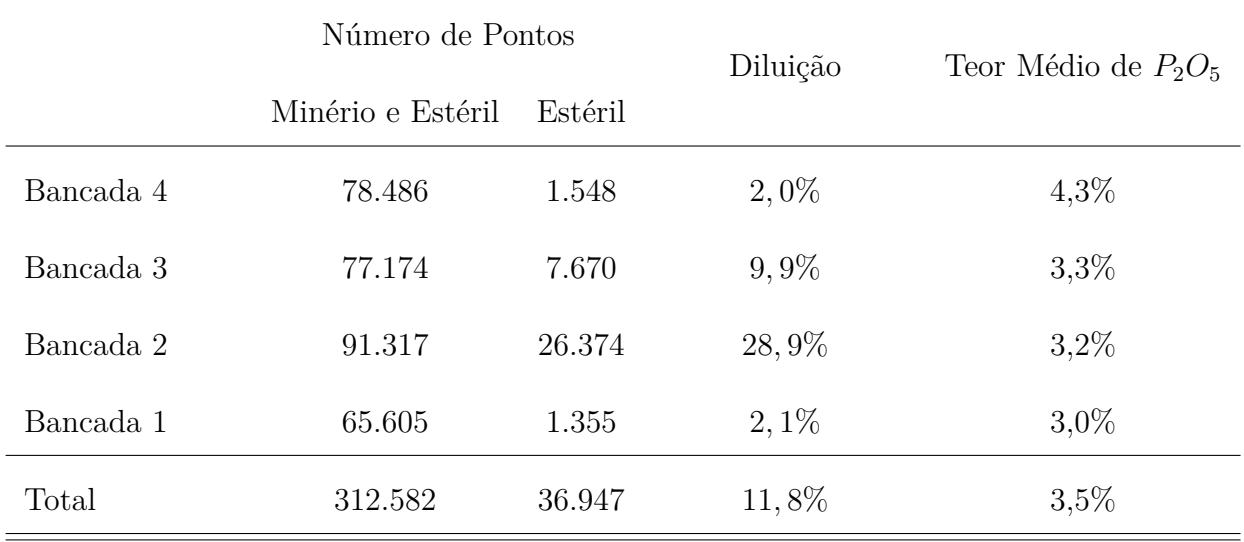

<span id="page-92-0"></span>Tabela 6.1 – Cálculo de diluição por bancada com base na contagem de pontos classificados

Novamente, a Bancada 2 é a que apresenta maior diluição, fazendo com que a média da diluição na frente de lavra chegue a quase 12%, número expressivamente divergente dos 8% previstos para esta operação. Os teores médios resultantes das bancadas mostram que há um claro impacto pelos materiais diluentes, já que os teores dos minérios nelas contidos são maiores que as médias apresentadas. O material diluente pode, também, prejudicar sob à luz da geometalurgia. Estes resultados podem fazer com que o planejador de lavra decida descartar as unidades de maior diluição e reduzir o valor médio da lavra.

## 6.4 Conclusões

O mapeamento digital e técnica de reconhecimento de padrões e agrupamentos, demonstrou que é possível realizar de forma semi automática a classificação de unidades

92 *Capítulo 6. Atualização de Valores de Diluição por Uso de Modelo Fotogramétrico Automaticamente Classificado*

litológicas para que posteriormente fossem melhor selecionadas durante o processo de lavra.

Para avaliar o impacto da natureza geológica na diluição, foi investigada uma frente de lavra de operação com desmonte mecânico, o que permitiu o cálculo da diluição sem o impacto da movimentação por explosivos. Outros parâmetros podem ser investigados, como perda e relação estéril-minério.

A diluição resultante foi mais alta que a assumida previamente. Entretanto, unidades de lavra podem ser redefinidas como estéril, caso a diluição média seja inaceitavelmente alta. Porções das unidades seletivas de lavra podem ser remanejadas para a redução da diluição, desde que o material remanescente na unidade possa ser incorporado na unidade seguinte, devido à seletividade do equipamento.

O baixo custo da implementação de metodologias por imageamento aéreo de VANT permite a popularização da tomada de dados, fazendo possível que todas as minas sejam capazes de adquirir informações necessárias para o refino na predição de parâmetros operacionais.

O modelo tridimensional reconstituído pode ser melhorado com novas aquisições de dados, evitando o brilho excessivo da luminosidade celeste e evidenciando mais os contrastes das faces do talude. A investigação de diluição e perda em praças também pode ser feita com imagens horizontais.

O modelo de predição por algoritmos de aprendizado de máquina pode ser, também, mais acurado com maior número de amostras e maior equilíbrio amostral entre as classes. Porções de treinamento podem ser utilizadas de frentes já lavradas, por exemplo. Imagens em comprimentos de ondas fora do espectro visível podem contribuir para evidenciar o contraste entre os materiais.

# 7 Conclusões Integradas

Os modelos topográficos produzidos pela fotogrametria são realidade comum para empresas de diversas aplicações, inclusive a mineração. Este procedimento tornou-se popular graças à recente popularização dos VANTs como produtos comerciais com soluções práticas confiáveis. Além disso, o desenvolvimento de programas computacionais igualmente bem arquitetados e desenvolvidos e a atual capacidade de processamento dos computadores pessoais também contribuem para a disseminação da utilização dos algoritmos de fotogrametria.

A metodologia apresentada se mostrou capaz de classificar automaticamente materiais em mina a céu aberto por meio de modelos computacionais da reconstituição da topografia e dados de reflectância. Algoritmos de aprendizado supervisionado de máquina foram utilizados para treinamento e validação de acurácia dos modelos. A fluência entre os três artigos mostra evolução das concepções dos objetivos propostos. O aprofundamento do conhecimento sobre os materiais e a validação de técnicas e metodologias são evidenciados com o desenvolvimento dos trabalhos.

A reconstituição topográfica, realizada por meio de fotogrametria, gerada a partir de imagens digitais capturadas por sensores embarcados em veículos aéreos não tripulados (VANTs), mostra uma acurácia geodésica similar aos métodos tradicionais porém, a técnica produz um número de pontos resultantes imensamente maiores, além de apresentar outros produtos cartográficos, que podem ser utilizados para volumetria, aferições, planejamento de lavra e modelagem geológica automatizada ou não.

O estudo demonstrou que é possível fazer um modelo de contatos litológicos de forma automática. A metodologia identificou que se os contrastes visuais forem nítidos, é inegável que do ponto de vista de assertividade tanto a identificação visual pelo geólogo quanto a identificação automática pelos modelos propostos seriam provavelmente semelhantes. Mas há que se considerar que a rapidez de atualização dos modelos, a redução da necessidade de exposição de técnicos aos riscos inerentes à atividade, a produtividade de equipamentos e reduções de efeitos de erros pela má classificação justificam o trabalho realizado.

A classificação automática de modelos tridimensionais passa a ser uma realidade desde que bases de dados sejam compostas e mantidas para cada caso e filtradas conforme o nível de detalhamento e classificação das litologias expostas. Os dados podem ser agrupados de forma generalista, oferecendo visão geral do comportamento litológico como aproximações medíocres, ou podem ser refinados para aumentar a resolução do modelo

final sem deteriorar a acurácia. Entretanto, a acurácia do modelo depende do número de dados de entrada confiáveis.

Os resultados apresentados no segundo e terceiro artigos mostram alta acurácia na predição das classes litológicas, com validações coerentes com o entendimento humano da geologia local. Há ainda a evidência de que a acurácia depende diretamente do algoritmo de classificação, tamanho da resolução do modelo classificado, evidência de contrastes entre materiais e porções ruidosas da nuvem de pontos tridimensional.

Os dados de entrada foram utilizados como índices de reflectância de componentes visíveis, tanto ao olho humano, quanto aos sensores comerciais de câmeras comuns. A mesma abordagem pode ser feita utilizando frequências do espectro não visível, como bandas do infra-vermelho reduzidas ou amplas, de acordo com a necessidade de cada caso e materiais a serem contrastados. Além disso, para mapeamento de contatos difusos, o uso de dados de comprimentos de ondas fora do espectro visível e análises de componentes principais reduz a subjetividade de interpretações.

O quarto artigo, complementar aos estudos e ainda não publicado, traz o aspecto prático da aplicação da metodologia em planejamento de curto prazo. Os parâmetros adotados na execução da lavra, normalmente tomados como valores médios de diluição ou perda, por exemplo, são revisitados durante o avanço das frentes de lavra. Com isso, os bancos de dados da mina são enriquecidos, trazendo consigo uma acurácia maior na predição automática conforme a maturação da lavra aumenta. É sugerida uma nova tomada de dados, para melhorias da classificação automática por meio de algoritmos de aprendizado de máquina.

# Parte II

Referenciais teóricos

## Referências

ARAúJO, E. E. R. de. Revocacão (recall) e precisão (precision) no SDI/CIN/CNEN. *Ciência da Informação*, v. 8, n. 1, p. 47–50, 1979. Citado na página [69.](#page-70-0)

BAMFORD, T.; ESMAEILI, K.; SCHOELLIG, A. Aerial rock fragmentation analysis in low-light condition using uav technology. In: *38th Application of Computers and Operations Research in the Mineral Industry*. Golden, USA: [s.n.], 2017. Citado 3 vezes nas páginas [28,](#page-29-0) [51](#page-52-0) e [63.](#page-64-0)

BERETTA, F.; PERONI, R.; COSTA, J. Stockpile volumetric survey using aircraft imagery in comparison with traditional methods. In: *38th Application of Computers and Operations Research in the Mineral Industry*. Golden, USA: [s.n.], 2017. Citado 2 vezes nas páginas [51](#page-52-0) e [62.](#page-63-0)

<span id="page-98-2"></span>BERETTA, F. et al. Automated lithological classification using uav and machine learning on an open cast mine. *Applied Earth Science*, Taylor Francis, v. 128, n. 3, p. 79–88, 2019. Citado na página [87.](#page-88-2)

BERETTA, F. et al. Topographic modelling using UAVs compared with traditional survey methods in mining. *REM - International Engineering Journal*, scielo, v. 71, p. 463 – 470, 07 2018. ISSN 2448-167X. Citado 2 vezes nas páginas [51](#page-52-0) e [62.](#page-63-0)

BISHOP, C. M. *Pattern Recognition and Machine Learning*. New York, EUA: Springer, 2006. 738 p. Citado na página [27.](#page-28-0)

<span id="page-98-0"></span>CÂMARA, T. et al. Controlling dilution and mine planning. In: . Porto Alegre: [s.n.], 2013. p. 1–10. Citado 2 vezes nas páginas [36](#page-37-0) e [83.](#page-84-0)

<span id="page-98-1"></span>CHIEREGATI, A. C. et al. Reconciliação pró-ativa em empreendimentos mineiros (proactive reconciliation in mining industry). *REM — Revista Escola de Minas*, v. 61(3), n. 3, p. 297–302, 2008. Citado na página [84.](#page-85-1)

COLOMINA, I.; MOLINA, P. Unmanned aerial system for photogrammetry and remote sensing: a review. *ISPRS Journal of Photogrammetry and Remote Sensing*, v. 92, p. 79–97, 2014. Citado 3 vezes nas páginas [37,](#page-38-0) [50](#page-51-0) e [62.](#page-63-0)

DALM, M.; BUXTON, N.; RUITENBEEK, A. Discriminating ore and waste in a porphyry copper deposit using short-wavelength infrared (swir) hyperspectral imagery. *Minerals Engineering*, v. 105, p. 10–18, 2017. Citado 3 vezes nas páginas [27,](#page-28-0) [51](#page-52-0) e [63.](#page-64-0)

DANDOIS, J.; OLANO, M.; ELLIS, E. Optimal altitude, overlap and weather conditions for computer vision uav estimates of forest structure. *Remote Sensing*, v. 7, p. 13895–13920, 2015. Citado 3 vezes nas páginas [26,](#page-27-0) [51](#page-52-0) e [62.](#page-63-0)

DORN, M.; LESJAK, R.; WIESSER, M. Improvement of the standard gnss/imu solution for uavs using already existing redundant navigation sensors. In: *European Navigation Conference (ENC)*. Helsinki, Finland: [s.n.], 2016. Citado 2 vezes nas páginas [50](#page-51-0) e [63.](#page-64-0)

<span id="page-99-0"></span>EBRAHIMI, A. An attempt to standardize the estimation of dilution factor for open pit mining projects. In: *23rd World Mining Congress*. Montreal: [s.n.], 2013. Citado na página [83.](#page-84-0)

EHRENFELD, A. et al. Geometallurgical variables characterization using hyperspectral images and machine learning technics. In: *38th Application of Computers and Operations Research in the Mineral Industry*. Golden, USA: [s.n.], 2017. Citado 3 vezes nas páginas [27,](#page-28-0) [51](#page-52-0) e [63.](#page-64-0)

EISENBEISS, H. *UAV photogrammetry*. Tese (Doutorado) — Dresden University of Technology, Desden, 2009. Citado na página [37.](#page-38-0)

ELTNER, A. et al. Image-based surface reconstruction in geomorphometry - merits, limits and developments. *Earth Surface Dynamics*, v. 4, p. 359–389, 2016. Citado na página [37.](#page-38-0)

<span id="page-99-1"></span>FERNáNDEZ, A. et al. *Learning from Imbalanced Data Sets*. Tampa, EUA: Springer, 2018. 377 p. Citado na página [86.](#page-87-2)

FERRERO, A. et al. Advanced geostructural survey methods applied to rock mass characterization. *Rock Mechanics and Rock Engineering*, v. 42, p. 631–665, 2009. Citado 2 vezes nas páginas [50](#page-51-0) e [62.](#page-63-0)

FOSTER, S.; HALBSTEIN, D. Integrating 3d modelling photogrammetry and design. *Springer Briefs in Computer Science*, v. 1, p. 111, 2014. Citado 2 vezes nas páginas [26](#page-27-0) e [52.](#page-53-0)

GHOSH, S. *Fundamentals of Computational Photogrammetry*. New Delhi, India: Concept Publishing Company, 2005. Citado 2 vezes nas páginas [26](#page-27-0) e [62.](#page-63-0)

GIGLI, G.; CASAGLI, N. Semi-automatic extraction of rock mass structural data from high resolution lidar point clouds. *International Journal of Rock Mechanics and Mining Sciences*, v. 48, p. 187–198, 2011. Citado 2 vezes nas páginas [50](#page-51-0) e [62.](#page-63-0)

GUILHOT, N. La photographie terrestre en france: une technique de transition. *Le Monde des Cartes*, v. 188, p. 22–29, 2006. Citado 2 vezes nas páginas [26](#page-27-0) e [36.](#page-37-0)

HASTIE, T.; TIBSHIRANI, R.; FRIEDMAN, J. *The elements of statistical learning: Data mining, inference and prediction*. New York, USA: Springer-Verlag, 2009. Citado na página [27.](#page-28-0)

HERBST, S.; WORTMANN, G.; HORNUNG, M. Conceptual design studies of vertical takeoff and landing remotely piloted aircraft systems for hybrid missions. *CEAS Aeronautical Journal*, v. 7(1), p. 135–148, 2016. Citado na página [36.](#page-37-0)

HU, W. et al. Deep Convolutional Neural Networks for Hyperspectral Image Classification. *Journal of Sensors*, 2015. Citado na página [63.](#page-64-0)

HUGENHOLTZ, C. H. et al. Geomorphological mapping with a small unmanned aircraft system (suas): feature detection and accuracy assessment of a photogrammetrically-derived digital terrain model. *Geomorphology*, v. 194, p. 16–24, 2013. Citado 3 vezes nas páginas [36,](#page-37-0) [50](#page-51-0) e [62.](#page-63-0)

JAMES, M.; ROBSON, S.; SMITH, M. 3-d uncertainty-based topographic change detection with structure-from-motion photogrammetry: precision maps for ground control and directly georeferenced surveys. *Earth Surface Processes and Lanforms*, v. 42, p. 1769–1788, 2017. Citado na página [43.](#page-44-0)

<span id="page-100-2"></span>JAPKOWICZ, N.; STEPHEN, S. The class imbalance problem: A systematic study. *Intelligent Data Analysis*, v. 6, p. 429–449, 2002. Citado na página [86.](#page-87-2)

JAVERNICK, L.; BRASINGTON, J.; CARUSO, B. Modelling the topography of shallow braided rivers using structure-from-motion photogrammetry. *Geomorphology*, v. 213, p. 166–182, 2014. Citado 2 vezes nas páginas [36](#page-37-0) e [50.](#page-51-0)

LATO, M.; VOGE, M. Automated mapping of rock discontinuities in 3d lidar and photogrammetry models. *International Journal of Rock Mechanics and Mining Sciences*, v. 54, p. 150–158, 2012. Citado 2 vezes nas páginas [50](#page-51-0) e [62.](#page-63-0)

LEITE, R. Graduação, *Aplicação de estereoscopia em imagens digitais*. Recife: [s.n.], 2014. 73 f. Citado na página [51.](#page-52-0)

LIPTON, L. *Foundations of the stereoscopic cinema: a study in depth*. New York, EUA: Van Nostrand Reinhold Company, 1982. 325 p. Citado na página [26.](#page-27-0)

LUCIEER, A.; JONG, S.; TURNER, D. Mapping landslide displacements using structure from motion (sfm) and image correlation of multi-temporal uav photography. *Progress in Physical Geography*, v. 38, p. 97–116, 2014. Citado na página [37.](#page-38-0)

MAERZ, N. et al. A simple method for measuring discontinuity orientations from terrestrial lidar data. *Environmental & Engineering Geoscience*, v. 19, p. 185–194, 2013. Citado 2 vezes nas páginas [50](#page-51-0) e [62.](#page-63-0)

<span id="page-100-1"></span>MORLEY, C. Beyond reconciliation: a proactive approach to using mining data. In: *5th Large Open Pit Mining Conference*. Kalgoorlie: [s.n.], 2003. p. 185–192. Citado na página [84.](#page-85-1)

NIETHAMMER, U. Uav-based remote sensing of the super-sauze landslide: evaluation and results. *Engineering Geology*, v. 128, p. 2–11, 2012. Citado na página [37.](#page-38-0)

NISHAR, A. et al. Thermal infrared imaging of geothermal environments and by an unmanned aerial vehicle (uav): A case study of the wairakei - tauhara geothermal field, taupo, new zealand. *Renewable Energy*, v. 86, p. 1256–1264, 2016. Citado 2 vezes nas páginas [36](#page-37-0) e [50.](#page-51-0)

NONAMI, K. Prospect and recent research development for civil use autonomous unmanned aircraft. *Journal of System Design and Dynamics*, v. 1, p. 120–128, 2007. Citado 3 vezes nas páginas [36,](#page-37-0) [50](#page-51-0) e [62.](#page-63-0)

OUEDRAOGO, M. et al. The evaluation of unmanned aerial system-based photogrammetry and terrestrial laser scanning to generate dems of agricultural watersheds. *Geomorphology*, v. 214, p. 339–355, 2014. Citado na página [50.](#page-51-0)

<span id="page-100-0"></span>PARKER, H. M. Reconciliation principles for the mining industry. *Mining Technology*, Taylor Francis, v. 121, n. 3, p. 160–176, 2012. Citado na página [83.](#page-84-0)

PEDREGOSA, F. et al. Scikit-learn: Machine learning in python. *Journal of Machine Learning Research*, v. 12, p. 2825–2830, 2011. Citado 2 vezes nas páginas [55](#page-56-0) e [68.](#page-69-0)

PERONI, R. Relatório de Pós-doutorado, *Aplicações de mapeamento e modelagem de terreno com uso de VANTs em áreas de mineração*. Florianópolis: [s.n.], 2016. 136 p. Citado na página [50.](#page-51-0)

<span id="page-101-0"></span>PESTOV, V. Is the k-NN classifier in high dimensions affected by the curse of dimensionality? *Computers & Mathematics with Applications*, 2012. Disponível em:  $\langle \text{https://arxiv.org/pdf/1110.4347.pdf} \rangle$ . Citado 2 vezes nas páginas [57](#page-58-0) e [75.](#page-76-1)

RIQUELME, A. et al. A new approach for semi-automatic rock mass joints recognition from 3d point clouds. *Computers & Geosciences*, v. 68, p. 38–52, 2014. Citado 2 vezes nas páginas [50](#page-51-0) e [62.](#page-63-0)

RONCELLA, R.; FORLANI, G. Extraction of planar patches from point clouds to retrieve dip and dip direction of rock discontinuities. *International Archives of the Photogrammetry, Remote Sensing and Spatial Information Sciences*, XXXVI, p. 162–167, 2005. Citado 2 vezes nas páginas [50](#page-51-0) e [62.](#page-63-0)

ROSSI, P. et al. Combining nadir and oblique uav imagery to reconstruct quarry topography: methodology and feasibility analysis. *European Journal of Remote Sensing*, v. 50, p. 211–221, 2017. Citado na página [37.](#page-38-0)

SALVINI, R. et al. Using a remotely piloted aircraft system (rpas) to analyze the stability of a natural rock slope. In: . Vienna: [s.n.], 2016. v. 7(1), p. 135–148. Citado 2 vezes nas páginas [36](#page-37-0) e [50.](#page-51-0)

<span id="page-101-1"></span>SCOBLE, M. J.; MOSS, A. Dilution in underground bulk mining: implications for production management. *Geological Society, London, Special Publications*, v. 79, n. 1, p. 95–108, 1994. Citado na página [83.](#page-84-0)

SHAHBAZI, M. et al. Uav-based point cloud generation for open-pit mine modelling. In: . Toronto: [s.n.], 2015. Citado na página [37.](#page-38-0)

SILVA, C. et al. Avaliação da acurácia do cálculo de volume de pilhas de rejeito utilizando vant, gnss e lidar. *Boletim de Ciências Geodésicas*, v. 22, p. 73–94, 2016. Citado na página [50.](#page-51-0)

<span id="page-101-2"></span>SINCLAIR, A. J.; BLACKWELL, G. H. *Applied Mineral Inventory Estimation*. Tampa, EUA: Cambridge University Press, 2002. v. 140. 381 p. Citado na página [87.](#page-88-2)

TURNER, D.; LUCIEER, A.; WALLACE, L. Direct georeferencing of ultrahighresolution uav imagery. *IEEE Transactions on Geoscience and Remote Sensing*, v. 52, p. 2738–2745, 2013. Citado na página [37.](#page-38-0)

VALVANIS, K. *Advances in unmanned aerial vehicles: state of the art and the road to autonomy*. Tampa, EUA: Springer, 2007. 552 p. Citado na página [36.](#page-37-0)

WALTON, G. et al. An approach for automated lithological classification of point clouds. *Geosphere*, v. 12, p. 1833–1841, 2016. Citado 2 vezes nas páginas [50](#page-51-0) e [62.](#page-63-0)

WESTOBY, J. et al. Structure-from-motion's photogrammetry: A low-cost, effective tool for geoscience applications. *Geomorphology*, v. 179, p. 300–314, 2012. Citado 3 vezes nas páginas [36,](#page-37-0) [50](#page-51-0) e [62.](#page-63-0)

WHEATSTONE, C. On some remarkable, and hitherto unobserved, phenomena of binocular vision (part the first). *Philosophical Transactions of the Royal Society of London*, v. 1838, p. 371–394, 1838. Citado 2 vezes nas páginas [26](#page-27-0) e [36.](#page-37-0)

# Apêndices

# APÊNDICE A – Topographic modelling using UAVs compared with traditional survey methods in mining

Versão publicada do primeiro artigo publicado em revistas internacionais durante período do doutorado. Publicado no periódico *REM - International Engineering*. O artigo foi enviado em 16 de maio de 2017 e aceito em 13 de abril de 2018, com a publicação no volume 71 (3), de julho a setembro de 2018, nas páginas 469 a 476. Maiores detalhes do documento estão apresentados no próprio artigo.

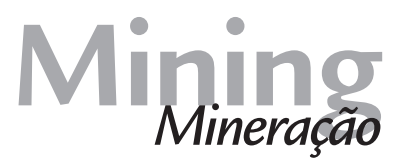

## **Topographic modelling using UAVs compared with traditional survey methods in mining**

#### **Abstract**

The current developments with unmanned aerial vehicles ('UAVs') are revolutionizing many fields in civil applications, such as agriculture, environmental and visual inspections. The mining industry can also benefit from UAVs in many aspects, and the reconciliation through topographic control is an example. In comparison with traditional topography and maybe modern techniques such as laser scanning, aerial photogrammetry is cheaper, provides faster data acquisition and processing, and generates several high-quality products and impressive level of details in the outputs. However, despite the quality of the software currently available, there is an uncertainty intrinsic to the surfaces acquired by photogrammetry and this discrepancy needs to be assessed in order to validate the techniques applied. To understand the uncertainty, different surfaces were generated by UAVs for a small open pit quarry in southern Brazil. Wellestablished topographic surveying methodologies were used for geolocation support and comparison, namely the RTK (real-time kinetic) global navigation satellite system (GNSS) (here called conventional method) and laser scanning. The results showed consistency between the UAV surfaces with a few outliers in when vegetation, water and mobile objects during the flight missions. In comparison with the laser-scanned surface, the UAV results were less erratic surrounding the RTK points, showing that surfaces generated by photogrammetry can be a simpler and quicker alternative for mining reconciliation, presenting low uncertainty when compared to conventional methods.

**Keywords:** reconciliation, topography, UAV, photogrammetry, laser scanning.

http://dx.doi.org/10.1590/0370-44672017710074

#### **Filipe Beretta**

http://orcid.org/0000-0002-1846-0465 Doutorando Universidade Federal do Rio Grande do Sul – UFRGS Departamento de Engenharia de Minas Porto Alegre - Rio Grande do Sul - Brasil fberetta@ymail.com

#### **Henrique Shibata**

Doutorando

Universidade Federal do Rio Grande do Sul – UFRGS Departamento de Engenharia de Minas Porto Alegre - Rio Grande do Sul - Brasil henriqueys29@gmail.com

#### **Rodrigo Cordova**

Mestrando

Universidade Federal do Rio Grande do Sul – UFRGS Departamento de Engenharia de Minas Porto Alegre - Rio Grande do Sul - Brasil rodrigo.cordova@ccmeng.net

#### **Rodrigo de Lemos Peroni**

Professor Associado Universidade Federal do Rio Grande do Sul - UFRGS Departamento de Engenharia de Minas Porto Alegre - Rio Grande do Sul - Brasil peroni@ufrgs.br

#### **Jeremias Azambuja**

Mestrando

Universidade Federal do Rio Grande do Sul – UFRGS Departamento de Engenharia de Minas Porto Alegre - Rio Grande do Sul - Brasil jeremiasazambuja@gmail.com

#### **João Felipe Coimbra Leite Costa**

Professor Titular Universidade Federal do Rio Grande do Sul - UFRGS Departamento de Engenharia de Minas Porto Alegre - Rio Grande do Sul – Brasil jfelipe@ufrgs.br
#### **1. Introduction**

Unmanned aerial vehicles ('UAV's) are also known by many other names, such as, unmanned aircraft system ('UAS'), remotely piloted aircraft ('RPA'), micro air vehicle ('MAV'). The market maturity development carries different names for similar aircrafts (Nonami, 2007), which have been intensely developed for civil applications during the last few decades (Valavanis, 2007). Recently, many commercial gadgets allowed the popularization of new technologies and the increasing number of operators and fields of use. The light weight, battery autonomy, sensors improvements and miniaturization made the UAV application not only possible, but accessible for different applications (Herbst *et al.,* 2016). Mining industry benefits from several developments using photogrammetry, such as geomorphology identification (Hugenholtz *et al.,* 2013; Westoby *et al.,* 2012; Javernick *et al.,* 2014), rock mechanics (Salvini *et al.,* 2016), targeting (Nishar *et al.,* 2016), among others. Topographic modelling is one of the applications for the mining industry and it is used for mineral

resources and ore reserve estimation, mine planning and reconciliation. Reconciliation in mining practices involves comparing the amount of material moved from the mine to any destination against the quantity and quality predicted by the mine planning.

One of the main sources of uncertainty in mining reconciliation is the topographic model updating (Câmara *et al.,* 2013), which demands that corrections be made on planning and/or operations. Nevertheless, due to elevated costs and time consumption, the surveying frequency might be sparse and, in some cases, can take months without a feedback from the operations. An alternative way to increase the frequency of topography updating is through use of photogrammetry-based surfaces, acquired by UAVs and processed by specific software. Wheatstone (1838) developed an optical methodology for three-dimensional interpretation of models created from 2-D images. A few years later, Laussedat presents the idea of photogrammetry and the multi-images model for larger areas (Guilhot, 2006), introducing the stereoscopy

and the three-dimension reconstruction by using two or more observation points, similar to a moving pair of eyes. Eisenbeiss (2009) discusses the application of UAVs in photogrammetry and recent publications investigate geomorphological applications for UAVs (Niethammer *et al.,* 2012; Eltner *et al.,* 2016; Turner *et al.,* 2014 and Lucieer *et al.,* 2014) and others use the methodology in quarries (Shahbazi *et al.,* 2015; Rossi *et al.,* 2017). A certain degree of uncertainty associated with the image acquisition is expected (Colomina and Molina, 2014), such as lenses distortion, GPS imprecision, vegetation density, light glowing or shading and water reflection.

To quantify the uncertainty generated by the new technology, this article compares digital surface models ('DSM') generated by photogrammetry using UAVs with those generated using traditional techniques. The surface models were generated for a quarry area in southern Brazil. Wellknown topography techniques were used to assess the error of the photogrammetric model by comparison.

#### **2. Materials and methods**

Two UAVs were used for the aerial surveying. The aircraft models were two quadcopters Phantom 3 and Phantom 4, both manufactured by DJI®, with original

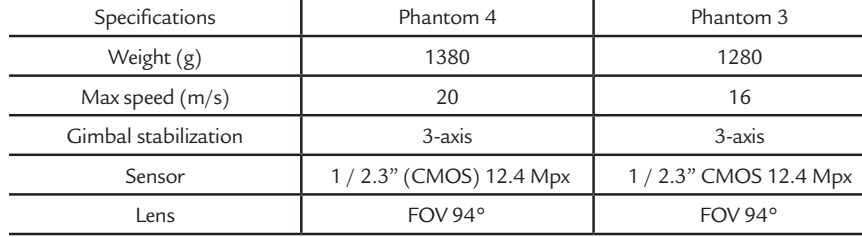

During the flight, the images overlapping was set at 80% to maintain high definition and confidence levels for the photogrammetry process, allowing some images to be discarded when necessary. The software used for flight mission planning and control was Pix4Dcapture, a freeware available for mobile devices. The acquired images were processed using AgiSoft PhotoScan® v 1.2.6. The software was used to orient the pictures and recreate the topography through the point cloud generation, based on the homologous points in two or more images oriented by known ground points. The area was divided to comprise the portions with higher images overlapping, and also to reduce the non-interesting areas with vegetation cover

which could introduce differences between the surfaces.

To reference the mapping and to assess the quality of the model reconstruction, a number of ground control points (GCPs) were taken by a GNSS system based on an RTK technique, model Trimble R4, and the points were also used as input for correcting small imprecisions on the mesh created with the images. In total, 14 ground control points were located with the RTK and used as georeference benchmarks and for adjustment of the DSMs.

Due to the vertical precision of the equipment and the geoid model adopted, RTK was also used to survey hundreds of additional points, which could be used as real benchmarks for quality check. A

cameras and GPS devices. Their technical specifications are shown on Table 1.

#### Table 1

Equipment technical specifications.

Topcon's laser scanner model GLS-1000 was used to survey points every 20 cm and generate a surface for comparisons, as its use in the mining industry has been popular for more than a decade.

In total, five DSMs were generated, two of which were obtained from Phantom 3 and two from Phantom 4. For comparisons between UAV systems and their shooting direction settings, each equipment produced two sets of photos, one vertical and one with 70 degrees' oblique, which was the maximum achieved by the controlling application. The last DSM was created from the point cloud obtained from the laser scanning. One of the resulting surfaces is shown in Figure 1, with the control points and orientation in the mine.

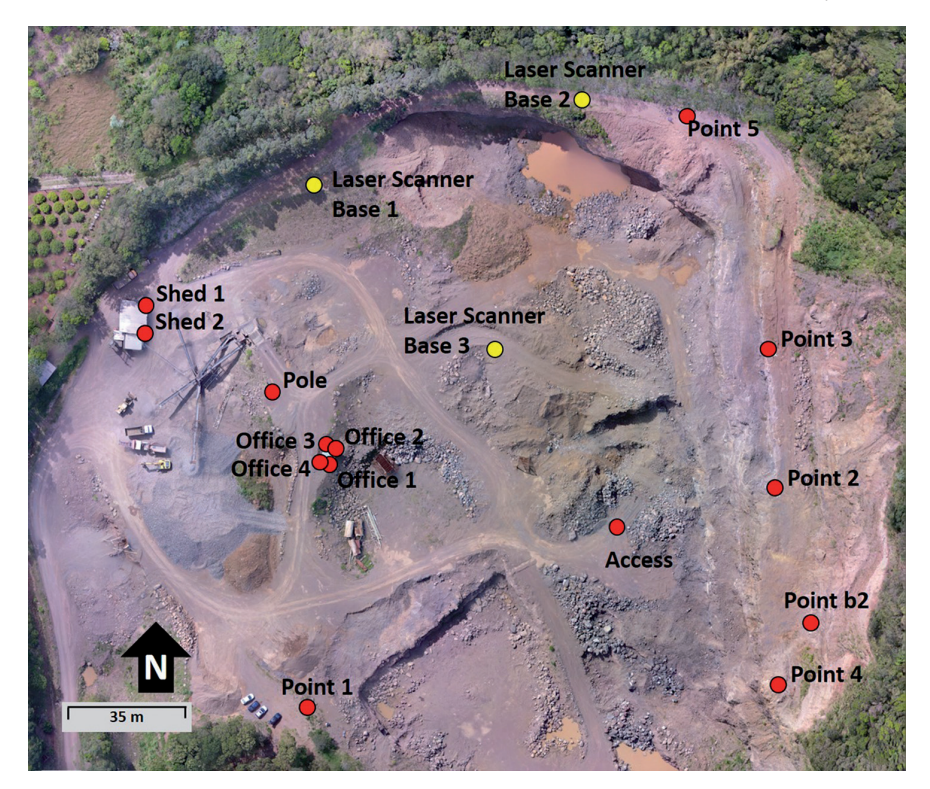

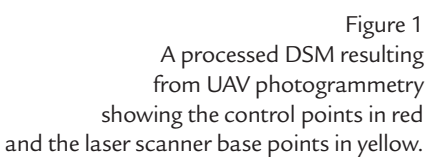

The RTK points were also used for visual quality check, but no surface was generated as the number of points is considerably small and cannot be compared with DSMs generated from several thousands of points. The error among the RTK points, assumed as real, and the DSMs was measured by projecting these points on each surface, preserving the XY plan coordinates. The new elevations for the five surfaces were compared against the 680 RTK original points (Figure 2).

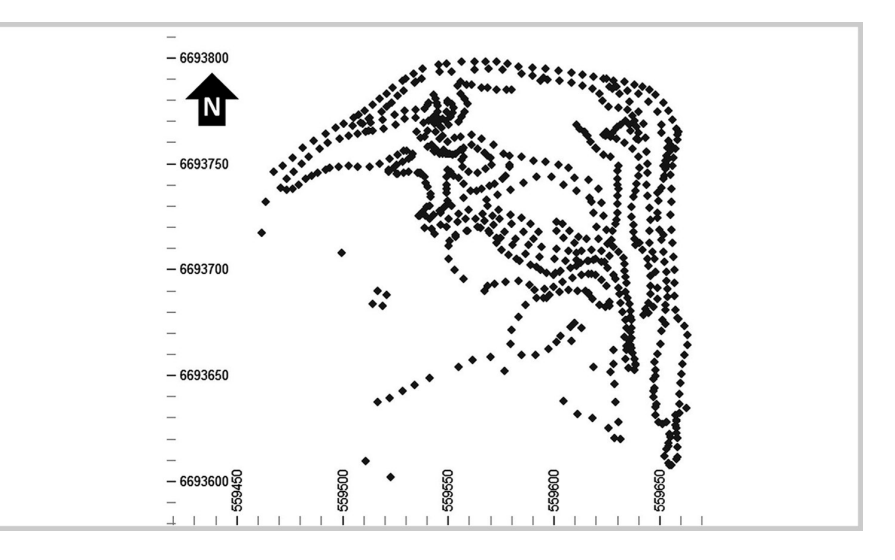

Figure 2 RTK original points distribution in plan view.

For each DSM, the absolute differences were computed and statistically analyzed. The average error, the mean

absolute disturbance, which is the sum of the errors in moduli divided by the number of points, mean squared deviation and slope of regression between the original points and the projected elevations are shown in Table 2.

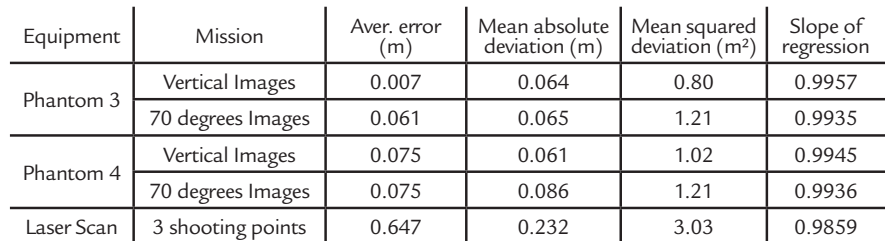

Table 2 Statistical results for the deviations (error) between each surface against the surveyed hard data.

The average error might hide further distribution discrepancies and it is used to check bias occurrences. Comparing similar flights, the discrepancies between Phantom 3 and Phantom 4 are related to different daylight reflectance, slightly different cameras, sampling grid and the equipment accuracy itself. The histograms of errors between the original elevations of the RTK points and the same points projected onto each resulting surface are presented in Figure 3.

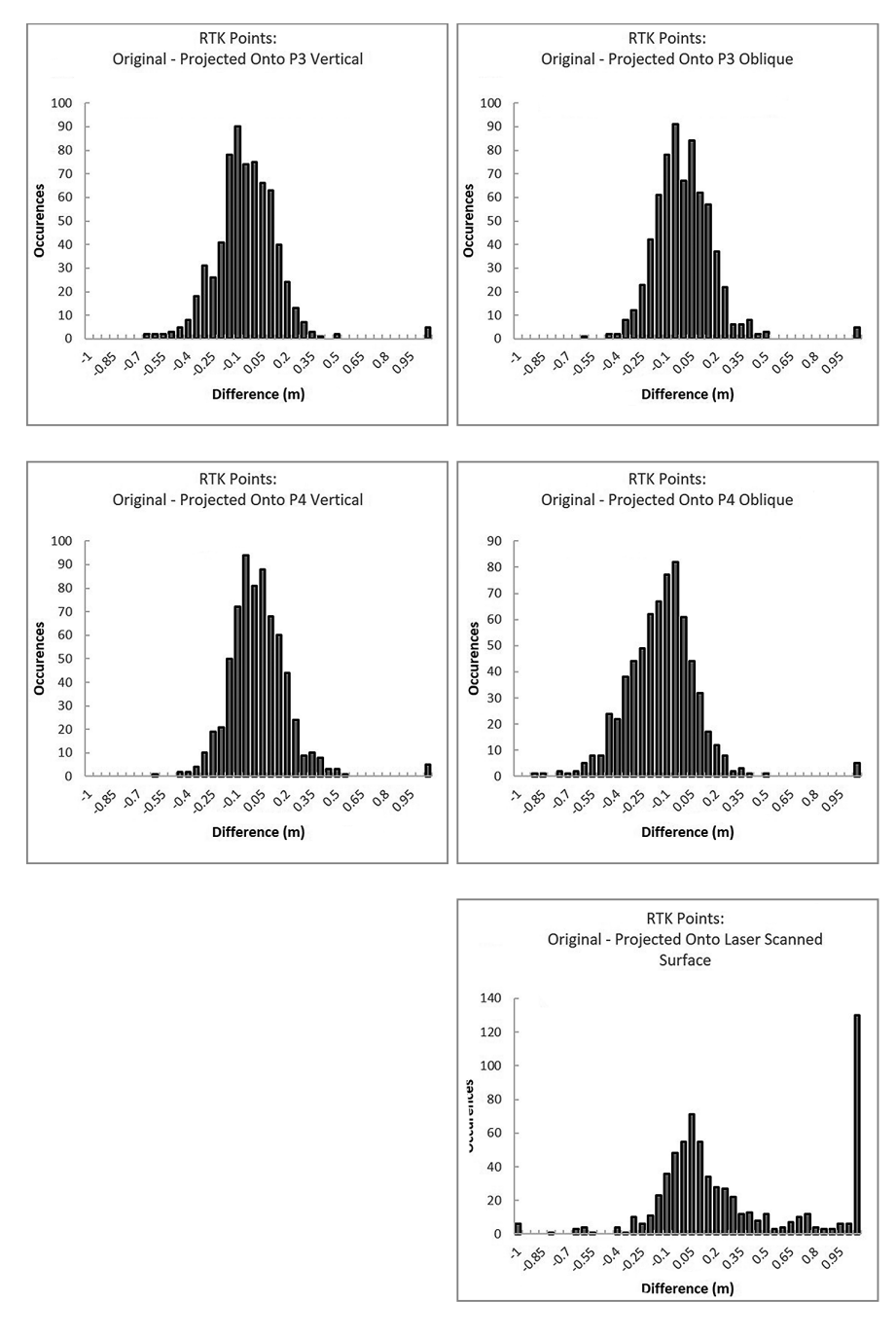

Figure 3 Histogram of differences between the elevations of the RTK points and their equivalent location at the resulting surface.

#### **3. Results and discussion**

It is noteworthy that the surface built from the laser-scanned point cloud shows the poorest adherence when compared to the other results. Laser scanning has been widely used in the last decade and it is recommended for many precision applications with broadly validated method. But despite being made from three different shoot bases, the laser scan application suggests that additional shoot bases would attenuate the extreme discrepancies. The long distances and the differences in height possibly shaded some areas such as inaccessible bench berms. However, the process of adding point clouds is time and computational consuming.

A visual check was performed to

validate Table 1 and the RTK points are clearly closer to the two DSMs with the lowest statistical deviations. It is also noticeable that the laser-scanned points produced a surface with high local variability due to small disturbances. Figure 4 shows a vertical section with the five analysed surfaces and their visual differences from the RTK hard data.

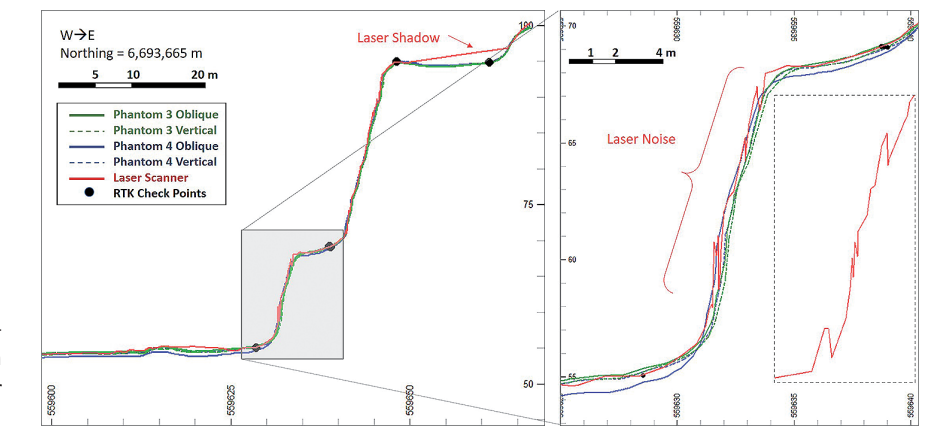

Figure 4 Vertical section with the five DSMs and their distances to the points assumed as real.

The biggest distortions for the UAV surfaces are observed in planar areas and the oblique photos potentiate this effect. The results suggest that vertical photogrammetry produces more accurate surfaces for the same equipment and conditions because every statistic analysed shows better fit for the DSMs generated with images acquired vertically, when compared with oblique photos taken at 70 degrees'.

Therefore, the most adherent surfaces were originated from the vertical missions of both UAVs, which showed very similar statistical and visual results. The vertical photos from Phantom 3 show smaller average error and minimum mean square deviation and a higher slope of regression (Table 2). Hence, from those DSMs, the one built from Phantom 3 vertical photos was selected as the most accurate and it was used for further comparisons with all other surfaces, made in pairs with the one taken as the reference.

James *et al.* (2017) used Monte Carlo simulations to quantify the uncertainty related to the surface models. Although there are other publications that make suggestions to minimize systematic errors, the intention presented here is to show the divergencies among techniques for quick and low-cost topographical surveying to be applied by small mining companies. The objective is not to correct errors, but to assess the discrepancies and highlight the effects of settings.

To compare the elevations obtained with each flight mission, it was necessary to regularize the point clouds obtained. Using a script developed to compare pairs of grids (each of them representing a surface), the surfaces were sampled and compared at regularly spaced grids (1 m x 1 m), so that the elevation was the only variable for the sampled points from this regular mesh. The algorithm uses the XY plan to needle the surfaces and record the Z interception value. Figure 5 shows the sampled regular grid from the surface originated with Phantom 3 and vertical photos.

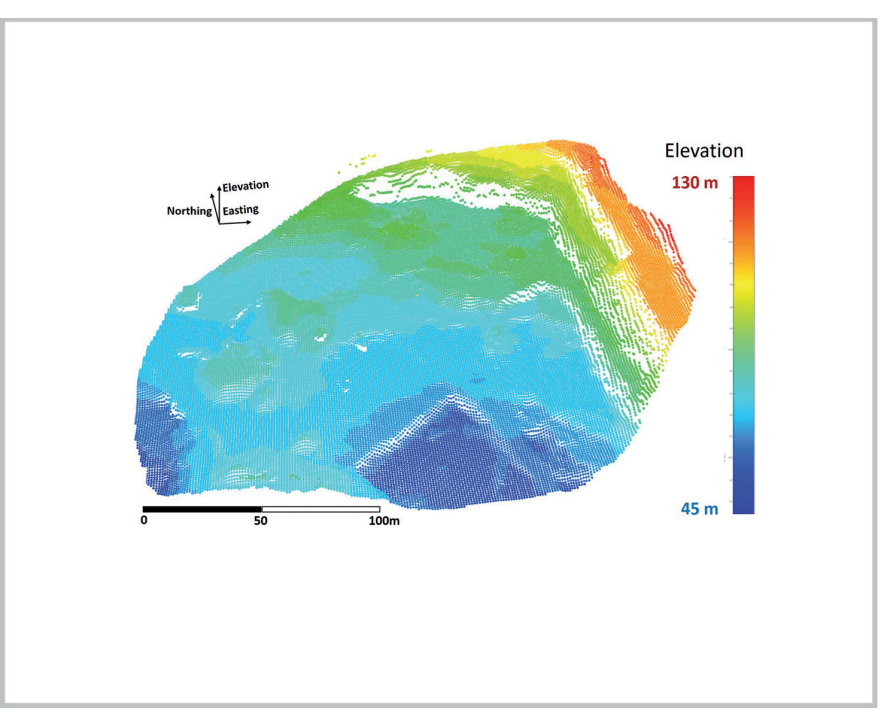

Figure 5 Reference surface elevation sampled in a regular grid.

The reference grid was individually compared against the others through maps and histograms of the deviations for every regularly spaced point of the grid. Figure 6 shows the visual results for the comparisons. All scales were limited between -/+1 m of absolute differences between a pair

of surfaces. The spot discrepancies on the middle left represent moving equipment and buildings.

#### *Topographic modelling using UAVs compared with traditional survey methods in mining*

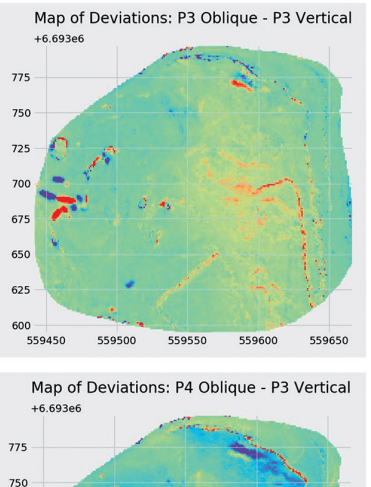

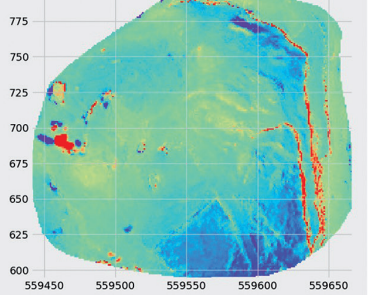

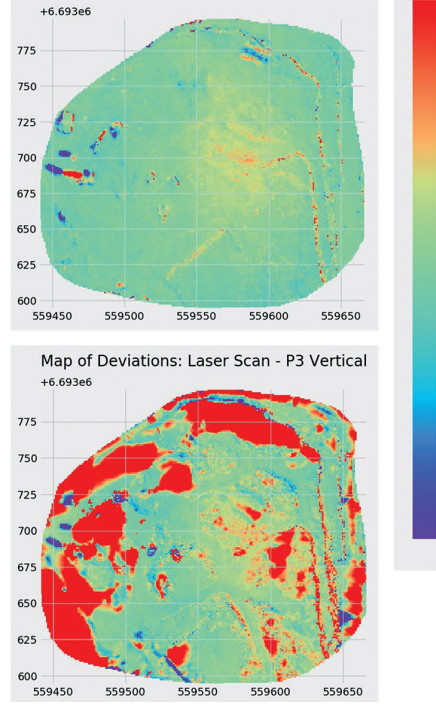

Map of Deviations: P4 Vertical - P3 Vertical

 $1.00$ 

 $0.75$ 

 $0.50$ 

 $0.25$ ance

 $0.00$ 

 $-0.25$ 

 $-0.50$ 

 $-0.75$ 

 $-1.00$ 

The comparison between the reference surface and the one built from the scanned points clearly shows the largest discrepancies. This fact is attributed to the laser scanner limitations at large distances, typical of open pit areas. Even scanning from different bases, many areas show a sparse number of points, due to eclipsing and/or longer distances from the emission bases. Areas with the largest discrepancies are the same ones with a lesser number of data for the laser scanner and, consequently, longer

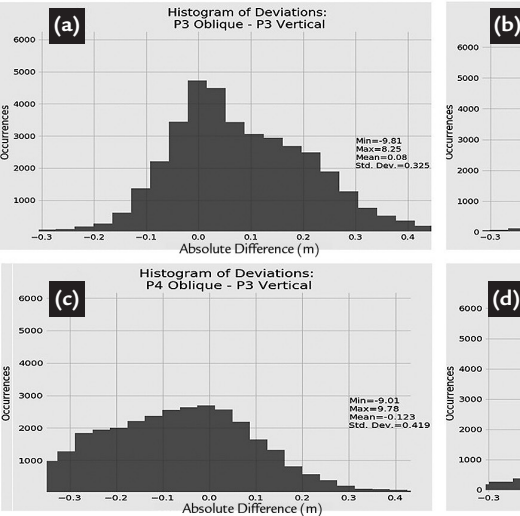

With the mean of 0.03 m, the differences between both surfaces from vertical imagery showed the smallest standard deviation (0.30 m), which indicates that areas

triangle edges.

Moving objects is another source of differences, even when considering the two closest results (P3 and P4 vertical photos). Flight missions made with a time-lapse difference detected vehicles and other moving equipment at different locations. The areas with these differences could be manually classified in the software and were not processed, but for the purpose of showing and justifying the impacts, no filter was applied. Vertical or sub-vertical walls also tend to result in

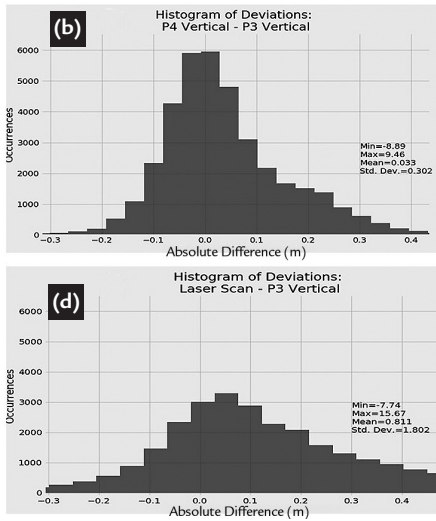

with a lesser pair of points have big discrepancies and those with higher values are in vegetation or shaded portions, as previously observed in Figure 6. For the oblique photos,

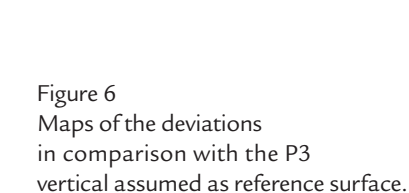

local discrepancies for vertical distances between surfaces. This explains how buildings, poles and slope faces present higher divergences.

For the images previously shown in Figure 6, the statistical comparisons between the selected DSM (Phantom 3 Vertical) against all the others are shown in Figure 7, the histograms of the differences were also limited to show the most important deviations, as the outer values represent moving objects, sub-vertical walls, vegetation, etc.

Figure 7 Histograms of the deviations in comparison against the base surface.

the resulting DSMs show higher and more consistent biased errors. The charts were truncated to evidence the differences around zero. However, extreme discrepancies were

#### **4. Conclusions**

The DSMs created from two aircrafts in two different configurations each, showed acceptable discrepancies between themselves. When compared against reliable data acquired from traditional topography surveying, the surfaces showed different levels of deviation in elevation and the photos acquired in missions with vertical cameras showed more consistent surfaces than the oblique ones. In addition, the surface built from points surveyed with laser scanner was more erratic and showed several extreme error values in comparison with the most accurate surface.

The laser-scanned points were affected by occlusions due to slope crests or other objects, water reflexion and even suspended dust. To correct these problems, high performance computers, more shooting points and a huge number of

#### **References**

Phantom 4. Between the DSMs of vertical cameras, the extreme values also exist, but are not consistent throughout the area.

data would need to be acquired and postprocessed, which characterizes a weakness of this widely used method.

The different flights taken using Phantom 3 and Phantom 4 demonstrated consistency. The differences presented in the maps and error histograms showed a small dispersion considering the application. The study area was mainly made of blasted rock and irregular surfaces that might present variations depending on the orientation of cameras and positioning of the RTK when compared to the point cloud reconstruction.

The level of details given by the UAVs photogrammetric techniques proved to be more accurate, dense in information and faster when compared to traditional methods (GPS point survey) or even modern and so called high definition techniques (e.g. laser scanner). The point cloud generated by photogrammetry was as dense as the LS and the points received their respective RGB colours from the images taken. The high quality outputs, such as orthophoto, point cloud, contours, DSM, photos itself and movies for thematic purposes can be quickly produced.

The small aircrafts and cameras used in this study showed better performance when compared to traditional methods and/or the more sophisticated techniques. The differences observed in the elevations were within the acceptable level of variation given that the mining location is an area of constant movement of material and there is a large amount of irregularities and loose material in the pit surface. For further work, it is suggested that the resulting quality, processing speed, operational implementation and products can be investigated using different techniques.

CÂMARA, T., FONTOURA, D., PERONI, R., CAPPONI, L. Controlling dilution and mine planning. In: APCOM SYMPOSIUM APPLICATIONS OF COMPUT-ERS AND OPERATIONS RESEARCH IN THE MINERAL INDUSTRY, 36. Porto Alegre: FLE, 2013. p. 1–10.

COLOMINA, I., MOLINA P. Unmanned aerial systems for photogrammetry and remote sensing: a review. *ISPRS Journal Of Photogrammetry And Remote Sensing,* v. 92, p. 79–97, 2014.

EISENBEISS, H. *UAV photogrammetry.* Dresden University of Technology, 2009. 236 p. (Ph. D. Thesis).

ELTNER, A., KAISER, A., CASTILLO, C., ROCK, G., NEUGIRG, F., ABEL-LAN, A. Image-based surface reconstruction in geomorphometry - merits, limits and developments. *Earth Surface Dynamics,* v. 4, p. 359-389. 2016.

GUILHOT, N. La photographie terrestre en France: une technique de transition. *Le Monde des Cartes.* v. 188, p. 22-29. 2006.

HERBST, S., WORTMANN, G., HORNUNG, M. Conceptual design studies of vertical takeoff and landing remotely piloted aircraft systems for hybrid missions. *CEAS Aeronautical Journal,* v. 7, n.1, p. 135–48, 2016.

HUGENHOLTZ, C. H., WHITEHEAD, K., BROWN, O., BARCHYN, T., MOORMAN, B., LECLAIR, A., RIDDEL, K., HAMILTON, T. Geomorphological mapping with a small unmanned aircraft system (SUAs): feature detection and accuracy assessment of a photogrammetrically-derived digital terrain model. *Geomorphology,* v. 194, p. 16–24, 2013.

JAVERNICK, L., BRASINGTON, J., CARUSO, B. Modeling the topography of shallow braided rivers using structure-from-motion photogrammetry. *Geomorphology,*  v. 213, p. 166–82, 2014.

JAMES, M., ROBSON, S., SMITH, M. 3-D uncertainty-based topographic change detection with structure-from-motion photogrammetry: precision maps for ground control and directly georeferenced surveys. *Earth Surface Processes and Lanforms,* v. 42, p. 1769-1788, 2017.

LUCIEER, A., JONG, S., TURNER, D. Mapping landslide displacements using structure from motion (SfM) and image correlation of multi-temporal UAV photography.

*Topographic modelling using UAVs compared with traditional survey methods in mining*

*Progress in Physical Geography,* v. 38, p. 97-116, 2014

NIETHAMMER, U., JAMES, M., ROTHMUND, S., TTRAVELLETTI, J., JOSWIG, M., UAV-based remote sensing of the super-sauze landslide: evaluation and results. *Engineering Geology,* v. 128, p. 2-11, 2012.

NISHAR, A., RICHARDS, S., BREEN, D., ROBERTSON, J., BREEN, B. Thermal infrared imaging of geothermal environments and by an unmanned aerial vehicle (UAV): a case study of the Wairakei - Tauhara geothermal field. Taupo, New Zealand. *Renewable Energy,* v. 86, p. 1256–1264, 2016.

NONAMI, K. Prospect and recent research & development for civil use autonomous unmanned aircraft. *Journal Of System Design And Dynamics,* v. 1, n.2, p. 120–128, 2007.

ROSSI, P., MANCINI, F., DUBBINI, M., MAZZONE, F., CAPRA, A. Combining nadir and oblique UAV imagery to reconstruct quarry topography: methodology and feasibility analysis. *European Journal of Remote Sensing,* v. 50, p. 211-221, 2017.

SALVINI R., ESPOSITO G., MASTROROCCO G., SEDDAIU M. Using a remotely piloted aircraft system (RPAs) to analyze the stability of a natural rock slope. *EGU General Assembly 2016.* Vienna, v. 18, p. 4409-4416, 2016.

SHAHBAZI, M., SOHN, G., THÉAU, J., MÉNARD, P. UAV-based point cloud generation for open-pit mine modelling. In: INTERNATIONAL CONFERENCE OF UNMANNED AERIAL VEHICLES IN GEOMATICS, 2015, Toronto. 2015.

TURNER, D., LUCIEER, A., WALLACE, L. Direct georeferencing of ultrahighresolution UAV imagery. *IEEE Transactions on Geoscience and Remote Sensing,* v. 52, p. 2738-2745, 2013.

VALAVANIS K. *Advances in unmanned aerial vehicles: state of the art and the road to autonomy.* Tampa, Florida: Springer, 2007. 552p.

WHEATSTONE, C. On some remarkable, and hitherto unobserved, phenomena of binocular vision (Part the first). *Philosophical Transactions of the Royal Society of London.* 1838:371-94, 1838.

WESTOBY I., BRASINGTON I., GLASSER N., HAMBREY M., REYNOLDS J. Structure-from-motion photogrammetry: a low-cost, effective tool for geoscience applications. *Geomorphology,* v. 179, p. 300–314, 2012.

Received: 16 May 2017 - Accepted: 13 April 2018.

# APÊNDICE  $B - Using UAV$  for automatic lithological classification of open pit mining front

Versão publicada do segundo artigo publicado em revistas internacionais durante o período do doutorado. Publicado no periódico *REM - International Engineering*. O artigo foi selecionado pela editora para fazer parte da edição Suplementar Especial 1 de trabalhos apresentados no *9* ◦ *Congresso Brasileiro de Mineração*, ocorrido em agosto de 2018 em Belo Horizonte. A versão para ser publicada na revista foi recebida em 20 de agosto de 2018 e aceita em 06 de novembro de 2018, com a publicação no volume 72 (1), de janeiro a março de 2019, nas páginas 17 a 23. Maiores detalhes do documento estão apresentados no próprio artigo.

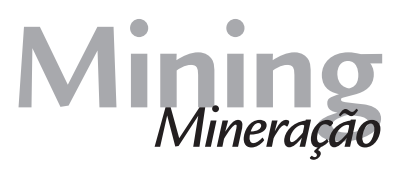

## **Using UAV for automatic lithological classification**  http://dx.doi.org/10.1590/0370-44672018720122 **of open pit mining front**

#### **Abstract**

Mine planning is dependent on the natural lithologic features and on the definition of their limits. The geological model is constantly updated during the life of the mine, based on all the information collected so far, plus the knowledge developed from the exploration stage up to the mine closure. As the mine progresses, the amount of available data increases, as well as the experience of the geological modeller and mine planner who deliver the short, medium, and long-term plans. This classical approach can benefit from the automation of the geological mapping on the mining faces and outcrops, improving the speed of repetitious work and avoiding exposure to intrinsic dangers like mining equipment, falling rocks, high wall proximity, among others. The use of photogrammetry to keep up with surface mining activities boarded in UAVs is a reality and the automated lithological classification using machine learning techniques is a low-cost evolution that might present accuracies above 90% of the contact zones and lithologies based on the automated dense point cloud classification when compared to the manual (or reality) classified model.

**Keywords:** machine learning; photogrammetry; UAV; lithological classification.

Filipe Beretta<sup>1,2</sup>

http://orcid.org/0000-0002-1846-0465 **Áttila Leães Rodrigues1,3** http://orcid.org/0000-0003-4524-4087 **Rodrigo de Lemos Peroni1,4 João Felipe Coimbra Leite Costa1,5**

1 Universidade Federal do Rio Grande do Sul – UFRS, Departamento de Engenharia de Minas, Porto Alegre – Rio Grande do Sul - Brasil.

E-mails: <sup>2</sup>fberetta@ymail.com, <sup>3</sup>attila.leaes@gmail.com, 4 peroni@ufrgs.br, 5 jfelipe@ufrgs.br

#### **1. Introduction**

The information acquired during the open pit development is essential to reduce uncertainty and adapt models through reconciliation between planning and execution. As the mine progresses, new data is collected and consequently, mineral resource and ore reserve calculations increase in accuracy to provide orientation for short, medium and long terms mine planning. Traditionally, geological mapping of the exposed mining faces is performed by mapping the visual lithological and structural characteristics in the field. This task might expose the professional to high wall proximity, weather conditions, dust, combustion gases, moving equipment and falling rocks. Besides this, productivity is affected as the individual needs to share space with production equipment and might not be able to observe the whole bench slope due to high wall height.

The mine's geological mapping can improve through the automation of the characteristic detection among lithologies or exposed materials. With visual differentiation of those characteristics, the automation can be performed on open pit imagery acquired by unmanned aerial vehicles (UAV).

Point clouds are used in industry to detect geotechnical attributes, for instance, as presented by Ferrero *et al*. (2009), Roncella & Forlani (2005), Gigli & Casagli (2011), Lato & Vöge (2012), Maerz *et al*. (2013) and Riquelme *et al*. (2014). All the mentioned authors use point clouds from light detection and ranging (LiDAR). Walton *et al*. (2016) present application of automation methods through pattern detection algorithms for lithological classification, using LiDAR point clouds. With the progressive sophistication and miniaturization of UAVs and the portable sensors, several application areas are benefiting from cost reduction, accessibility and automation of procedures already established in the industry (CO-LOMINA & MOLINA, 2014; DORN *et al*. 2016).

There are several industrial applications that benefit from the development and improvement of the aircrafts, such as presented by Nonami (2007), Ouédraogo (2014), Javernick *et al*. (2014), Nishar *et al*. (2016). In the mining in-

#### **2. Material and methods**

#### **Photogrammetry**

Photogrammetry superposes images by camera displacement, which multiplies the amount of correspondent points among photos. This effect allows the reconstruction of high-fidelity 3-D models of objects

Where D is the orthogonal distance between the flight line and the common detected point on the ground; X is the segment between two camera positions;  $\alpha$  is the angle between the flight line and the segment between the first camera position and the ground point; and β is the angle between the flight line and the segment between the second camera position and the ground point.

The register of the positions is made

#### **Machine learning**

Machine learning (ML) techniques were used to classify the materials that were visually different in the model. To classify, the supervised learning algorithms are indicated, which means that the input data are flagged with the expected final solution for the remaining data. Those answers are considered correct and used to train the model. In supervised learning, some data are reserved to measure the accuracy of the predicted categories. The ML algo-

#### **3. Methodology**

#### **Data acquisition**

The flight mission was executed over a quarry and was planned upfront to cover the area of interest, mission time, flight altitude, longitudinal and lateral overlapping, number of ground control points (GCPs), weather conditions and

dustry, Salvini *et al*. (2016), Hugenholtz *et al*. (2013), Silva *et al*. (2016), Peroni (2016) and Westoby (2012) also use make use of UAVs. Topographic surveying techniques, for instance, are already available and the solutions apply for several uses with similar accuracy and more definition when compared with traditional methods (BERETTA *et al*., 2017, 2018).

The automatic lithotype detection is performed by algorithms that use the geological characteristics as training

or terrain. Dandois (2015) shows that the parameters for image superposition, flight altitude and weather conditions are of great impact on the results.

Leite (2014) shows that from the

$$
D = \frac{x}{\left(1 + \tan \alpha\right)} + \frac{x}{\left(1 + \tan \beta\right)}\tag{1}
$$

by a large number of points identified in each superposed portions of a pair of images (FOSTER & HALBSTEIN, 2014). With hundreds of images, the number of superposed points is considerably high, which would make it impossible to process a whole model a few years ago, due to the computational requirements.

Nowadays, there are already several commercial software packages available,

rithms are widely used for several modelling and classification methodologies.

With the ML state-of-the-art solutions, it is possible to separate and classify image patterns with no significant difficulty. However, mining activities have to consider the three dimensions and the surface or solid regular reading becomes an issue, as samples cannot be directly read in accumulated views. In order to read with the same support, the samples must be distributed as regular data. Models in 2-D already have accessible alternatives for features detection. However, considering the 3-D space, typical in mining activities, the sampling selection can be an obstacle for the direct use of the algorithms available for pattern recognition. Some studies already use machine learning techniques in the mining industry, such as mineral differentiation (DALM *et al*., 2017), metallurgical classification (EHRENFELD *et al*., 2017) and granulometric characterization (BAM-FORD *et al*., 2017).

Equation 1, it is possible to calculate relative distances in a pair of images. The fact that the camera position is registered with the image makes the calculation more accurate than just a relationship among points.

such as Mic Mac®, Context Capture® and Agisoft's PhotoScan®. After some tests, the last one was selected to process the images and create the point clouds. PhotoScan presents intuitive interface and workflow and higher processing performance when compared with the other packages. The aircraft used was a DJI's Phantom 4 Pro®, it has a 20Mpx camera, three-axis gimbal and complete telemetry built in.

tiles over the whole surface of the point cloud mining front surface. Hence, regular grid nodes are projected on the three dimensions onto the surface. This creates a sparser and pseudo regular point cloud, where each point represents the centroid of the samples, as well as normal orientation for the sampling tile. The point's color estimate is done by interpolating the color components and then assigned to the center of the sample.

legal use of the airspace. As shown in Figure 1-a, the model has been created as a point cloud with geodesic accuracy. A portion of the resulting point cloud is manually classified to be used as training and test dataset for the ML algorithms.

Figure 1-b shows the classified portions as: diorite (in pink), granite (blue), soil (brown) and vegetation (green). In grey, represented are all the remaining points that will be automatically classified with the proposed methodology.

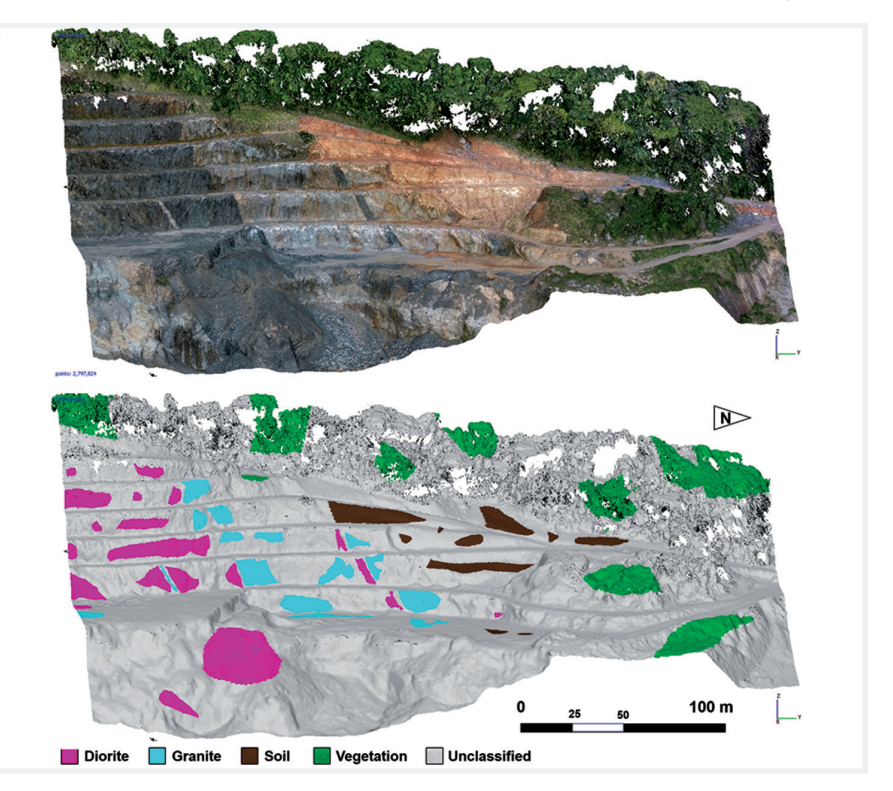

Figure 1 Point cloud representing the mining area after topographic reconstitution using photogrammetry.

The level of detail increases with the number of points in the cloud, but the computational requirements increase with the squared planar distance among

#### **Data processing**

To classify the lithotypes, a supervised learning approach has been adopted. This methodology uses an input dataset and the respective correct expected output used for comparisons. The materials were classified in four groups, according the designation used in this case study, namely diorite, granite, soil and vegetation.

The input dataset comprises the point cloud from the photogrammetry,

points, which creates restrictions for the processing time and complexity of the output files. Closer camera takes to the object and/or lower altitudes flight

as mentioned before. Each point carries the colour information as captured by the UAV camera, with red, green and blue (RGB) channels. As isolated points can be misclassified by the algorithm, another sparser cloud has been created and the new points will receive averages of the three channels.

For that, a 10x10 matrix has been positioned on the sample centroid and spatially oriented to fit the surface created missions are necessary to create higher resolution models. The photogrammetric point cloud for this model contains 2,797,386 points.

by the original dense cloud. Using nearest neighbour interpolation, each cell in this matrix receives the average colours of the original points surrounding it. Thus, three matrices are created for each point of the sparser sample cloud, one for each colour channel. This results in 300 colour information to be transformed into vectors, as presented in Figure 2. The shades of grey for the cells represent the colour intensity for the channel.

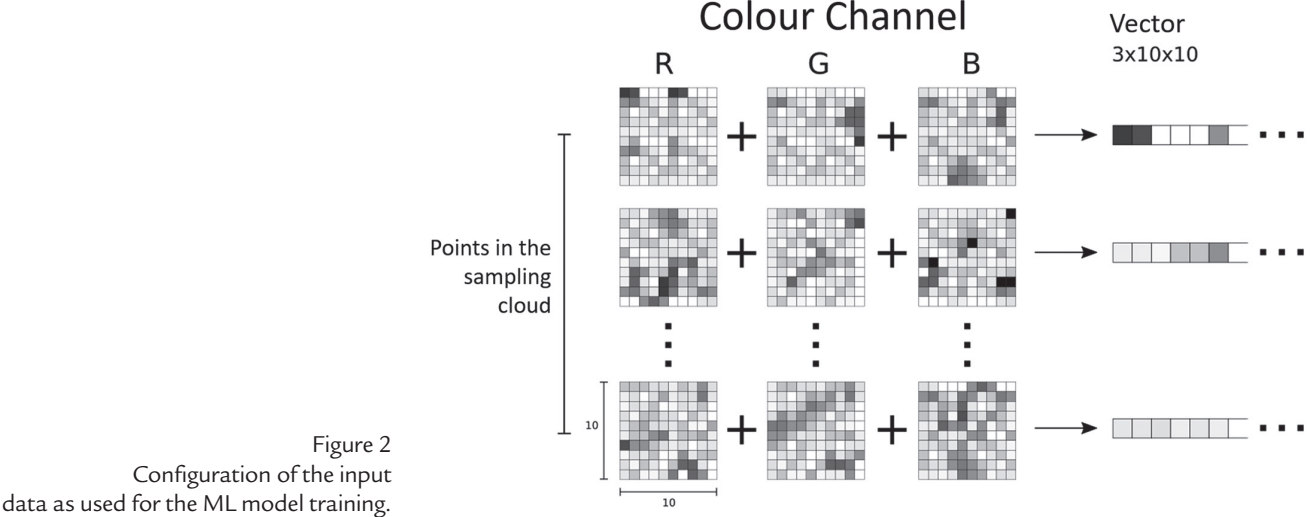

As these averages also reflect the size of the search volume around the sample, the matrices were tested with different size factors. If the matrices are too large, the overlapping will affect the definition and consequently the model accuracy. In

#### **Model training and choice**

Classification models were used to identify the different lithotypes for a sample point cloud. The implementation of the ML algorithms has been made through the Sci-kit Learn library (PEDREGOSA et al., 2011). The algorithms used for the accuracy comparison were:

• Support Vector Machine: This algorithm defines hyperplanes between different classes in training data. These hyperplanes aim to maximize the gap between the groups, considering the frontier points. Two kernels were used in the SVM: the linear kernel and the RBF kernel;

• K-Nearest Neighbour: It predicts a desired point using the values of the first K neighbours of the point in question.  $K = 6$  was used in this work:

• Random Forest. It is one of the

#### **4. Results and discussion**

The resulting accuracy for the multiclass scenario is presented in Figure 3. These accuracy values are related to the

addition, large matrices would consider distant information to compose the average colour, affecting the accuracy again. If the matrices are too small, the neighbourhood behaviour could not be captured. To find the optimal sample size, a specific

ensemble methods of Machine Learning. The Random Forest method creates a certain amount of decision trees (100 was used) and establishes the classification by the majority outcome of the trained decision trees. It is a method known to be robust to the effect of overfit which is observed for a single decision tree;

• Gradient Tree Boost. In this method a decision tree is trained and then a new decision tree is trained based on the weaknesses of the previous one. That procedure is repeated a number of times determined by the user (100 times in this work).

The training performances are presented as accurate, which represents the amount of points correctly predicted by model, considering the testing data.

manually selected training groups. The accuracy presented reflects the prediction capability of the model considering diorite,

parameter related to the distances between points in the cloud was tested against the accuracy of the model for each algorithm. This parameter will be referred to as the sample matrix size factor and the number of cells in the matrix is always 10x10.

To separate the data in the training and test groups, the technique k-fold has been used with k=5. This means that one fifth of the manually classified dataset has been used to check the accuracy five times. The resulting accuracy is the average accuracy for each test group.

The algorithms ran in two scenarios. The first scenario considers the four classes (diorite, granite, soil and vegetation). The second scenario is binary and considers only two classes: ore and waste, where ore comprises diorite and granite and waste groups soil and vegetation. It is expected that the binary scenario presents higher accuracy than the multiclass if, considering the same testing conditions. This is due to the reduction of the points near the borders.

granite, soil and vegetation.

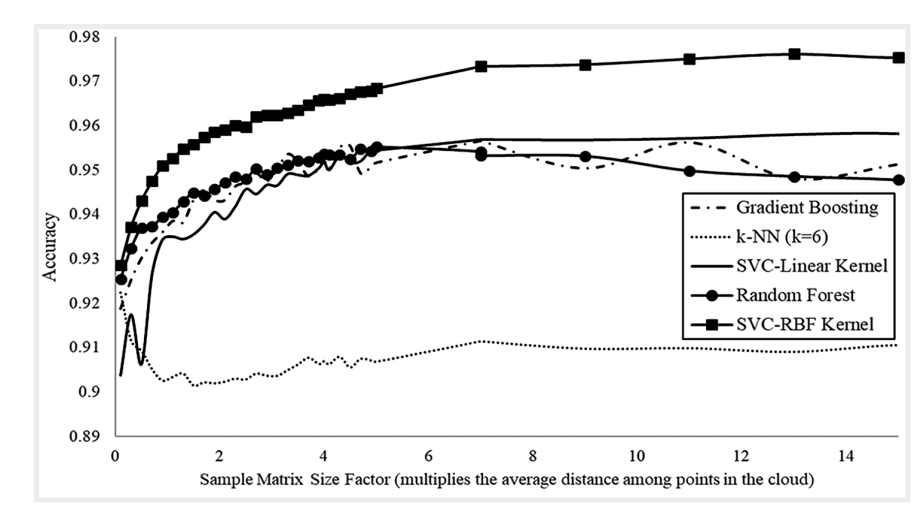

The results show that all the algorithms achieved more than 90% of accuracy in their output models. The model that shows the highest accuracy is the Support Vector Machine with Radial Basis Function using the default parameters in the library, and a sample matrix size factor of 12. SVM-RBF is also the most consistent algorithm with different sample sizes. SVM RBF is followed by SVM Linear,

Gradient Boosting and Random Forest in accuracy; all of them with sample sizes around 7.

The k-NN model was the algorithm with the lowest accuracy among the tested ones, which corroborates Pestov (2012), who mentions that k-NN is not the best option to model points in a high-dimension space. In this case, a dimensionality reduction, such as Principal Component

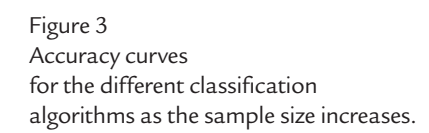

Analysis, could positively impact the k-NN results. Considering the mentioned literature, k-NN was used as an inappropriate model to observe the behaviour of its results compared with others algorithms.

All the models practically reached their maximum accuracy values around the sample size of seven. This means that from this point, there is a saturation of information obtained by the input matrix. Figure 4 shows the resulting accuracies for the binary scenario, which reflects ore and waste only. Again, the most accurate algorithm was SVM-RBF, even though the accuracy gain was not significant when compared with the multiclass.

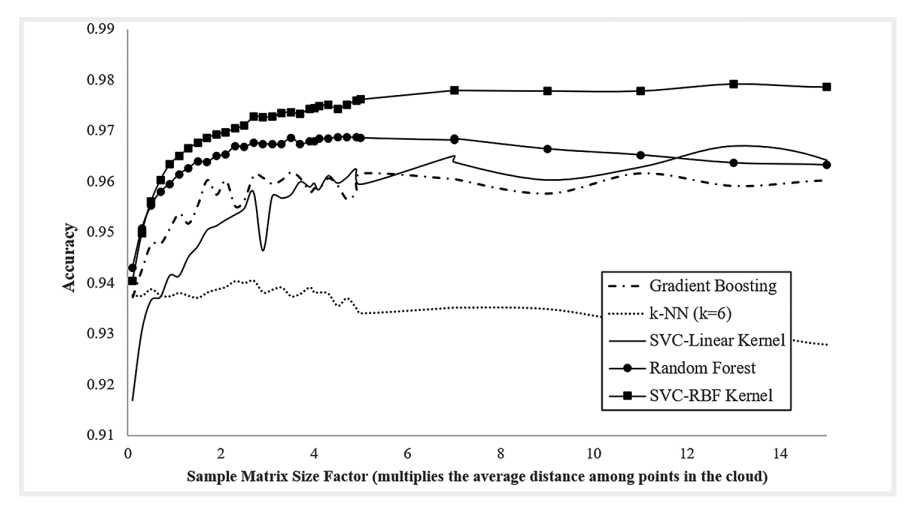

Figure 4 Accuracy curves for the different classification algorithms as the sample size increases. These results reflect the binary scenario.

SVM-RBF is followed by Random Forest, with the accuracy stabilized around the sample size of 5. As observed in the multiclass scenario, there is a reduction of accuracy between sample sizes of 10 and 15. This is due to the matrices overlapping and capture of information too far from the sample centre.

The model validation goes beyond the numerical results and was submitted to a visual inspection. Figure 5-a shows

the SVM-RBF model with the sample size of 7 and Figure 5-b presents the level of confidence for the chosen model. As there are four classes, a complete blind shot would present a minimum of 25% confidence on the chosen class.

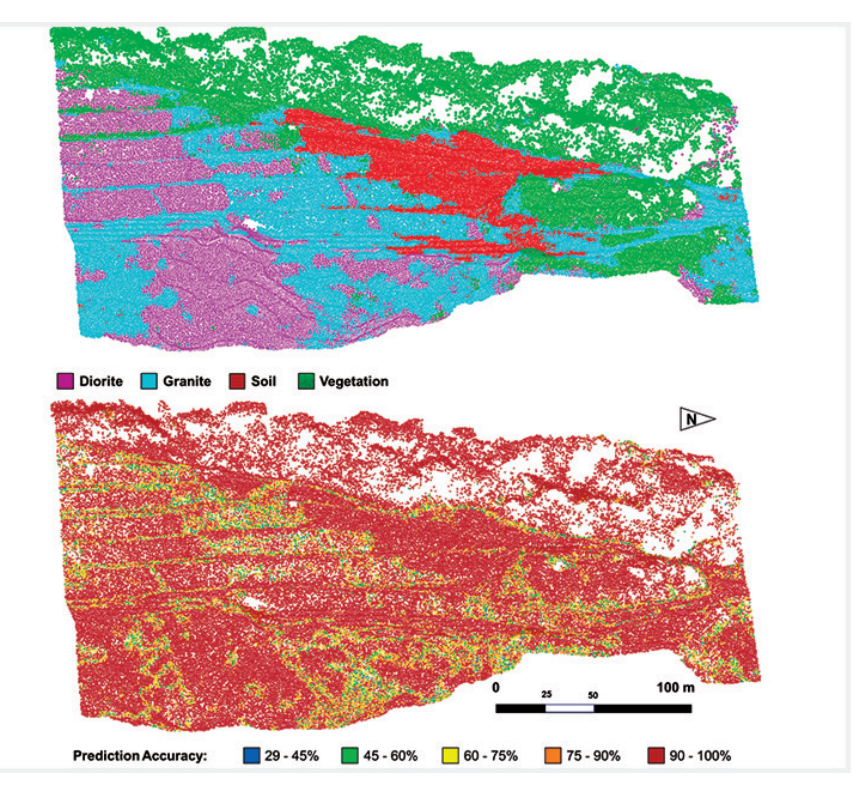

Figure 5 a) Output predicted model with the highest accuracy for the multiclass scenario; and b) confidence level of the algorithm for the chosen class.

It is noticeable that the accuracy deteriorates in border zones between classes

#### **5. Conclusion**

Different usual machine learning algorithms were tested to classify the or in areas where the points have colour variation or shades.

point cloud as four classes. The highest accuracy was observed with the Support Vector Machine algorithm with Radial Basis Function kernel. This result shows the influence of the variability for any kind of visual identification among the lithological materials.

The regular sampling issue in 3-D has been solved with pseudo-regular samples, with spacing between points floating around the average distance of the original dense cloud.

The method can be applied with low investment and operational costs, considering the value of the UAV and the

#### **References**

computational costs currently available. The implementation costs are diluted as the mining activity advances and the accuracy tends to increase as the database is updated. For each mine, a new database must be built, so the results can present higher accuracy.

The local knowledge of the geology is dynamic and constantly refined with the collected data and technical revaluation. Just as happens with the traditional mapping, the database used for ML techniques also needs constant feedback for the accuracy improvement.

For future works, the authors recommend the use of other electromagnetic wavelengths, such as longwave infra-red or any other length that shows contrast between materials. Other classification algorithms can also be tested and fine-tuned, as well as the input data.

- BAMFORD, T., ESMAEILI, K., SCHOELLIG, A. Aerial rock fragmentation analysis in low-light condition using uav technology. In: APPLICATION OF COMPU-TERS AND OPERATIONS RESEARCH IN THE MINERAL INDUSTRY, 38 Golden, 2017, p. 4\_1 - 4\_8.
- BERETTA, F., PERONI, R., COSTA, J. F. Stockpile volumetric survey using aircraft imagery in comparison with traditional methods. In: APPLICATION OF COM-PUTERS AND OPERATIONS RESEARCH IN THE MINERAL INDUSTRY, Golden, 2017, p. 4\_9 - 4\_15, 38.
- BERETTA, F., SHIBATA, H., CÓRDOVA, R., PERONI, R., AZAMBUJA, J., COS-TA, J. F. Topographic modelling using UAVs compared with traditional survey methods in mining. *REM: International Engineering Journal,* v. 71, n. 3, p. 463- 470, 2018.
- COLOMINA, I., MOLINA P. Unmanned aerial systems for photogrammetry and remote sensing: a review. *ISPRS Journal Of Photogrammetry And Remote Sensing,*  v. 92, p. 79-97, 2014.
- DALM, M., BUXTON, N., RUITENBEEK, A. Discriminating ore and waste in a porphyry copper deposit using short-wavelength infrared (SWIR) hyperspectral imagery. *Minerals Engineering,* v. 105, p. 10-18, 2017.
- DANDOIS, J., OLANO, M., ELLIS, E. Optimal altitude, overlap and weather conditions for computer vision UAV estimates of forest structure. *Remote Sensing,* v.7, p. 13895 – 13920, 2015.
- DORN, M., LESJAK, R., WIESSER, M. Improvement of the standard GNSS/IMU solution for UAVs using already existing redundant navigation sensors. In: EURO-PEAN NAVIGATION CONFERENCE (ENC). Helsinki, 2016.
- EHRENFELD, A., EGAÑA, A., GUERRERO, P., LIBERMAN, S., HANNA, V., VOISIN, L., ADAMS, M. Geometallurgical variables characterization using hyperspectral images and machine learning technics. In: APPLICATION OF COMPUTERS AND OPERATIONS RESEARCH IN THE MINERAL INDUS-TRY, 38. Golden, 2017, p.  $6\text{ }1\text{ }-6\text{ }6.$
- FERRERO, A. M., FORLANI, G., RONCELLA, R., VOYAT, H. I. Advanced geostructural survey methods applied to rock mass characterization. *Rock Mechanics and Rock Engineering,* v. 42, p. 631–665, 2009.
- FOSTER, S. , HALBSTEIN, D. *Integrating 3D modelling photogrammetry and design.* London: Springer Briefs in Computer Science, 2014. 111 p.
- GHOSH, S. *Fundamentals of computational photogrammetry.* New Delhi: Concept Publishing Company, 2005. 254p.
- GIGLI, G., CASAGLI, N. Semi-automatic extraction of rock mass structural data from high resolution LIDAR point clouds. *International Journal of Rock Mechanics and Mining Sciences,* v. 48, p. 187–198, 2011.
- HUGENHOLTZ, C. H., WHITEHEAD, K., BROWN, O., BARCHYN, T., MO-ORMAN, B., LECLAIR, A., RIDDEL, K., HAMILTON T. Geomorphological mapping with a small unmanned aircraft system (sUAS): feature detection and accuracy assessment of a photogrammetrically-derived digital terrain model. *Geomorphology,* v. 194, p. 16–24, 2013.
- JAVERNICK, L., BRASINGTON, J., CARUSO, B. Modelling the topography of shallow braided rivers using structure-from-motion photogrammetry. *Geomorphology,* v. 213, p. 166–82, 2014.
- LATO, M. J., VÖGE, M. Automated mapping of rock discontinuities in 3D lidar and photogrammetry models. *International Journal of Rock Mechanics and Mining Sciences,* v. 54, p. 150–158, 2012.
- LEITE, R. *Aplicação de estereoscopia em imagens digitais (Application of stereoscopy in digital imagery).* Recife: Universidade de Pernambuco, 2014, 73p. Monografia de Bacharelado - Graduation Report).
- MAERZ, N. H., YOUSSEF, A. M., OTOO, J. N., KASSEBAUM, T. J., DUAN, Y. A simple method for measuring discontinuity orientations from terrestrial LiDAR data. *Environmental & Engineering Geoscience,* v. 19, p. 185–194, 2013.
- NISHAR, A., RICHARDS, S., BREEN, D., ROBERTSON, J., BREEN, B. Thermal infrared imaging of geothermal environments and by an unmanned aerial vehicle (UAV): a case study of the Wairakei - Tauhara geothermal field, Taupo, New Zealand. *Renewable Energy,* v. 86, p. 1256–1264, 2016.
- NONAMI K. Prospect and recent research development for civil use autonomous unmanned aircraft. *Journal of System Design and Dynamics.* v. 1, n. 2, p. 120–128, 2007.
- OUÉDRAOGO, M., DEGRÉ, A., DEBOUCHE, C., LISEIN J. The evaluation of unmanned aerial system-based photogrammetry and terrestrial laser scanning to generate DEMs of agricultural watersheds. *Geomorphology,* v. 214, p. 339–55, 2014.
- PEDREGOSA, F. et al. Scikit-learn: machine learning in Python. *JMLR.* v.12, p. 2825-2830, 2011.
- PERONI, R. *Aplicações de mapeamento e modelagem de terreno com uso de VANTs em áreas de mineração (Application of mapping and modelling using UAV in mining areas).* Florianopolis: Universidade Federal de Santa Catarina, 2016. 136p. (Relatório de Pós-Doutorado (Post-PhD. Report)).
- PESTOV, V. Is the k-NN classifier in high dimensions affected by the curse of dimensionality?, 2012, arXiv:1110.4347.
- RIQUELME, A. J., ABELLÁN, A., TOMÁS, R., JABOYEDOFF, M. A new approach for semi-automatic rock mass joints recognition from 3D point clouds. *Computers & Geosciences,* v. 68, p. 38–52, 2014.
- RONCELLA, R., FORLANI, G. Extraction of planar patches from point clouds to retrieve dip and dip direction of rock discontinuities. *International Archives of the Photogrammetry,* v. 36, p. 162–167, 2005.
- SALVINI, R., ESPOSITO, G., MASTROROCCO, G., SEDDAIU, M. Using a remotely piloted aircraft system (RPAS) to analyse the stability of a natural rock slope. In: EGU GENERAL ASSEMBLY. Vienna, 2016, v. 18, p. 4409-4416.
- SILVA, C., DUARTE, C., SOUTO, M., SANTOS, A., AMARO, V., BICHO, C., SA-BADIA, J. A. Avaliação da acurácia do cálculo de volume de pilhas de rejeito utilizando VANT, GNSS e LiDAR. (Accuracy volumetry evaluation of tailings using UAV, GNSS and LiDAR), *Boletim de Ciências Geodésicas,* v. 22, p. 73–94, 2016.
- WALTON, G., MILS, G., FOTOPOULOS, G., RADOVANOVIC, R., STANCLI-FFE, R. An approach for automated lithological classification of point clouds. *Geosphere,* v. 12, n. 6, p. 1833 – 1841, 2016.
- WESTOBY, J., BRASINGTON, J., GLASSER, N., HAMBREY, M., REYNOL-DS, J. Structure-From-Motion' photogrammetry: a low-cost, effective tool for geoscience applications. *Geomorphology,* v. 179, p. 300–314, 2012.

Received: 20 August 2018 - Accepted: 6 November 2018.

 $\vert$  (cc) BY

# APÊNDICE C – Automated lithological classification using UAV and machine learning on an open cast mine

Versão publicada do terceiro e último artigo publicado em revistas internacionais durante o período do doutorado. Publicado no per*Applied Earth Science - Transactions of the Institutions of Mining and Metallurgy*. O artigo foi enviado em 20 de novembro de 2018 e aceito em 30 de janeiro de 2019. Ficou disponível online em 20 de fevereiro de 2019 e foi incluído no volume 128:3, nas páginas 79-88. Maiores detalhes do documento estão apresentados no próprio artigo.

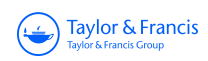

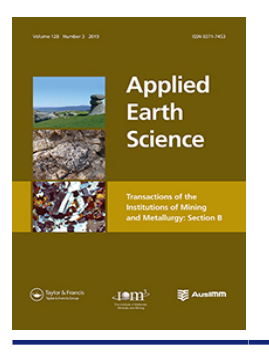

**Applied Earth Science Transactions of the Institutions of Mining and Metallurgy**

**ISSN: 2572-6838 (Print) 2572-6846 (Online) Journal homepage: https://www.tandfonline.com/loi/yaes21**

### **Automated lithological classification using UAV and machine learning on an open cast mine**

**F. Beretta, A. L. Rodrigues, R. L. Peroni & J. F. C. L. Costa**

**To cite this article:** F. Beretta, A. L. Rodrigues, R. L. Peroni & J. F. C. L. Costa (2019) Automated lithological classification using UAV and machine learning on an open cast mine, Applied Earth Science, 128:3, 79-88, DOI: 10.1080/25726838.2019.1578031

**To link to this article:** https://doi.org/10.1080/25726838.2019.1578031

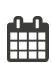

Published online: 20 Feb 2019.

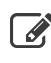

Submit your article to this journal  $\mathbb{Z}$ 

**III** Article views: 101

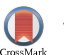

View Crossmark data

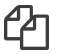

Citing articles: 1 View citing articles  $\mathbb{Z}$ 

#### Taylor & Francis The Institute of Materials THE MINERALS INSTITUTE Minerals and Mining

Check for updates

### Automated lithological classification using UAV and machine learning on an open cast mine

F. Beretta  $\bullet$ , A. L. Rodrigues  $\bullet$ , R. L. Peroni  $\bullet$  and J. F. C. L. Costa  $\bullet$ 

Mining Engineering Department, Federal University of Rio Grande do Sul, Porto Alegre, RS, Brazil

#### **ABSTRACT**

Mine planning is directly dependent on the lithological features and the definition of contacts between materials. Geological modelling is a continual duty that is performed using observation data, which includes open faces information. New data must be continuously acquired and more details are added to the model. This task can benefit from the automation of lithological detection. Unmanned aerial vehicles (UAVs) are widely used in open pit mining projects, with low risk to the operators, to the aircraft or third parties. Topographic modelling using UAV imagery is now common in the mining industry. The next step, presented here, is to automate the surface feature detection using machine learning (ML) algorithms to classify a complete detailed geological model. An inexpensive aircraft was used on a Brazilian phosphate mine with point spacing as small as 10 cm.

#### **ARTICLE HISTORY** Received 20 November 2018 Revised 24 January 2019 Accepted 30 January 2019

**KEYWORDS** UAV; machine learning; geological model; mine planning; automated modelling

#### Introduction

Traditional methods for open surface mapping in open cast continuing mining projects are mainly composed of on the spot measurements for visible features and sample collection for quality. However, this task exposes geologists to weather and many risks, such as falling rock fragments, moving equipment, falling off the bench, exposure to dust and gases and so on. It may also be time consuming and industrially unproductive because other operations have to wait for the geologist to complete their work before resuming their activities.

Point clouds have been used in the mining industry for attribute detection, such as geotechnics; as presented by Ferrero et al. (2009), Roncella and Forlani (2005), Gigli and Casagli (2011), Lato and Voge (2012), Maerz et al. (2013) and by Riquelme et al. (2014).

However, all of these authors use point clouds from light detection and rating (LiDAR) equipment. Walton et al. (2016) show the application of automation methods through algorithms of feature detection for lithology classification using a point cloud from LiDAR.

Point clouds can be created from photogrammetry through commercial software and aircraft (Ghosh 2005; Hugenholtz et al. 2013). Recently, unmanned aerial vehicles (UAVs) have been developed to help in several areas of science. Well-established methodologies have been used UAVs for quicker, safer, less expensive and more reliable work in industry; as shown by Colomina and Molina (2014) and by

Nonami (2007). Mining projects can also benefit from easy and low-cost operation (Westoby et al. 2012). Routines for topographic surveying, for instance, are already available and the solutions show high-definition and high-quality models created with low time performance (Beretta et al. 2017; Beretta et al. 2018).

The parameters of the images superposition, flight altitude, atmospheric conditions and lenses distortions can impact the results significantly (Dandois et al. 2015).

The outputs from the currently available photogrammetry software packages include triangulation, contour lines and point clouds, as well as georeferenced orthomosaic. These products allow the user to manually classify portions of the three-dimensional model in order to process or export them separately.

An alternative for lithological classification with more accuracy and increasing reliability level is to use machine learning (ML) methods to automate the detection process. The points in the 3-D model can be selected and classified through several examples offered to the computer as training a dataset. Some authors have already used ML techniques in the mining industry, such as for metallurgical classification (Ehrenfeld et al. 2017), granulometry (Bamford et al. 2017) and core samples mineral classification (Dalm et al. 2017).

ML methods are the state of art to work with multivariate modelling. Currently, works are presented using data from several electromagnetic bands, recorded from different camera channels. These

© 2019 Institute of Materials, Minerals and Mining and The AusIMM **CONTACT** F. Beretta ⊠ fberetta@ymail.com ➡ Mining Engineering Department, Federal University of Rio Grande do Sul, Av. Bento Gonçalves, 9500, Setor<br>IV, Pr. 75, Sala 101 – Agronomia, Porto Alegre, Porto Alegre, RS CEP 915 hyperspectral cameras enable the acquisition of a higher amount of data in each pixel, which can be a good approach to distinguish certain rocktypes (Hu et al. 2015; Dorn et al. 2016). In this study, cameras that recorded visible light and provided red, green and blue (RGB) values for each pixel were adopted. In the 3-D point cloud generated by the camera, each point will be characterised by the same three sized vector which represents the RGB values. To compensate for the low number of data per point, this work will aggregate the vicinity's data and generate an input vector with a longer size.

This study proposes a workflow to be applied in an continuing open pit mining operation. After using the UAV to collect the data and photogrammetry algorithms to create a 3-D point cloud, an operator with knowledge of the lithologies must classify a small portion of each class of interest. This labelling procedure is a non-exhaustive task that consists of manual point selection and flagging where the data are clearly the lithology addressed. This study aims to answer the question of whether or not the automatic modelling procedure from the training dataset can produce useful results for the entire open pit point cloud.

#### Materials and methods

#### UAV and photogrammetry

Many UAV manufacturers have developed and offered their products commercially. Given that the main idea of the research presented here is to develop new applications for aircrafts, the authors chose to use a lightweight, ready-to-fly and low-cost vehicle. To classify the materials according to visible geological features, a DJI Phantom 4 Pro was used to fly over an opencast phosphate mine in Cajati, Brazil. The waste lithology is a Jacupiranguite, ultra-basic rock, with the dark colour and aphanitic texture that is easily distinguishable from the carbonatites containing the ore, and which has a lighter colour and faneritc texture. The apatitic carbonatite is processed for phosphorous concentration and the remainder is sold to the cement industry. Figure 1 shows the high contrast between ore and waste.

Owing to the contrast between materials and for visualisation purposes, only the southern portion of the open pit was used in this study. The aircraft's original camera has a complementary metal–oxide semiconductor, with one-inch squared area and 20 million pixels resolution. Movements are corrected by a three-axis gimbal and lens distortion is compensated mathematically and at least 80% of images overlapping was set.

The model was georeferenced by 24 ground control points (GCPs) visually detected in images and was topographically anchored by real time kinetic global navigation satellite system detector. Agistoft's

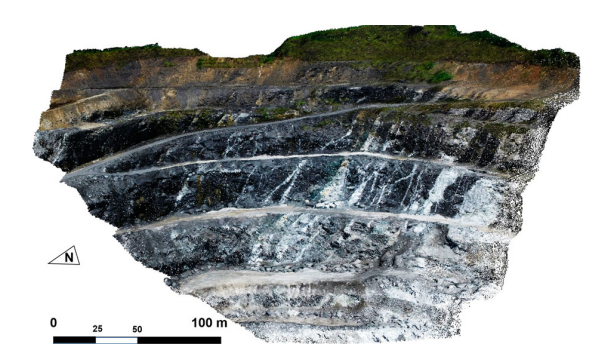

Figure 1. Point cloud from the photogrammetry process. It is comprised by 643,303 points, each one carries three values representing the reflectance visible colour components captured by the sensor.

PhotoScan was used to position all of the images in space and to georeference the model with the GCPs. The photogrammetry algorithms were run and the final point cloud was exported with the due accuracy. The resulting dense point cloud was automatically classified using a script developed in Python and its libraries.

#### Data input for rocktype classification

In this section, it is presented the systematization of the input vector creation for the rocktype classification model. Each entry of this input vector is similar to a feature (usual term in machine learning field) and all input data must be formatted by the same systematic and have the same size.

Machine learning field provides tools to perform modelling using any number of variables (sometimes thousands), called features. In one particular point of the point cloud, there are three numerical values corresponding to the R, G and B levels detected by the camera. It is applied to the concept of using a group of points in the cloud to create an input vector. Thus, a certain surface area will be represented by an input vector which gathers the information of all points within. For the operationalisation of this procedure (one input vector for an area) it is described the following steps:

- (1) Subsampling the point cloud. This step reduces the original point cloud with 643 k points to a sparser cloud containing 122 k points. This sparser cloud was generated using the point cloud editing software Cloud Compare. The subsampling algorithm discards preferentially points nearby another point. Visually, the sparser cloud gives the idea of being more regular than the original cloud due to this algorithm's characteristic;
- (2) For each point in the sparser cloud, it will be positioned a 2D grid with 60 nodes (Figure 2). The centre of this grid will be one point in the sparser cloud. This grid will be rotated in the 3D space to

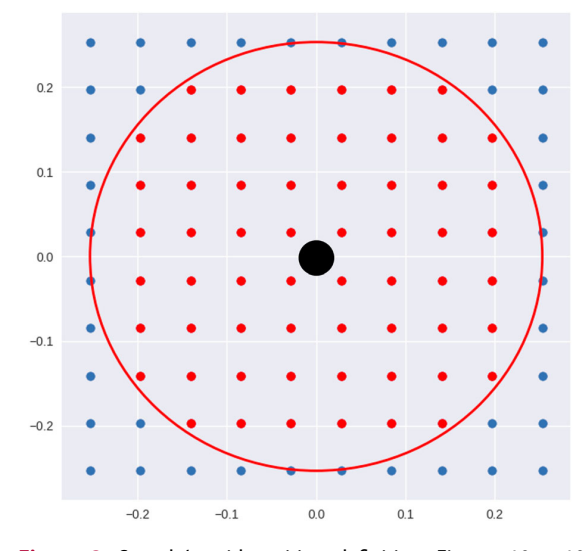

**Figure 2.** Sample's grid position definition. First, a 10  $\times$  10 matrix is arranged. Then, the nodes within a circle equals to the radius parameter are maintained. The number of remaining nodes is 60. One sample will be positioned in each centre point and the nodes will receive interpolated RGB information from their vicinities from the dense point cloud.

best adhere onto the surface defined by the original point cloud. The rotation angles are extracted using the two principal components for the referred point vicinity (20 points) in the sparser cloud. These neighbour points are from the original point cloud;

- (3) For each grid positioned in a sparse point (and adhered to the original cloud point surface) will take place a data gathering step. This step consists in a k-nearest neighbour ( $k = 4$ , weighted by distance) for each node in the positioned grid. This way each node grid will have three numerical values corresponding to the R, G and B data;
- (4) The input vector for a positioned grid, related to a specific point in the sparse cloud is then obtained concatenating all nodes values which will result in an input numerical vector with 180 input data.

The grid size is a parameter that varies and it is referred to as expanding factor (EF). This parameter value is defined proportionally to the mean distance between points in the sparse cloud. This mean distance is calculated using the distances between each point and the nearest (using cartesian coordinates). This quantity also represents the resolution of the sparser cloud. The procedure to generate the input vector is described in Figure 3, with a 2-D representation of the 3-D point cloud for didactic purposes.

The technique devised to generate the grid adherent onto the 3-D surface and solves the problem of defining the sampling method for a 3-D surface point cloud by approximation. The method uses small grid samples (post-processed into circular shape) to roughly fill the

surface of the 3-D dense point cloud (Figure 4). Each prediction takes place in the points of the sparse cloud.

#### Machine learning model training

Different classification models were tested. The Python library Scikit-Learn (Pedregosa et al. 2011) was used to run these tests. Representative models were generated by different algorithms, as described below.

- . Support Vector Machine (SVM) classifies the model using the border points between different classes. Two kernels were used: linear, which split points from different classes using hyperplanes, and Radial Basis Function (RBF), which uses an exponential function of the distance between points in the classification. The default hyperparameters from the SKLearn library were used  $(C = 1.0, gamma = 0.25)$ .
- . k-Nearest Neighbour (kNN) predicts the value from the k first neighbours from the evaluated point. Values 4 and 12 were used as the k parameter and the neighbour's weight is distance-based.
- . Random Forest (RF) is one of the ML ensemble methods. It creates a number of decision trees and establishes a classification made by voting among them based on the training samples. The number of decision trees selected was one hundred. This method is known for its consistency against the over-fitting effects normally detected on single tree experiments. Other hyperparameters were left as the default options.
- . Gradient Tree Boost (GTB) trains a decision tree that creates a second tree based on its weaknesses via regularisation. This is repeated as many times as set by the user. Again, the number used was one hundred decision trees and the other hyperparameters were left as the default values.

#### Relevant metrics

To assess and compare the quality of the trained models, we used the Precision, Recall and F1-score parameters. These measurements are related to a chosen class, in this case, the ore class. Precision is measured by the number of false positives the model is outputting. Precision is a perfect 1 score when the predictions model for the chosen class is always true for the referred class. This parameter does not take into account the amount of true values for the chosen class which are not correctly predicted. In

Figure 5, Precision is related to the false positives area with a perfect score when this area vanishes.

Precision is defined as per Equation (1):

$$
P = \frac{T_p}{T_p + F_p},\tag{1}
$$

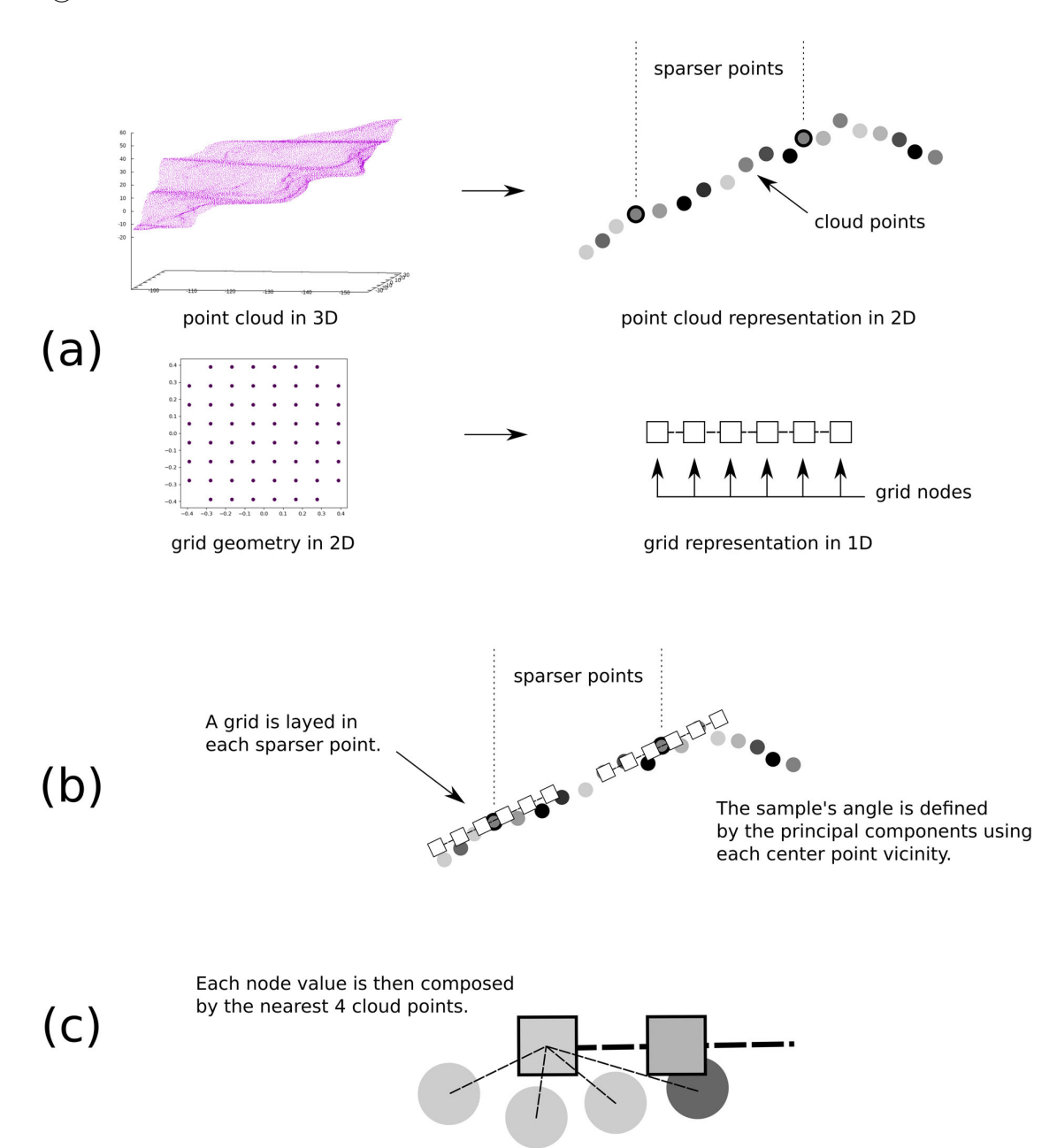

Figure 3. Detailing the adherence of the samples onto the point cloud. In (a) an analogy is made for elucidative purposes. The 3-D point cloud is represented by a 2-D section and the sample is depicted as a line with square probes. In (b) it is shown how each sample adheres to the point cloud representation. The centre of each sample is put on a centre point, the sample is then orientated to the principal components calculated over the point cloud vicinity surrounding the centre point. In (c) it is shown how the sample's nodes values are estimated. A kNN algorithm with  $k = 4$  and weighted by distance. It is worth noting that this procedure is done for each colour channel: R, G and B.

where  $T_P$  represents true positives and  $F_P$  represents false positives. Recall would be 1 when the model predicts just the referred class for all points. This is clearly not an appropriate model but it does have a perfect Recall score because all of the refereed class is recovered.

Equation (2) defines Recall as:

$$
R = \frac{T_p}{T_p + F_n},\tag{2}
$$

where  $F_n$  represents false negatives.

A classification model is poorly defined by its Precision alone or Recall parameter alone. A mixed metric is then presented, the F1-score is defined Equation (3):

$$
F1 = 2. \frac{P.R}{P+R}.
$$
 (3)

F1-score is represented as the geometric mean of Recall and Precision.

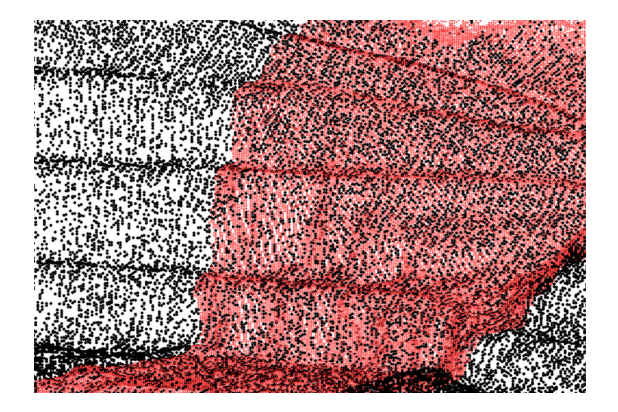

Figure 4. Representation of benches by a regularised point cloud (sparse dots) superposed on the original dense point cloud. The original cloud was cropped for visualisation effects. The sparse cloud has 122,105 points.

#### **Results**

#### General strategy for the case studies

Three modelling cases are presented. The first one comprises modelling and testing using only a portion of the point cloud, this emulates a possible real procedure, where the operator labels a portion of the data. This is when the operator is able to estimate the correct EF value for the particular sparse point cloud and assess the optimum metrics in the best case.

In the two other cases, the models are also trained using the training data (Figure 6). This is defined to

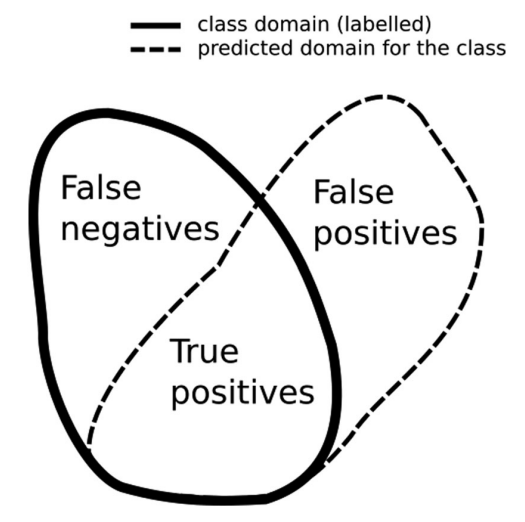

Figure 5. Graphical representation of the true positives, false positives and false negatives cases. True positives are the model's correct prediction for a class. False positives are data predicted as the referred class but belonging to another class. When a model predicts all values for a class, it is considered a model with high Recall. At the same time, the same model may have large false positives, which will result in a low-Precision metric. The F1-score is the geometric mean of Recall and Precision, which gives an overall score to a model.

continue emulating a real operation, where the operator labels only some portions of the open pit.

The second case considers the models to be trained using the selected portions of the first case, but the testing set is now exhaustive labelled point cloud. This case presents more difficulty to match the predictions, especially in transition zones between materials, as the manually selected training set comprises portions with clearly defined regions.

The third case repeats the procedure of the second one, but a region of blasted rock was removed from the point cloud. This demonstrates that some metrics can be improved then unnecessary areas are discarded from the point cloud.

#### Results of training data

The training data are a portion of the open pit original dense point cloud, previously identified by an experienced professional. The goal was to search for regions where the points clearly belong to some of the available classes (e.g. waste, ore, vegetation or soil). The selected training data are shown in Figure 6. The selected portions from the original and sparse point clouds represent clear regions from the 4 classes (Figure 6) and its numbers are: 1833 points for the ore class, 4245 points for soil, 3611 for waste and 4357 for the vegetation class. These quantities are related do the sparse cloud, where the model will later predict the classes.

Precision, recall and F1-score tests were performed on the training data taking into account the radius of the samples, which is defined proportionally to the mean distance between the sample's centre point cloud. The expansion factor multiplies the mean distance to create the sample radius.

Figure 7 shows the Precision, Recall and F1-score plot for the five chosen algorithms regarding the expanding factor. The high values for the metrics were expected because the training dataset was built from selected portions of the point cloud where the lithology classes are clearly distinguishable. The recall and precision rise from abscissa (expanding factor) 0 to around 3.

It is expected that using a small radius (expanding factor) for the sample may result in a sample that does not gather sufficient information around the centre's sample. In contrast, a sample with a large radius may gather data uncorrelated to the sample's centre point and may result in an inappropriate model. Another consequence for large sample's radius is a general superposition of the samples, which make the values of the sample too similar and makes the modelling phase difficult.

All of the Precision and Recall metrics for the training data were calculated from the model's confusion matrices, which were generated by a  $k$ -fold validation prediction with  $k = 5$ . A k-fold prediction means that

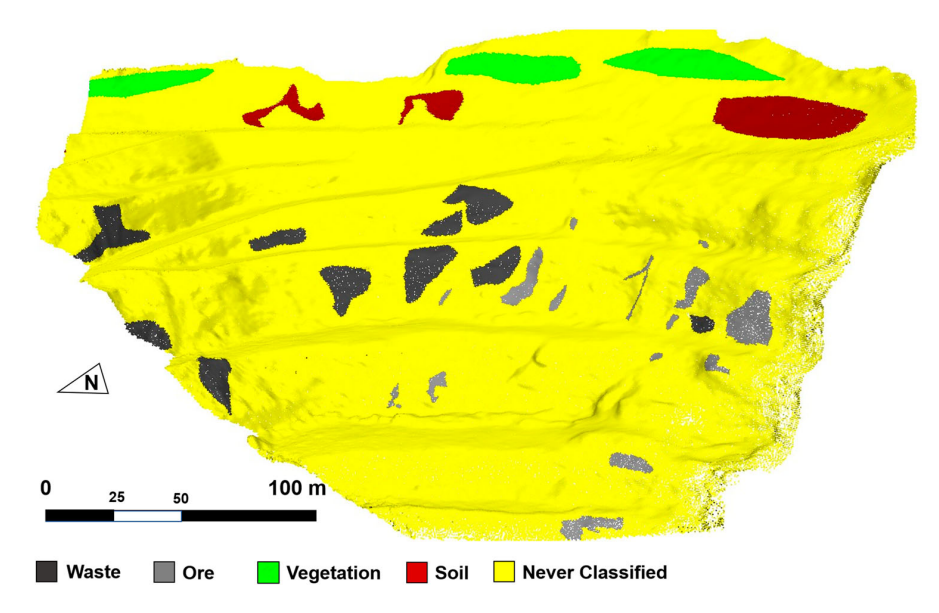

Figure 6. The training data includes 65,451 points from the original dense cloud, which represents about 10% of the points.

the prediction of a specified data point is made when the referred point is on the test set.

To clearly comprehend the model's performance, Table 1 shows the confusion matrix, which represents

Table 1. Confusion matrix for the Random Forest with expanding factor 2.5 on the training data.

|             |            | Predicted values |       |      |            |  |
|-------------|------------|------------------|-------|------|------------|--|
|             |            | Soil             | Waste | Ore  | Vegetation |  |
| True values | Soil       | 4176             | 33    |      | 35         |  |
|             | Waste      | 38               | 3441  | 86   | 46         |  |
|             | Ore        | 4                | 67    | 1762 | 0          |  |
|             | Vegetation |                  | 31    |      | 4325       |  |

the predictions from the model Random Forest (expanding factor 2.5). The Recall metric is related to the confusion matrix line of ore true values. The precision is related to the ore predicted values column in the confusion matrix.

The values for Recall and Precision metric shown in Figure 7 are separated into two groups: the two kNN's (4 and 12) and the Random Forest, SVM-RBF, SVMlinear and Gradient Boost group. This proximity between the models of the second group means that there is room for improvement in the hyperparameter's models. This result will be confirmed for the exhaustive

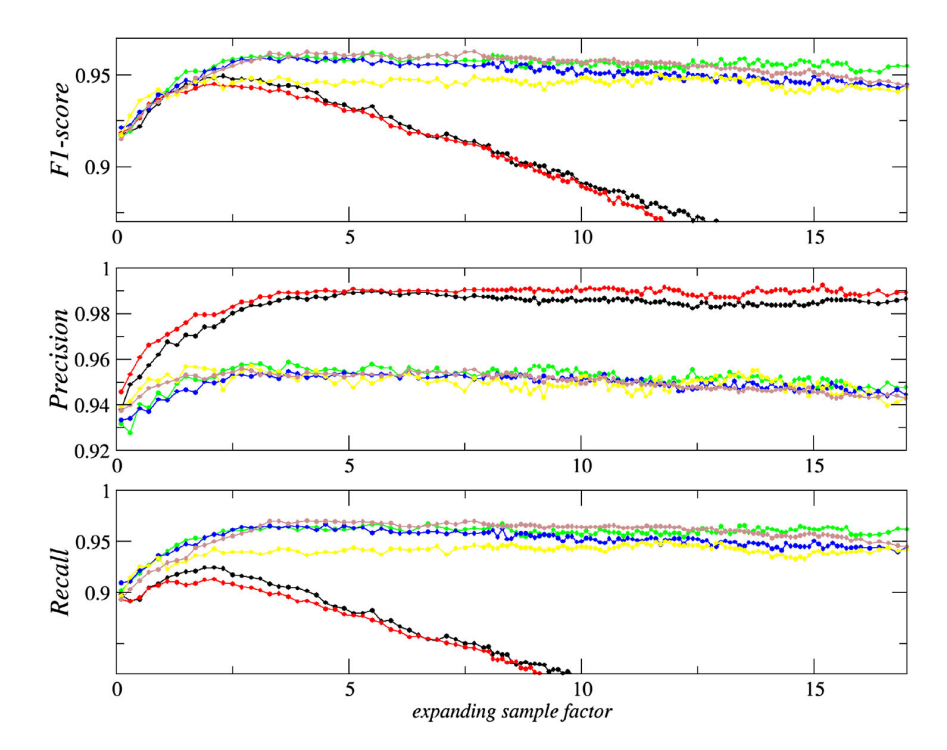

Figure 7. F1-score, Precision and Recall metrics for all trained models using the training set.

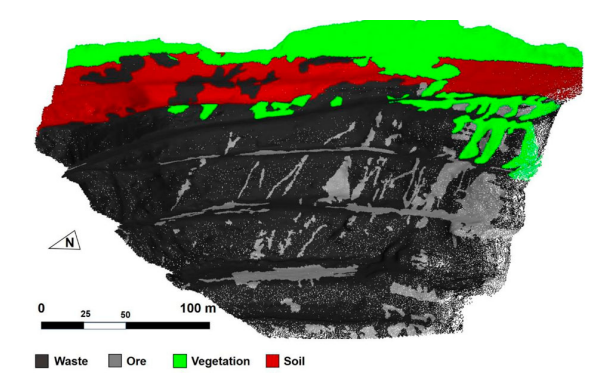

Figure 8. The trained models were tested against this exhaustive dataset, which was manually labelled by an experienced geologist and considered as real output using traditional methods.

dataset. Results show that the kNN group has a higher Precision values despite the lower Recall values comparing against the second group. The criteria in this work to pursue a good machine learning model is to start with the Recall metric. A good model must have an appropriate Recall because the data which is inputted as a determined class must be recovered by the model as the correct class. After a good Recall score, one must tune the models to address the precision without compromising recall. This is the reason why the result that is shown establishes that the kNN models are not a good choice, despite its high precision score. Related works (Pestov 2012) have already shown that kNN is not a good model for high-dimensional input data. These models were chosen for comparison purposes.

Even though there is a disparity in the selected and trained models, they all have satisfactory scores. This work aims to understand how these models will behave when the entire open pit unseen dataset will be used as input data, which will be addressed in the next section.

#### Validating the models on the exhaustive dataset

The proposed workflow includes training the models with the training dataset and then testing it against an exhaustive input model, which represents all the dataset of the open pit. This procedure mimics a possible workflow that can be used in industry: an operator can manually label some data with high classification confidence, so the trained model makes predictions over the unlabelled data. Figure 8 shows the exhaustive model manually classified with the four labels by a geomodeler. The classes quantities in the sparser cloud are: 10,506 for ore, 23,056 points for soil, 66,997 for waste and 21,545 for vegetation. This exhaustive dataset was created to test whether the trained models can make accurate predictions over the entire open pit dataset.

To assess the model's quality, the same metrics for training case were generated for the exhaustive case as the validation set and presented in Figure 9. The difference from the training data case is that now the

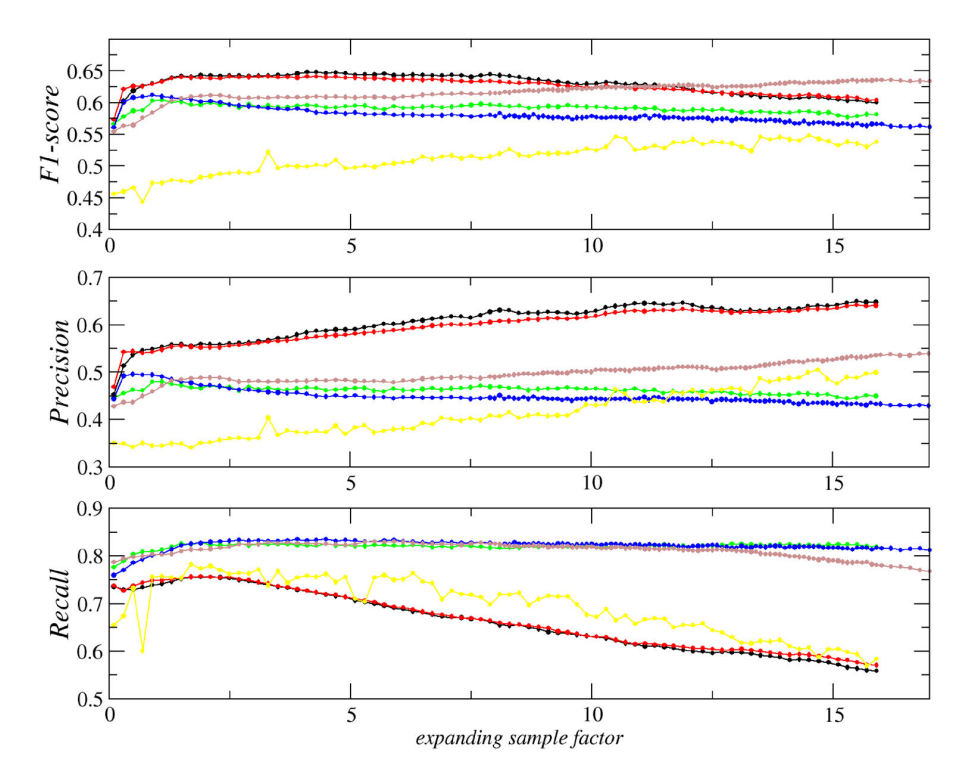

Figure 9. F1-score, precision and recall metrics for the exhaustive data of all trained models using the cut exhaustive point cloud as the validation set.

Table 2. Confusion matrix for Random Forest model with expanding factor 2.5 using the exhaustive data as validation set.

|             |               | Predicted values |                |             |              |  |
|-------------|---------------|------------------|----------------|-------------|--------------|--|
|             |               | Soil             | Waste          | Ore         | Vegetation   |  |
| True values | Soil<br>Waste | 16,395<br>11,014 | 2710<br>42,210 | 311<br>9714 | 3640<br>4059 |  |
|             | Ore           | 304              | 1449           | 8738        | 16           |  |
|             | Vegetation    | 1453             | 1954           | 23          | 18,115       |  |

validation data are a set of points never seen by the trained models (Figure 8). With the cut on the blasted rock, the precision metric shows a jump from the uncut scenario of roughly 0.1 without prejudice of the recall metric.

The results shown in Figure 9 show the two kNN models  $(k = 4$  and 12) as with the greater F1-score. Again, these metrics are ore related. The high F1 score comes from the Precision metric, which shows the kNN model with a significantly higher score then the others, although the same models (the two kNN) have the lower Recall score.

The overall appearance of the Precision and Recall in the exhaustive dataset maintains relatively the same metrics on the training data, although the scores are lower, which is expected because the new dataset was not used in training. The Random Forest, SVM-RBF and Gradient Boosting continue to reach the highest Recall scores altogether. This group took a hit from ∼0.97 to ∼0.82 recall validating against exhaustive dataset comparing to the previous section. The major drawback for these models was the drop in Precision score, which was less than 0.5 in the best case (Random Forest with expanding factor 0.8). This drop in Precision score also caused the F1-score drop.

To present some detailed prediction results, we selected the Random Forest model with sample size expansion factor of 2.5, where the model achieved around 0.83 of recall. Table 2 shows the confusion matrix, Figure 10 shows the model's prediction for all open pit data.

It is noteworthy the fact that RF performed with higher accuracy for the ore classification when compared with more sophisticated classifiers, such as SVM and GTB. This is related to the sensitivity of these models to their hyperparameters. No hyperparameters optimizations to boost the accuracy performance was performed, although the proximity with RF indicates that there is room for improvement with the SVM and GTB hyperparameters. Importantly, if the hyperparameters are correctly tweaked and tuned for higher accuracy, then these models would be specialised for specific dataset and lithologies. The RF model is considered as a highly accurate model without taking into account the hyperparameters tuning. This means that it performs well in a wide range of datasets. Consequently, it can be used as a benchmark for tuning models such as SVM and GDB.

#### Excluding a region from the dataset

Not all parts of the point cloud are equally interesting with respect to the mineral extraction. The roads and blasted rocks may even introduce noise to the model because the professional responsible for labelling may have doubts about the lithology in these places and the model can have a hard time to predict it. To inspect the impact of a point cloud's region selection in the model metrics, we removed a section (mainly by blasted rocks). The cut region is shown in Figure 11. This cut region was removed from the training data and exhaustive data, and this turned the exhaustive point cloud in a 592,460 componentpoints and the sparser point cloud turned into 100,595 points.

The models were retrained once more using the training data and validated against the cut exhaustive data. The metrics are shown in Figure 12. With the blasted rock cut scenario, the precision metric for all models jumps up roughly about 0.1, which validates the idea of selecting significant parts for the model training and validation.

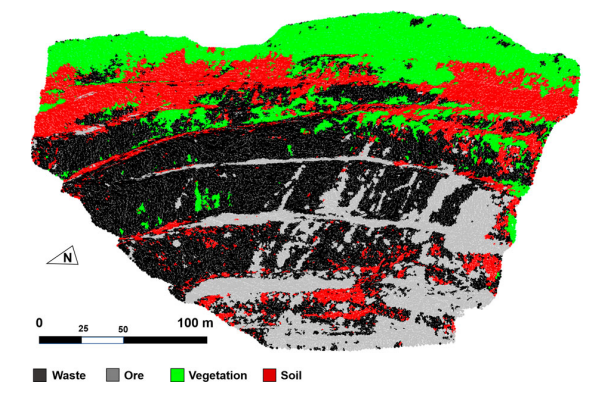

Figure 10. Lithology predictions from Random Forest model with sample expanding factor 1.9 in the cut point cloud.

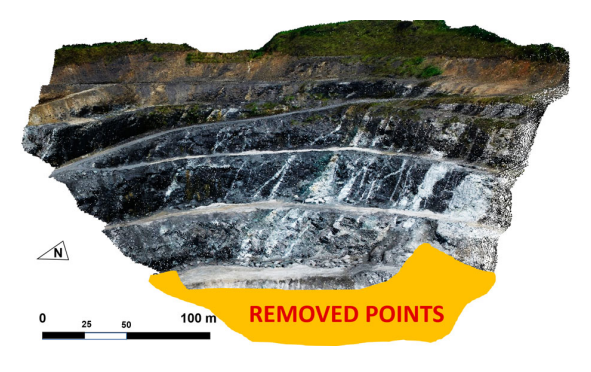

Figure 11. Open pit point cloud with the cut in orange. The new dense point cloud has 592,460 points and the new sparse cloud has 100,595 points. The cut region mainly consists of blasted rock.

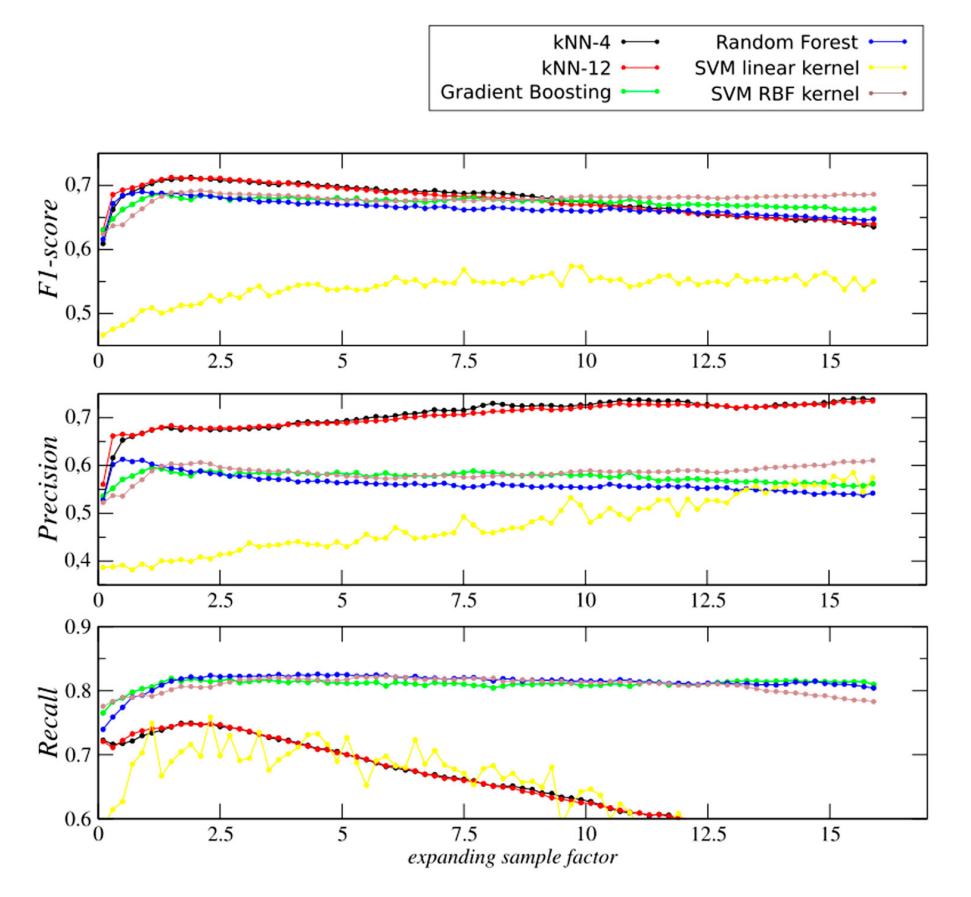

Figure 12. F1-score, precision and recall metrics for the exhaustive data of all trained models using the cut exhaustive point cloud as the validation set. The precision metric shows a jump of roughly 0.1 from the previous uncut scenario without loss for the recall metric.

|             |                   |                  | Predicted values |             |              |  |
|-------------|-------------------|------------------|------------------|-------------|--------------|--|
|             |                   | Soil             | Waste            | Ore         | Vegetation   |  |
| True values | Soil<br>Waste     | 17,506<br>10,311 | 2308<br>37,975   | 344<br>5049 | 2893<br>4014 |  |
|             | Ore<br>Vegetation | 338<br>1821      | 1307<br>1581     | 7663<br>26  | 20<br>18,117 |  |

Table 3. Confusion matrix for the third case.

Table 3 shows the confusion matrix for the Random Forest model with expanding factor 1.9 using cut exhaustive data as a testing set. The true ore line

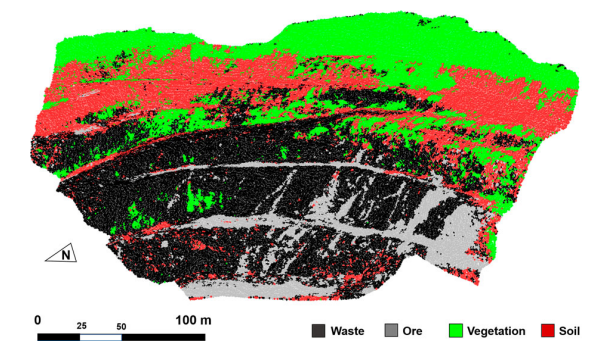

Figure 13. Lithology predictions from Random Forest model with sample expanding factor 1.9 in the cut point cloud.

corresponds to the Recall metric of 0.82. The predicted ore columns correspond to the precision metric 0.59

The resulting sparse classified point cloud for the third case is shown in Figure 13.

#### **Conclusions**

In this work, visible light components were successfully testified to automate the classification between lithological groups. The progressive miniaturisation of aircrafts, the popularisation of powerful processing capacities processing and ready-to-fly equipment have made photogrammetry accessible for mining companies of all sizes. Bigger companies can afford higher resolution models in terms of spatial and time accuracy. Higher resolution models are appropriate for updating the geological understanding as the mining sequence advances. For a complete geological model, updates can be scheduled to select only the mining face, so redundancy data, distortions, large datasets, confusing duplicates and unnecessary processing costs can be avoided.

One of the main contributions of this study is the demonstration of a practical procedure for training the models using a few patches in point cloud where its lithologies are more obviously identified. In this work, four classes were manually selected where the regions were clearly distinguishable and used as training data. Several models were trained and tested against an exhaustive manually labelled data. A later examination with a dataset where a blasted rocks region was cut showed a significant improvement for the precision metric (roughly 0.1 for all models), resulting in a Recall metric of 0.82 and Precision of 0.59.

Regarding the selection of the classifiers, this study shows that there is room for improvement as SVM and GTB presented equivalent performance as the Random Forest, which is a broad model and not tuneable to a specific data. A neural network classifier is a promising candidate for a specific pit's model. Convolutional neural networks may also be an interesting choice, although it is not clear whether the samples used for training would present recognisable and learnable patterns.

Another progress in the workflow would be a preprocess consisting in withdrawal portions of the point cloud with no economic interest, such as roads and buildings. In this study, it was shown that subtracting some critical blasted rock regions had a positive impact on the precision of all of the models. A prior pre-processing phase that choses the desired regions (like the bench faces) on the point cloud to train and predict the classes is an improvement to obtain a complete and practical open pit plan workflow.

#### Disclosure statement

No potential conflict of interest was reported by the authors.

#### Funding

This work was supported by Conselho Nacional de Desenvolvimento Científico e Tecnológico; Coordenação de Aperfeiçoamento de Pessoal de Nível Superior.

#### **ORCID**

- F. Beretta http://orcid.org/0000-0002-1846-0465
- A. L. Rodrigues http://orcid.org/0000-0003-4524-4087
- R. L. Peroni Dhttp://orcid.org/0000-0003-0131-5832
- J. F. C. L. Costa Dhttp://orcid.org/0000-0003-4375-370X

#### **References**

- Bamford T, Esmaeili K, Schoellig A. 2017. Aerial rock fragmentation analysis in low-light condition using UAV Technology. 38th Application of Computers and Operations Research in the Mineral Industry; Golden, USA.
- Beretta F, Peroni R, Costa JFCL. 2017. Stockpile volumetric survey using aircraft imagery in comparison with traditional methods. 38th Application of Computers and Operations Research in the Mineral Industry; Golden, USA.
- Beretta F, Shibata H, Cordova R, Peroni R, Azambuja J, Costa JFCL. 2018. Topographic modelling using UAVs compared with traditional survey methods in mining. REM – Int Eng J. 71:463–470.
- Colomina I, Molina P. 2014. Unmanned aerial system for photogrammetry and remote sensing: a review. ISPRS J Photogramm Remote Sens. 92:79–97.
- Dalm M, Buxton N, Ruitenbeek A. 2017. Discriminating ore and waste in a porphyry copper deposit using short- wavelength infrared (SWIR) hyperspectral imagery. Miner Eng. 105:10–18.
- Dandois J, Olano M, Ellis E. 2015. Optimal altitude, overlap and weather conditions for computer vision UAV estimates of forest structure. Remote Sens (Basel). 7:13895–13920.
- Dorn M, Lesjak R, Wiesser M. 2016. Improvement of the standard GNSS/IMU solution for UAVs using already existing redundant navigation sensors. European Navigation Conference (ENC); Helsinki, Finland.
- Ehrenfeld A, Egaa A, Guerrero P, Liberman S, Hanna V, Voisin L, Adams M. 2017. Geometallurgical variables characterization using hyperspectral images and machine learning technics. 38th Application of Computers and Operations Research in the Mineral Industry; Golden, USA.
- Ferrero A, Forlani G, Roncella R, Voyat H. 2009. Advanced geostructural survey methods applied to rock mass Characterization. Rock Mech Rock Eng. 42:631–665.
- Ghosh S. 2005. Fundamentals of computational photogrammetry. New Delhi: Concept.
- Gigli G, Casagli N. 2011. Semi-automatic extraction of rock mass structural data from high resolution lidar point clouds. Int J Rock Mech Min Sci. 48:187–198.
- Hu W, Huang Y, Wei L, Zhang F, Li H. 2015. Deep convolutional neural networks for hyperspectral image classification. J Sens. 2015:1–12.
- Hugenholtz CH, Whitehead K, Brown O, Barchyn T, Moorman B, Leclair A, Riddel K, Hamilton T. 2013. Geomorphological mapping with a small unmanned aircraft system (SUAS): feature detection and accuracy assessment of a photogrammetrically-derived digital terrain model. Geomorphology. 194:16–24.
- Lato M, Voge M. 2012. Automated mapping of rock discontinuities in 3D lidar and photogrammetry models. Int J Rock Mech Min Sci. 54:150–158.
- Maerz N, Youssef A, Otoo J, Kassebaum T, Duan Y. 2013. A simple method for measuring discontinuity orientations from terrestrial lidar data. Environ Eng Geosci. 19:185–194.
- Nonami K. 2007. Prospect and recent research development for civil use autonomous unmanned aircraft. J Syst Des Dyn. 1:120–128.
- Pedregosa F, Varoquaux G, Gramfort A, Michel V, Thirion B, Grisel O, Blondel M, Prettenhofer P, Weiss R, Dubourg V, et al. 2011. Scikit-learn: machine learning in Python. J Mach Learn Res. 12:2825–2830.
- Pestov V. 2012. Is the k-NN classifier in high dimensions affected by the curse of dimensionality? Comput Math Appl. 65:1427–1437.
- Riquelme A, Abellán A, Tomás R, Jaboyedoff M. 2014. A new approach for semi-automatic rock mass joints recognition from 3D point clouds. Comput Geosci. 68:38–52.
- Roncella R, Forlani G. 2005. Extraction of planar patches from point clouds to retrieve dip and dip direction of rock discontinuities. Int Arch Photogramm Remote Sens Spatial Inf Sci. XXXVI:162–167.
- Walton G, Mils G, Fotopoulos G, Radovanovic R, Stancliffe R. 2016. An approach for automated lithological classification of point clouds. Geosphere. 12:1833–1841.
- Westoby J, Brasington J, Glasser N, Hambrey M, Reynolds J. 2012. Structure from-motion's photogrammetry: a lowcost, effective tool for geoscience applications. Geomorphology. 179:300–314.